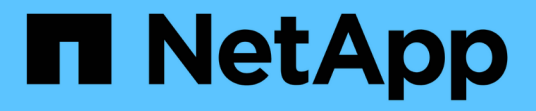

## 개념 Cloud Volumes ONTAP

NetApp April 23, 2024

This PDF was generated from https://docs.netapp.com/ko-kr/bluexp-cloud-volumes-ontap/conceptlicensing.html on April 23, 2024. Always check docs.netapp.com for the latest.

# 목차

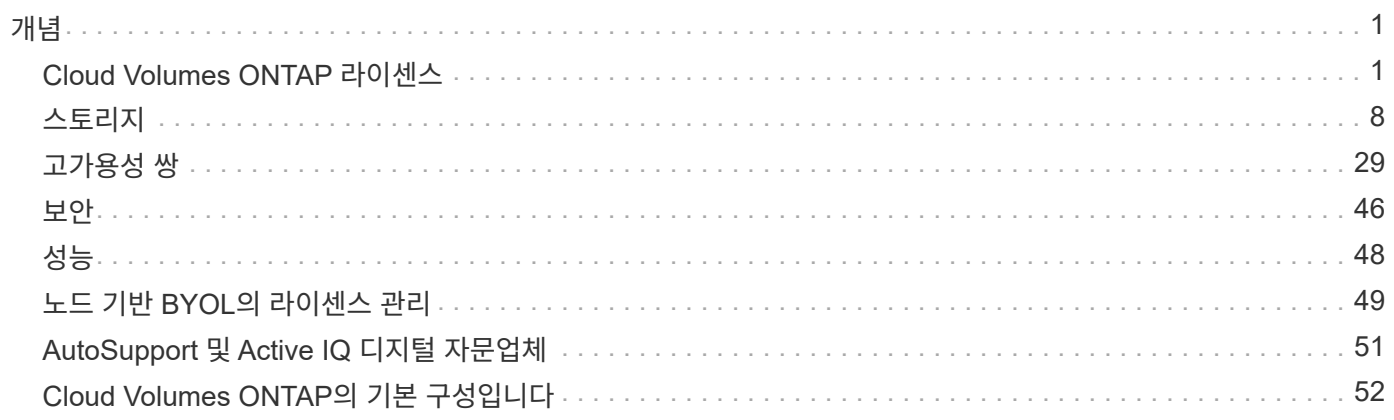

<span id="page-2-0"></span>개념

## <span id="page-2-1"></span>**Cloud Volumes ONTAP** 라이센스

Cloud Volumes ONTAP에는 몇 가지 라이센스 옵션이 있습니다. 각 옵션을 사용하여 요구사항에 맞는 소비 모델을 선택할 수 있습니다.

라이센스 개요

신규 고객은 다음과 같은 라이선스 옵션을 사용할 수 있습니다.

용량 기반 라이센스

프로비저닝된 용량을 기준으로 NetApp 계정의 여러 Cloud Volumes ONTAP 시스템에 대한 비용 지불 애드온 클라우드 데이터 서비스를 구매할 수 있는 기능이 포함되어 있습니다.

#### **Keystone** 구독

 $(i)$ 

HA 쌍에 대한 원활한 하이브리드 클라우드 경험을 제공하는 용량제 구독 기반 서비스입니다.

이전 by-node 라이센스 모델은 이미 라이선스를 구입했거나 현재 마켓플레이스 서브스크립션을 보유하고 있는 기존 고객에게도 계속 사용할 수 있습니다.

다음 섹션에서는 이러한 각 옵션에 대해 자세히 설명합니다.

라이센스가 없는 경우 라이센스가 부여된 기능을 사용할 수 없습니다.

#### 용량 기반 라이센스

용량 기반 라이센스 패키지를 사용하여 Cloud Volumes ONTAP/TiB 용량 단위로 비용을 지불할 수 있습니다. 라이센스는 NetApp 계정에 연결되며, 라이센스를 통해 사용할 수 있는 용량이 충분한 경우 라이센스에 대해 여러 시스템을 청구할 수 있습니다.

예를 들어, 20TiB 라이센스 1개를 구입하고 Cloud Volumes ONTAP 시스템 4개를 배포한 다음 각 시스템에 5TiB 볼륨을 할당하여 총 20TiB를 할당할 수 있습니다. 용량은 해당 계정에 구축된 각 Cloud Volumes ONTAP 시스템의 볼륨에 사용할 수 있습니다.

용량 기반 라이센스는 *package* 형식으로 제공됩니다. Cloud Volumes ONTAP 시스템을 구축할 때 비즈니스 요구 사항에 따라 여러 라이센스 패키지 중에서 선택할 수 있습니다.

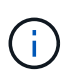

BlueXP에서 관리되는 제품 및 서비스의 실제 사용량 및 계측은 항상 GiB 및 TiB 단위로 계산되지만 GB/GiB와 TB/TiB라는 용어는 같은 의미로 사용됩니다. 이는 클라우드 마켓플레이스 목록, 가격 견적, 리스팅 설명 및 기타 지원 문서에 반영됩니다.

#### 패키지

Cloud Volumes ONTAP에 사용할 수 있는 용량 기반 패키지는 다음과 같습니다.

다음과 같은 용량 기반 패키지가 있는 지원되는 VM 유형 목록은 을 참조하십시오.

- ["Azure](https://docs.netapp.com/us-en/cloud-volumes-ontap-relnotes/reference-configs-azure.html)[에서](https://docs.netapp.com/us-en/cloud-volumes-ontap-relnotes/reference-configs-azure.html) [지원되는](https://docs.netapp.com/us-en/cloud-volumes-ontap-relnotes/reference-configs-azure.html) [구성](https://docs.netapp.com/us-en/cloud-volumes-ontap-relnotes/reference-configs-azure.html)["](https://docs.netapp.com/us-en/cloud-volumes-ontap-relnotes/reference-configs-azure.html)
- ["Google Cloud](https://docs.netapp.com/us-en/cloud-volumes-ontap-relnotes/reference-configs-gcp.html)[에서](https://docs.netapp.com/us-en/cloud-volumes-ontap-relnotes/reference-configs-gcp.html) [지원되는](https://docs.netapp.com/us-en/cloud-volumes-ontap-relnotes/reference-configs-gcp.html) [구성](https://docs.netapp.com/us-en/cloud-volumes-ontap-relnotes/reference-configs-gcp.html)["](https://docs.netapp.com/us-en/cloud-volumes-ontap-relnotes/reference-configs-gcp.html)

#### 프리모늄

NetApp에서 무료로 모든 Cloud Volumes ONTAP 기능을 제공합니다(클라우드 공급자 요금은 여전히 적용됨).

- 라이센스 또는 계약이 필요하지 않습니다.
- NetApp의 지원은 포함되지 않습니다.
- Cloud Volumes ONTAP 시스템당 프로비저닝된 용량 500GiB로 제한됩니다.
- 모든 클라우드 공급자가 NetApp 계정 하나당 Freemium 제품을 사용하면 최대 10대의 Cloud Volumes ONTAP 시스템을 사용할 수 있습니다.
- Cloud Volumes ONTAP 시스템에 대해 프로비저닝된 용량이 500GiB를 초과하면 BlueXP는 시스템을 Essentials 패키지로 변환합니다.

시스템이 Essentials 패키지로 변환되는 즉시, 가 표시됩니다 [최소](#page-6-0) [충전](#page-6-0) 적용됩니다.

프로비저닝된 용량이 500GiB 미만인 다른 모든 시스템은 Freemium에 그대로 유지됩니다(Freemium 제품을 사용하여 구축한 경우).

#### 최적화

프로비저닝된 용량 및 I/O 작업에 대해 별도로 비용을 지불합니다.

- Cloud Volumes ONTAP 단일 노드 또는 HA
- 충전은 스토리지 및 사용량(I/O)의 두 가지 비용 구성 요소를 기준으로 합니다.

데이터 복제(SnapMirror), 백업(SnapVault) 또는 NDMP와 관련된 입출력에 대한 비용이 청구되지 않습니다.

- Azure Marketplace에서 용량제 오퍼링을 제공하거나 연간 계약으로 사용할 수 있습니다
- Google Cloud Marketplace에서 선불 종량제 또는 연간 계약으로 제공됩니다
- NetApp의 클라우드 데이터 서비스를 추가 비용으로 이용할 수 있습니다

#### 필수 요소

다양한 구성의 Cloud Volumes ONTAP에 대한 용량 기준 지불

- Cloud Volumes ONTAP 구성 선택:
	- 단일 노드 또는 HA 시스템
	- DR(재해 복구)을 위한 파일 및 블록 스토리지 또는 보조 데이터
- NetApp의 클라우드 데이터 서비스를 추가 비용으로 이용할 수 있습니다

#### 전문가입니다

무제한 백업을 통해 모든 유형의 Cloud Volumes ONTAP 구성에 대한 용량별 지불.

• 모든 Cloud Volumes ONTAP 구성에 대한 라이센스를 제공합니다

동일한 속도로 운영 및 2차 볼륨의 용량을 충전하는 단일 노드 또는 HA

• BlueXP 백업 및 복구를 사용하는 무제한 볼륨 백업이 포함되지만 프로페셔널 패키지를 사용하는 Cloud Volumes ONTAP 시스템에 대해서만 포함됩니다.

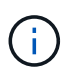

BlueXP 백업 및 복구를 위해 PAYGO 구독이 필요하지만 이 서비스 사용과 관련하여 비용은 발생하지 않습니다. BlueXP 백업 및 복구의 라이센스 설정에 대한 자세한 내용은 를 참조하십시오 ["BlueXP](https://docs.netapp.com/us-en/bluexp-backup-recovery/task-licensing-cloud-backup.html) [백업](https://docs.netapp.com/us-en/bluexp-backup-recovery/task-licensing-cloud-backup.html) [및](https://docs.netapp.com/us-en/bluexp-backup-recovery/task-licensing-cloud-backup.html) [복구에](https://docs.netapp.com/us-en/bluexp-backup-recovery/task-licensing-cloud-backup.html) [대한](https://docs.netapp.com/us-en/bluexp-backup-recovery/task-licensing-cloud-backup.html) [라이센스를](https://docs.netapp.com/us-en/bluexp-backup-recovery/task-licensing-cloud-backup.html) [설정합니다](https://docs.netapp.com/us-en/bluexp-backup-recovery/task-licensing-cloud-backup.html)[".](https://docs.netapp.com/us-en/bluexp-backup-recovery/task-licensing-cloud-backup.html)

• NetApp의 클라우드 데이터 서비스를 추가 비용으로 이용할 수 있습니다

에지 캐시

Cloud Volumes Edge Cache에 대한 라이센스를 제공합니다.

- 분산 엔터프라이즈를 위한 비즈니스 연속성 및 데이터 보호 기능을 제공하는 Professional 패키지와 동일한 기능입니다
- 각 위치에서 설치 공간이 작은 Windows VM을 통한 지능형 에지 캐싱
- 구매한 용량이 3Tib마다 엣지 노드 1개
- Azure Marketplace에서 용량제 오퍼링을 제공하거나 연간 계약으로 사용할 수 있습니다
- Google Cloud Marketplace에서 선불 종량제 또는 연간 계약으로 제공됩니다

["Cloud Volumes Edge Cache](https://cloud.netapp.com/cloud-volumes-edge-cache)[를](https://cloud.netapp.com/cloud-volumes-edge-cache) [통해](https://cloud.netapp.com/cloud-volumes-edge-cache) [비즈니스를](https://cloud.netapp.com/cloud-volumes-edge-cache) [지원하는](https://cloud.netapp.com/cloud-volumes-edge-cache) [방법](https://cloud.netapp.com/cloud-volumes-edge-cache)에 [대해](https://cloud.netapp.com/cloud-volumes-edge-cache) [자세히](https://cloud.netapp.com/cloud-volumes-edge-cache) [알](https://cloud.netapp.com/cloud-volumes-edge-cache)아[보십시오](https://cloud.netapp.com/cloud-volumes-edge-cache)["](https://cloud.netapp.com/cloud-volumes-edge-cache)

소비 모델

용량 기반 라이센스 패키지는 다음 소비 모델에서 사용할 수 있습니다.

- \* BYOL \*: NetApp에서 구입한 라이센스로 클라우드 공급자에 상관없이 Cloud Volumes ONTAP를 구축할 수 있습니다.
- + 최적화된 및 Edge Cache 패키지는 BYOL에서 사용할 수 없습니다.
	- \* PAYGO \*: 클라우드 공급자 마켓플레이스의 시간별 구독입니다.
	- \* 연간 \*: 클라우드 공급자 마켓플레이스로부터 연간 계약을 체결합니다.

다음 사항에 유의하십시오.

• NetApp(BYOL)에서 라이센스를 구입하는 경우 클라우드 공급자 마켓플레이스의 PAYGO 오퍼링을 구독해야 합니다.

라이센스는 항상 먼저 부과되지만 다음과 같은 경우 마켓플레이스의 시간당 요율로 비용이 청구됩니다.

◦ 라이센스 용량을 초과하는 경우

- 라이센스 기간이 만료된 경우
- 마켓플레이스로부터 연간 계약을 체결한 경우 All Cloud Volumes ONTAP 시스템에 해당 계약이 적용됩니다. BYOL은 연간 마켓플레이스 계약을 혼합하여 사용할 수 없습니다.

• 중국 지역에서는 BYOL을 사용하는 단일 노드 시스템만 지원됩니다.

패키지를 변경하는 중입니다

배포 후에는 용량 기반 라이센스를 사용하는 Cloud Volumes ONTAP 시스템의 패키지를 변경할 수 있습니다. 예를 들어, Essentials 패키지와 함께 Cloud Volumes ONTAP 시스템을 배포한 경우 비즈니스 요구사항이 변경되면 이를 Professional 패키지로 변경할 수 있습니다.

["](https://docs.netapp.com/ko-kr/bluexp-cloud-volumes-ontap/task-manage-capacity-licenses.html)[충전](https://docs.netapp.com/ko-kr/bluexp-cloud-volumes-ontap/task-manage-capacity-licenses.html) [방법](https://docs.netapp.com/ko-kr/bluexp-cloud-volumes-ontap/task-manage-capacity-licenses.html)[을](https://docs.netapp.com/ko-kr/bluexp-cloud-volumes-ontap/task-manage-capacity-licenses.html) [변경하는](https://docs.netapp.com/ko-kr/bluexp-cloud-volumes-ontap/task-manage-capacity-licenses.html) [방법](https://docs.netapp.com/ko-kr/bluexp-cloud-volumes-ontap/task-manage-capacity-licenses.html)에 [대해](https://docs.netapp.com/ko-kr/bluexp-cloud-volumes-ontap/task-manage-capacity-licenses.html) [알](https://docs.netapp.com/ko-kr/bluexp-cloud-volumes-ontap/task-manage-capacity-licenses.html)아[보십시오](https://docs.netapp.com/ko-kr/bluexp-cloud-volumes-ontap/task-manage-capacity-licenses.html)["](https://docs.netapp.com/ko-kr/bluexp-cloud-volumes-ontap/task-manage-capacity-licenses.html).

가격

가격에 대한 자세한 내용은 를 참조하십시오 ["NetApp BlueXP](https://cloud.netapp.com/pricing?hsCtaTracking=4f8b7b77-8f63-4b73-b5af-ee09eab4fbd6%7C5fefbc99-396c-4084-99e6-f1e22dc8ffe7) [웹](https://cloud.netapp.com/pricing?hsCtaTracking=4f8b7b77-8f63-4b73-b5af-ee09eab4fbd6%7C5fefbc99-396c-4084-99e6-f1e22dc8ffe7) [사이](https://cloud.netapp.com/pricing?hsCtaTracking=4f8b7b77-8f63-4b73-b5af-ee09eab4fbd6%7C5fefbc99-396c-4084-99e6-f1e22dc8ffe7)트["](https://cloud.netapp.com/pricing?hsCtaTracking=4f8b7b77-8f63-4b73-b5af-ee09eab4fbd6%7C5fefbc99-396c-4084-99e6-f1e22dc8ffe7).

무료 평가판

클라우드 공급자 마켓플레이스의 용량제 구독을 통해 30일 무료 평가판을 사용할 수 있습니다. 무료 평가판에는 Cloud Volumes ONTAP 및 BlueXP 백업 및 복구가 포함됩니다. 이 평가판은 사용자가 마켓플레이스의 서비스에 가입할 때 시작됩니다.

인스턴스 또는 용량 제한은 없습니다. 원하는 만큼 Cloud Volumes ONTAP 시스템을 구축하고 30일 동안 무료로 필요한 용량을 할당할 수 있습니다. 무료 평가판은 30일 후에 자동으로 유료 시간별 구독으로 변환됩니다.

Cloud Volumes ONTAP에는 시간당 소프트웨어 라이센스 비용이 부과되지 않지만, 클라우드 공급자의 인프라 비용이 여전히 적용됩니다.

> 무료 평가판이 시작될 때, 7일 남았을 때, 1일 남았을 때 BlueXP에서 알림을 받게 됩니다. 예를 들면 다음과 같습니다

 $\circledcirc$ 

.

Your Cloud Manager free trial is almost over (7 days left)

23 minutes ago | Digital Wallet

지원되는 구성

용량 기반 라이센스 패키지는 Cloud Volumes ONTAP 9.7 이상에서 사용할 수 있습니다.

용량 제한

이 라이센스 모델을 통해 각 개별 Cloud Volumes ONTAP 시스템은 디스크를 통해 최대 2개의 PiB 용량을 지원하고 오브젝트 스토리지로 계층화합니다.

라이센스 자체에는 최대 용량 제한이 없습니다.

최대 시스템 수

용량 기반 라이센스는 Cloud Volumes ONTAP 시스템의 최대 수를 NetApp 계정당 20개로 제한합니다. system\_은 Cloud Volumes ONTAP HA 쌍, Cloud Volumes ONTAP 단일 노드 시스템 또는 사용자가 생성하는 추가 스토리지 VM입니다. 기본 스토리지 VM은 제한에 대해 계산되지 않습니다. 이 제한은 모든 라이센스 모델에 적용됩니다.

예를 들어, 다음과 같은 세 가지 작업 환경이 있다고 가정해 보겠습니다.

• 스토리지 VM이 1개인 단일 노드 Cloud Volumes ONTAP 시스템(Cloud Volumes ONTAP 구축 시 생성되는 기본 스토리지 VM)

이 작업 환경은 하나의 시스템으로 간주됩니다.

• 스토리지 VM 2개(기본 스토리지 VM과 생성한 추가 스토리지 VM 1개)가 있는 단일 노드 Cloud Volumes ONTAP 시스템

이 작업 환경은 두 시스템으로 계산됩니다. 하나는 단일 노드 시스템이고 다른 하나는 추가 스토리지 VM입니다.

• Cloud Volumes ONTAP HA 2노드: 스토리지 VM 3개(기본 스토리지 VM + 직접 생성한 추가 스토리지 VM 2개)

이 작업 환경은 HA Pair용, 그리고 추가 스토리지 VM용 시스템의 세 가지로 계산됩니다.

시스템에 대한 총 6개의 시스템이 있습니다. 그러면 계정에 14개의 추가 시스템을 추가할 수 있는 공간이 있습니다.

20대 이상의 시스템이 필요한 대규모 구축 환경의 경우 고객 담당자 또는 세일즈 팀에 문의하십시오.

["NetApp](https://docs.netapp.com/us-en/bluexp-setup-admin/concept-netapp-accounts.html) [계정](https://docs.netapp.com/us-en/bluexp-setup-admin/concept-netapp-accounts.html) [에](https://docs.netapp.com/us-en/bluexp-setup-admin/concept-netapp-accounts.html) [대해](https://docs.netapp.com/us-en/bluexp-setup-admin/concept-netapp-accounts.html) [자세히](https://docs.netapp.com/us-en/bluexp-setup-admin/concept-netapp-accounts.html) [알](https://docs.netapp.com/us-en/bluexp-setup-admin/concept-netapp-accounts.html)아[보십시오](https://docs.netapp.com/us-en/bluexp-setup-admin/concept-netapp-accounts.html)["](https://docs.netapp.com/us-en/bluexp-setup-admin/concept-netapp-accounts.html).

#### <span id="page-6-0"></span>충전 관련 참고 사항

다음 세부 정보는 용량 기반 라이센싱에서 충전이 어떻게 작동하는지 이해하는 데 도움이 됩니다.

#### 최소 충전

기본(읽기-쓰기) 볼륨이 하나 이상 있는 데이터 서비스 스토리지 VM마다 최소 4TiB가 필요합니다. 운영 볼륨의 합계가 4TiB 미만인 경우 BlueXP는 해당 스토리지 VM에 4TiB 최소 요금을 적용합니다.

아직 볼륨을 프로비저닝하지 않은 경우 최소 요금이 적용되지 않습니다.

Essentials 패키지의 경우 4TiB 최소 용량 비용은 보조(데이터 보호) 볼륨만 포함된 스토리지 VM에 적용되지 않습니다. 예를 들어, 1TiB의 보조 데이터를 사용하는 스토리지 VM의 경우 해당 1TiB 데이터에 대한 요금이 청구됩니다. Essentials 이외의 모든 패키지 유형(Optimized(최적화), Professional(프로페셔널), Edge Cache(에지 캐시))에서 4TiB의 최소 용량 충전은 볼륨 유형에 관계없이 적용됩니다.

초과

BYOL 용량을 초과하거나 라이센스가 만료된 경우, 마켓플레이스 가입을 기준으로 시간당 요금이 초과됩니다.

#### **Essentials** 패키지를 선택합니다

Essentials 패키지를 사용하면 배포 유형(HA 또는 단일 노드) 및 볼륨 유형(기본 또는 보조)으로 비용이 청구됩니다. 가격은 Essentials 기본 HA, Essentials 기본 단일 노드, Essentials 보조 HA 및 Essentials 보조 단일 노드 \_ 순서로 책정됩니다. 또는 마켓플레이스 계약을 구입하거나 전용 혜택을 수락하는 경우 배포 또는 볼륨 유형에 대해 용량 비용이 동일합니다.

#### **BYOL**

NetApp(BYOL)에서 Essentials 라이센스를 구매하고 해당 구축 및 볼륨 유형에 대해 라이센스가 있는 용량을 초과하는 경우, BlueXP 디지털 지갑은 더 높은 가격의 Essentials 라이센스(사용 가능한 용량이 있는 경우)에 대해 초과 요금을

부과합니다. 이는 시장에 대해 충전하기 전에 이미 선결제 용량으로 구매한 가용 용량을 처음 사용하기 때문입니다. BYOL 라이센스로 사용할 수 있는 용량이 없는 경우 초과 용량은 시장의 온디맨드 시간당 요금(PAYGO)으로 부과되며 월별 요금제에 비용이 추가됩니다.

예를 들어, Essentials 패키지에 대해 다음 라이선스를 보유하고 있다고 가정해 보겠습니다.

- 500TiB\_Essentials 보조 HA\_license에 커밋된 용량이 500TiB입니다
- 100TiB의 커밋된 용량만 있는 500TiB\_Essentials 단일 Node\_license

보조 볼륨이 있는 HA 쌍에서 50TiB가 또 다른 프로비저닝됩니다. BlueXP 디지털 지갑은 50TiB에서 PAYGO로 충전하는 대신 \_Essentials Single Node\_license에 대해 50TiB 초과를 충전합니다. 이 라이선스의 가격은 Essentials Secondary HA\_보다 높지만 이미 구입한 라이선스를 사용하고 있으며 월별 청구서에 비용이 추가되지 않습니다.

BlueXP 디지털 지갑에서 50TiB가 Essentials Single Node license에 대해 청구된 것으로 표시됩니다.

다음은 또 다른 예입니다. Essentials 패키지에 대해 다음 라이선스를 보유하고 있다고 가정해 보겠습니다.

- 500TiB\_Essentials 보조 HA\_license에 커밋된 용량이 500TiB입니다
- 100TiB의 커밋된 용량만 있는 500TiB\_Essentials 단일 Node\_license

운영 볼륨의 HA 쌍에서 또 다른 100TiB가 프로비저닝됩니다. 구입한 라이센스에 *Essentials* 기본 *HA\_*커밋 용량이 없습니다*. \_Essentials* 기본 *HA\_*라이센스의 가격은 *\_Essentials* 기본 단일 노드 및 *Essentials* 보조 *HA* 라이센스보다 높습니다.

이 예에서 BlueXP 디지털 지갑은 추가 100TiB에 대한 마켓플레이스의 요율로 초과 요금을 부과합니다. 초과 요금은 월별 청구서에 표시됩니다.

마켓플레이스 계약 또는 전용 혜택

마켓플레이스 계약 또는 전용 오퍼의 일부로 Essentials 라이선스를 구입한 경우 BYOL 로직이 적용되지 않으며 해당 사용에 대한 정확한 라이선스 유형이 있어야 합니다. 라이센스 유형에는 볼륨 유형(운영 또는 2차) 및 구축 유형(HA 또는 단일 노드)이 포함됩니다.

예를 들어, Essentials 라이선스를 사용하여 Cloud Volumes ONTAP 인스턴스를 배포한다고 가정해 보겠습니다. 그런 다음 읽기-쓰기 볼륨(운영 단일 노드) 및 읽기 전용(2차 단일 노드) 볼륨을 프로비저닝합니다. 마켓플레이스 계약 또는 전용 오퍼에는 프로비저닝 용량을 충당하기 위해 *Essentials* 단일 노드 및 *Essentials* 보조 단일 노드 의 용량이 포함되어야 합니다. 마켓플레이스 계약 또는 프라이빗 오퍼에 포함되지 않은 모든 용량 할당은 온디맨드 시간당 요금(PAYGO)으로 청구되며 월별 청구서에 비용이 추가됩니다.

#### 스토리지 **VM**

- 추가 SVM(Data-Serving Storage VM)에 대한 추가 라이센스 비용은 없지만, 데이터 서비스 SVM당 최소 용량 비용은 4TiB입니다.
- 재해 복구 SVM은 프로비저닝된 용량에 따라 충전됩니다.

#### **HA** 쌍

HA 쌍의 경우 노드의 프로비저닝된 용량에 대해서만 비용이 청구됩니다. 파트너 노드에 동기식으로 미러링되는 데이터에 대해서는 비용이 청구되지 않습니다.

- FlexClone 볼륨에 사용된 용량에 대해서는 비용이 청구되지 않습니다.
- 소스 및 타겟 FlexCache 볼륨은 프로비저닝된 공간에 따라 운영 데이터로 간주되고 충전됩니다.

시작하는 방법

용량 기반 라이센스를 시작하는 방법에 대해 알아보십시오.

- ["AWS](https://docs.netapp.com/ko-kr/bluexp-cloud-volumes-ontap/task-set-up-licensing-aws.html)[에서](https://docs.netapp.com/ko-kr/bluexp-cloud-volumes-ontap/task-set-up-licensing-aws.html) [Cloud Volumes ONTAP](https://docs.netapp.com/ko-kr/bluexp-cloud-volumes-ontap/task-set-up-licensing-aws.html)[에](https://docs.netapp.com/ko-kr/bluexp-cloud-volumes-ontap/task-set-up-licensing-aws.html) [대한](https://docs.netapp.com/ko-kr/bluexp-cloud-volumes-ontap/task-set-up-licensing-aws.html) [라이센스](https://docs.netapp.com/ko-kr/bluexp-cloud-volumes-ontap/task-set-up-licensing-aws.html) [설정](https://docs.netapp.com/ko-kr/bluexp-cloud-volumes-ontap/task-set-up-licensing-aws.html)["](https://docs.netapp.com/ko-kr/bluexp-cloud-volumes-ontap/task-set-up-licensing-aws.html)
- ["Azure](https://docs.netapp.com/ko-kr/bluexp-cloud-volumes-ontap/task-set-up-licensing-azure.html)[에서](https://docs.netapp.com/ko-kr/bluexp-cloud-volumes-ontap/task-set-up-licensing-azure.html) [Cloud Volumes ONTAP](https://docs.netapp.com/ko-kr/bluexp-cloud-volumes-ontap/task-set-up-licensing-azure.html)[에](https://docs.netapp.com/ko-kr/bluexp-cloud-volumes-ontap/task-set-up-licensing-azure.html) [대한](https://docs.netapp.com/ko-kr/bluexp-cloud-volumes-ontap/task-set-up-licensing-azure.html) [라이센스를](https://docs.netapp.com/ko-kr/bluexp-cloud-volumes-ontap/task-set-up-licensing-azure.html) [설정합니다](https://docs.netapp.com/ko-kr/bluexp-cloud-volumes-ontap/task-set-up-licensing-azure.html)["](https://docs.netapp.com/ko-kr/bluexp-cloud-volumes-ontap/task-set-up-licensing-azure.html)
- ["Google Cloud](https://docs.netapp.com/ko-kr/bluexp-cloud-volumes-ontap/task-set-up-licensing-google.html)[에서](https://docs.netapp.com/ko-kr/bluexp-cloud-volumes-ontap/task-set-up-licensing-google.html) [Cloud Volumes ONTAP](https://docs.netapp.com/ko-kr/bluexp-cloud-volumes-ontap/task-set-up-licensing-google.html)[에](https://docs.netapp.com/ko-kr/bluexp-cloud-volumes-ontap/task-set-up-licensing-google.html) [대한](https://docs.netapp.com/ko-kr/bluexp-cloud-volumes-ontap/task-set-up-licensing-google.html) [라이센스를](https://docs.netapp.com/ko-kr/bluexp-cloud-volumes-ontap/task-set-up-licensing-google.html) [설정합니다](https://docs.netapp.com/ko-kr/bluexp-cloud-volumes-ontap/task-set-up-licensing-google.html)["](https://docs.netapp.com/ko-kr/bluexp-cloud-volumes-ontap/task-set-up-licensing-google.html)

## **Keystone** 구독

OpEx 소비 모델을 선호하는 투자자들에게 원활한 하이브리드 클라우드 경험을 제공하여 선불 CapEx 또는 임대를 지불하는 종량제 구독 기반 서비스입니다.

충전은 Keystone 가입 중 하나 이상의 Cloud Volumes ONTAP HA 쌍에서 대해 확정된 용량 크기를 기준으로 합니다.

각 볼륨에 대해 프로비저닝된 용량은 주기적으로 Keystone 가입 시 할당된 용량과 비교되며, Keystone 가입 시 초과요금이 부과됩니다.

["NetApp Keystone](https://docs.netapp.com/us-en/keystone-staas/index.html)[에](https://docs.netapp.com/us-en/keystone-staas/index.html) [대해](https://docs.netapp.com/us-en/keystone-staas/index.html) [자세히](https://docs.netapp.com/us-en/keystone-staas/index.html) 알아[보십시오](https://docs.netapp.com/us-en/keystone-staas/index.html)[".](https://docs.netapp.com/us-en/keystone-staas/index.html)

지원되는 구성

Keystone 구독은 HA 쌍으로 지원됩니다. 현재 단일 노드 시스템에서는 이 라이센스 옵션이 지원되지 않습니다.

용량 제한

각 개별 Cloud Volumes ONTAP 시스템은 디스크를 통해 최대 2개의 PiB 용량을 지원하고 오브젝트 스토리지로 계층화합니다.

시작하는 방법

Keystone 가입을 시작하는 방법 알아보기:

- ["AWS](https://docs.netapp.com/ko-kr/bluexp-cloud-volumes-ontap/task-set-up-licensing-aws.html)[에서](https://docs.netapp.com/ko-kr/bluexp-cloud-volumes-ontap/task-set-up-licensing-aws.html) [Cloud Volumes ONTAP](https://docs.netapp.com/ko-kr/bluexp-cloud-volumes-ontap/task-set-up-licensing-aws.html)[에](https://docs.netapp.com/ko-kr/bluexp-cloud-volumes-ontap/task-set-up-licensing-aws.html) [대한](https://docs.netapp.com/ko-kr/bluexp-cloud-volumes-ontap/task-set-up-licensing-aws.html) [라이센스](https://docs.netapp.com/ko-kr/bluexp-cloud-volumes-ontap/task-set-up-licensing-aws.html) [설정](https://docs.netapp.com/ko-kr/bluexp-cloud-volumes-ontap/task-set-up-licensing-aws.html)["](https://docs.netapp.com/ko-kr/bluexp-cloud-volumes-ontap/task-set-up-licensing-aws.html)
- ["Azure](https://docs.netapp.com/ko-kr/bluexp-cloud-volumes-ontap/task-set-up-licensing-azure.html)[에서](https://docs.netapp.com/ko-kr/bluexp-cloud-volumes-ontap/task-set-up-licensing-azure.html) [Cloud Volumes ONTAP](https://docs.netapp.com/ko-kr/bluexp-cloud-volumes-ontap/task-set-up-licensing-azure.html)[에](https://docs.netapp.com/ko-kr/bluexp-cloud-volumes-ontap/task-set-up-licensing-azure.html) [대한](https://docs.netapp.com/ko-kr/bluexp-cloud-volumes-ontap/task-set-up-licensing-azure.html) [라이센스를](https://docs.netapp.com/ko-kr/bluexp-cloud-volumes-ontap/task-set-up-licensing-azure.html) [설정합니다](https://docs.netapp.com/ko-kr/bluexp-cloud-volumes-ontap/task-set-up-licensing-azure.html)["](https://docs.netapp.com/ko-kr/bluexp-cloud-volumes-ontap/task-set-up-licensing-azure.html)
- ["Google Cloud](https://docs.netapp.com/ko-kr/bluexp-cloud-volumes-ontap/task-set-up-licensing-google.html)[에서](https://docs.netapp.com/ko-kr/bluexp-cloud-volumes-ontap/task-set-up-licensing-google.html) [Cloud Volumes ONTAP](https://docs.netapp.com/ko-kr/bluexp-cloud-volumes-ontap/task-set-up-licensing-google.html)[에](https://docs.netapp.com/ko-kr/bluexp-cloud-volumes-ontap/task-set-up-licensing-google.html) [대한](https://docs.netapp.com/ko-kr/bluexp-cloud-volumes-ontap/task-set-up-licensing-google.html) [라이센스를](https://docs.netapp.com/ko-kr/bluexp-cloud-volumes-ontap/task-set-up-licensing-google.html) [설정합니다](https://docs.netapp.com/ko-kr/bluexp-cloud-volumes-ontap/task-set-up-licensing-google.html)["](https://docs.netapp.com/ko-kr/bluexp-cloud-volumes-ontap/task-set-up-licensing-google.html)

## 노드 기반 라이센스

노드 기반 라이센스는 이전 세대 라이센스 모델로, 노드별로 Cloud Volumes ONTAP에 대한 라이센스를 부여할 수 있도록 지원합니다. 이 라이센스 모델은 신규 고객에는 제공되지 않으며 무료 평가판을 사용할 수 없습니다. 노드별 충전은 위에서 설명한 용량 기준 충전 방법으로 대체되었습니다.

기존 고객은 노드 기반 라이센스를 계속 사용할 수 있습니다.

- 활성 라이센스가 있는 경우 BYOL은 라이센스 갱신에만 사용할 수 있습니다.
- 유효한 마켓플레이스 가입이 있는 경우에도 해당 구독을 통해 충전할 수 있습니다.

#### 라이선스 변환

기존 Cloud Volumes ONTAP 시스템을 다른 라이센스 방식으로 변환하는 것은 지원되지 않습니다. 현재 세 가지 라이센스 방법은 용량 기반 라이센스, Keystone 가입 및 노드 기반 라이센싱입니다. 예를 들어, 시스템을 노드 기반 라이센싱에서 용량 기반 라이센싱으로 전환할 수 없습니다. 반대의 경우도 마찬가지입니다.

다른 라이센스 방법으로 이전하려는 경우 라이센스를 구입하고 해당 라이센스를 사용하여 새 Cloud Volumes ONTAP 시스템을 배포한 다음 데이터를 새 시스템으로 복제할 수 있습니다.

시스템을 PAYGO by-node 라이센싱에서 BYOL by-node 라이센싱으로 변환하는 기능은 지원되지 않습니다. 새 시스템을 구축한 다음 데이터를 해당 시스템으로 복제해야 합니다. ["PAYGO](https://docs.netapp.com/ko-kr/bluexp-cloud-volumes-ontap/task-manage-node-licenses.html)[와](https://docs.netapp.com/ko-kr/bluexp-cloud-volumes-ontap/task-manage-node-licenses.html) [BYOL](https://docs.netapp.com/ko-kr/bluexp-cloud-volumes-ontap/task-manage-node-licenses.html) [간](https://docs.netapp.com/ko-kr/bluexp-cloud-volumes-ontap/task-manage-node-licenses.html) [전환](https://docs.netapp.com/ko-kr/bluexp-cloud-volumes-ontap/task-manage-node-licenses.html) [방법](https://docs.netapp.com/ko-kr/bluexp-cloud-volumes-ontap/task-manage-node-licenses.html)에 [대해](https://docs.netapp.com/ko-kr/bluexp-cloud-volumes-ontap/task-manage-node-licenses.html) 알아[보십시오](https://docs.netapp.com/ko-kr/bluexp-cloud-volumes-ontap/task-manage-node-licenses.html)[".](https://docs.netapp.com/ko-kr/bluexp-cloud-volumes-ontap/task-manage-node-licenses.html)

## <span id="page-9-0"></span>스토리지

#### 클라이언트 프로토콜

Cloud Volumes ONTAP는 iSCSI, NFS, SMB, NVMe-TCP 및 S3 클라이언트 프로토콜을 지원합니다.

#### **iSCSI**

iSCSI는 표준 이더넷 네트워크에서 실행할 수 있는 블록 프로토콜입니다. 대부분의 클라이언트 운영 체제는 표준 이더넷 포트를 통해 실행되는 소프트웨어 이니시에이터를 제공합니다.

#### **NFS** 를 참조하십시오

NFS는 UNIX 및 Linux 시스템을 위한 기존 파일 액세스 프로토콜입니다. 클라이언트는 NFSv3, NFSv4 및 NFSv4.1 프로토콜을 사용하여 ONTAP 볼륨의 파일에 액세스할 수 있습니다. UNIX 스타일 사용 권한, NTFS 스타일 사용 권한 또는 이 두 가지를 혼합하여 파일 액세스를 제어할 수 있습니다.

클라이언트는 NFS 및 SMB 프로토콜을 모두 사용하여 동일한 파일에 액세스할 수 있습니다.

중소기업

SMB는 Windows 시스템을 위한 기존 파일 액세스 프로토콜입니다. 클라이언트는 SMB 2.0, SMB 2.1, SMB 3.0 및 SMB 3.1.1 프로토콜을 사용하여 ONTAP 볼륨의 파일에 액세스할 수 있습니다. NFS와 마찬가지로 사용 권한 스타일의 조합이 지원됩니다.

#### **S3**

Cloud Volumes ONTAP은 스케일아웃 스토리지 옵션으로 S3를 지원합니다. S3 프로토콜 지원을 통해 스토리지 VM(SVM)의 버킷에 포함된 오브젝트에 대한 S3 클라이언트 액세스를 구성할 수 있습니다.

["S3](https://docs.netapp.com/us-en/ontap/s3-multiprotocol/index.html#how-s3-multiprotocol-works) [멀티](https://docs.netapp.com/us-en/ontap/s3-multiprotocol/index.html#how-s3-multiprotocol-works) [프로토](https://docs.netapp.com/us-en/ontap/s3-multiprotocol/index.html#how-s3-multiprotocol-works)콜[의](https://docs.netapp.com/us-en/ontap/s3-multiprotocol/index.html#how-s3-multiprotocol-works) [작동](https://docs.netapp.com/us-en/ontap/s3-multiprotocol/index.html#how-s3-multiprotocol-works) 방[식에](https://docs.netapp.com/us-en/ontap/s3-multiprotocol/index.html#how-s3-multiprotocol-works) [대해](https://docs.netapp.com/us-en/ontap/s3-multiprotocol/index.html#how-s3-multiprotocol-works) 알아[보십시오](https://docs.netapp.com/us-en/ontap/s3-multiprotocol/index.html#how-s3-multiprotocol-works)["](https://docs.netapp.com/us-en/ontap/s3-multiprotocol/index.html#how-s3-multiprotocol-works)[."ONTAP](https://docs.netapp.com/us-en/ontap/object-storage-management/index.html)[에서](https://docs.netapp.com/us-en/ontap/object-storage-management/index.html) [S3](https://docs.netapp.com/us-en/ontap/object-storage-management/index.html) [오브](https://docs.netapp.com/us-en/ontap/object-storage-management/index.html)젝트 [스토리지](https://docs.netapp.com/us-en/ontap/object-storage-management/index.html) [서비스를](https://docs.netapp.com/us-en/ontap/object-storage-management/index.html) [구성](https://docs.netapp.com/us-en/ontap/object-storage-management/index.html) [및](https://docs.netapp.com/us-en/ontap/object-storage-management/index.html) [관리하는](https://docs.netapp.com/us-en/ontap/object-storage-management/index.html) [방법](https://docs.netapp.com/us-en/ontap/object-storage-management/index.html)[에](https://docs.netapp.com/us-en/ontap/object-storage-management/index.html) [대해](https://docs.netapp.com/us-en/ontap/object-storage-management/index.html) 알아[보십시오](https://docs.netapp.com/us-en/ontap/object-storage-management/index.html)["](https://docs.netapp.com/us-en/ontap/object-storage-management/index.html).

#### **NVMe-TCP**

Cloud Volumes ONTAP 버전 9.12.1 이상을 사용하는 경우 클라우드 공급자는 NVMe-TCP를 지원합니다. BlueXP는 NVMe-TCP에 대한 관리 기능을 제공하지 않습니다.

ONTAP를 통해 NVMe를 구성하는 방법에 대한 자세한 내용은 을 참조하십시오 ["NVMe](https://docs.netapp.com/us-en/ontap/san-admin/configure-svm-nvme-task.html)[용](https://docs.netapp.com/us-en/ontap/san-admin/configure-svm-nvme-task.html) [스토리지](https://docs.netapp.com/us-en/ontap/san-admin/configure-svm-nvme-task.html) [VM](https://docs.netapp.com/us-en/ontap/san-admin/configure-svm-nvme-task.html)[을](https://docs.netapp.com/us-en/ontap/san-admin/configure-svm-nvme-task.html) [구성합니다](https://docs.netapp.com/us-en/ontap/san-admin/configure-svm-nvme-task.html)["](https://docs.netapp.com/us-en/ontap/san-admin/configure-svm-nvme-task.html).

## 디스크와 애그리게이트

Cloud Volumes ONTAP에서 클라우드 스토리지를 사용하는 방법을 이해하면 스토리지 비용을 이해하는 데 도움이 됩니다.

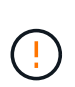

모든 디스크와 애그리게이트는 BlueXP에서 직접 생성 및 삭제해야 합니다. 다른 관리 도구에서 이러한 작업을 수행해서는 안 됩니다. 이렇게 하면 시스템 안정성에 영향을 주고 향후 디스크를 추가할 수 없도록 하며 중복 클라우드 공급자 비용을 생성할 수 있습니다.

#### 개요

Cloud Volumes ONTAP은 클라우드 공급자 스토리지를 디스크로 사용하고 이러한 스토리지를 하나 이상의 애그리게이트로 그룹화합니다. 애그리게이트는 하나 이상의 볼륨에 스토리지를 제공합니다.

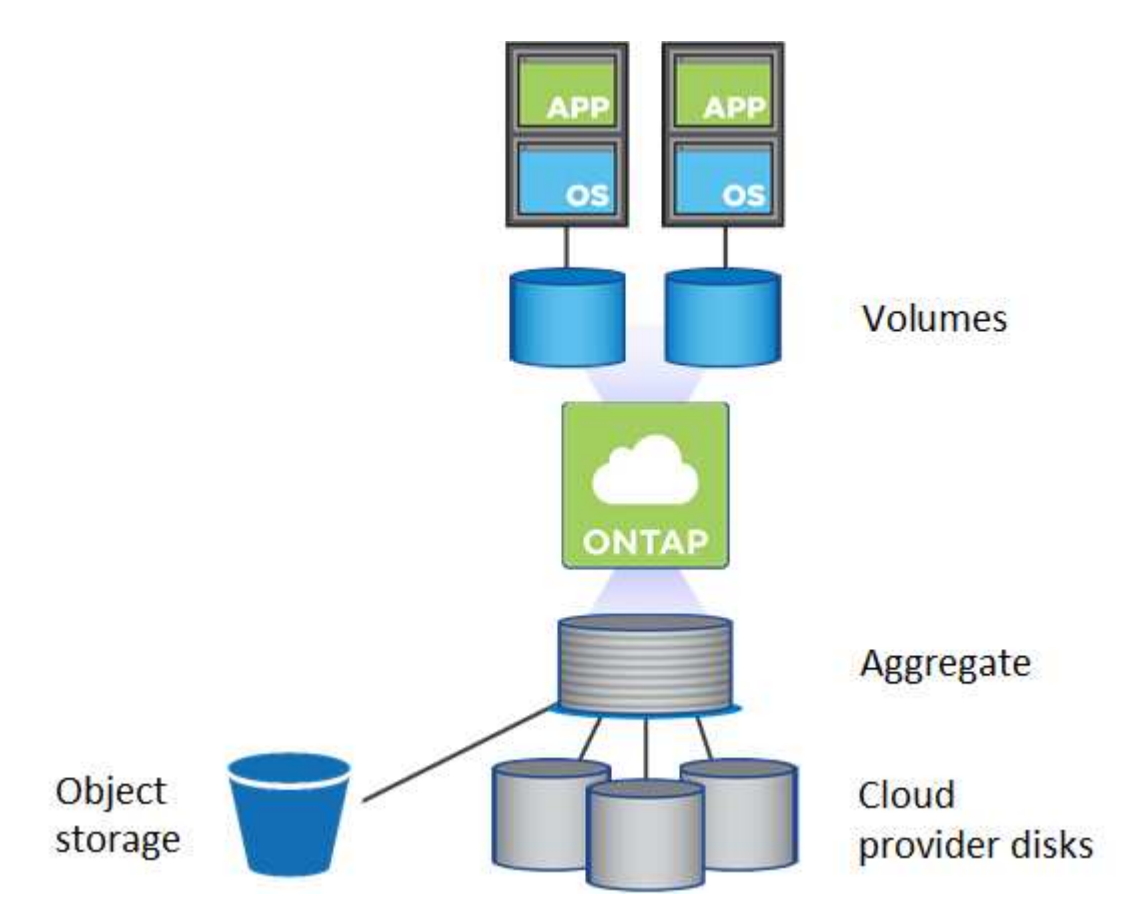

여러 유형의 클라우드 디스크가 지원됩니다. Cloud Volumes ONTAP를 배포할 때 볼륨을 생성할 때 디스크 유형을 선택하고 기본 디스크 크기를 선택합니다.

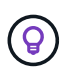

클라우드 공급자로부터 구입한 총 스토리지 양은 \_raw capacity\_입니다. 가용 용량은 약 12~14%가 Cloud Volumes ONTAP용으로 예약된 오버헤드이므로 \_ 이(가) 적습니다. 예를 들어, BlueXP가 500GiB 애그리게이트를 생성할 경우 가용 용량은 442.94GiB입니다.

#### 설치하고

AWS에서 Cloud Volumes ONTAP는 사용자 데이터에 EBS 스토리지를 사용하고, 일부 EC2 인스턴스 유형에서 로컬 NVMe 스토리지를 Flash Cache로 사용합니다.

#### **EBS** 스토리지

AWS에서는 aggregate에 동일한 크기의 디스크를 최대 6개까지 포함할 수 있습니다. 하지만 Amazon EBS Elastic Volumes 기능을 지원하는 구성이 있는 경우 aggregate에 디스크를 최대 8개까지 포함할 수 있습니다. ["Elastic](#page-12-0) [Volumes](#page-12-0) [지원에](#page-12-0) [대해](#page-12-0) [자세히](#page-12-0) 알아[보십시오](#page-12-0)["](#page-12-0).

최대 디스크 크기는 16TiB입니다.

기본 EBS 디스크 유형은 범용 SSD(GP3 또는 GP2), 프로비저닝된 IOPS SSD(i1) 또는 처리량 최적화 HDD(st1)일 수 있습니다. EBS 디스크를 Amazon S3와 에 페어링할 수 있습니다 ["](#page-18-0)[비활성](#page-18-0) [데이터를](#page-18-0) [저비용](#page-18-0) [오브](#page-18-0)젝트 [스토리지로](#page-18-0) 계층[화합니다](#page-18-0)[".](#page-18-0)

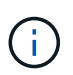

처리량 최적화 HDD(st1)를 사용하는 경우에는 데이터를 오브젝트 스토리지에 계층화하지 않는 것이 좋습니다.

#### 로컬 **NVMe** 스토리지

일부 EC2 인스턴스 유형에는 Cloud Volumes ONTAP이 사용하는 로컬 NVMe 스토리지가 있습니다 ["Flash](#page-28-0) [Cache](#page-28-0)[를](#page-28-0) [참조하십시오](#page-28-0)[".](#page-28-0)

- 관련 링크 \*
- ["AWS](http://docs.aws.amazon.com/AWSEC2/latest/UserGuide/EBSVolumeTypes.html) [설명서](http://docs.aws.amazon.com/AWSEC2/latest/UserGuide/EBSVolumeTypes.html)[:EBS](http://docs.aws.amazon.com/AWSEC2/latest/UserGuide/EBSVolumeTypes.html) [볼륨](http://docs.aws.amazon.com/AWSEC2/latest/UserGuide/EBSVolumeTypes.html) [유형](http://docs.aws.amazon.com/AWSEC2/latest/UserGuide/EBSVolumeTypes.html)["](http://docs.aws.amazon.com/AWSEC2/latest/UserGuide/EBSVolumeTypes.html)
- ["AWS](https://docs.netapp.com/ko-kr/bluexp-cloud-volumes-ontap/task-planning-your-config.html)[에서](https://docs.netapp.com/ko-kr/bluexp-cloud-volumes-ontap/task-planning-your-config.html) [시스템의](https://docs.netapp.com/ko-kr/bluexp-cloud-volumes-ontap/task-planning-your-config.html) 디[스크](https://docs.netapp.com/ko-kr/bluexp-cloud-volumes-ontap/task-planning-your-config.html) [유형](https://docs.netapp.com/ko-kr/bluexp-cloud-volumes-ontap/task-planning-your-config.html) [및](https://docs.netapp.com/ko-kr/bluexp-cloud-volumes-ontap/task-planning-your-config.html) [디](https://docs.netapp.com/ko-kr/bluexp-cloud-volumes-ontap/task-planning-your-config.html)[스크](https://docs.netapp.com/ko-kr/bluexp-cloud-volumes-ontap/task-planning-your-config.html) [크기를](https://docs.netapp.com/ko-kr/bluexp-cloud-volumes-ontap/task-planning-your-config.html) [선택하는](https://docs.netapp.com/ko-kr/bluexp-cloud-volumes-ontap/task-planning-your-config.html) [방법](https://docs.netapp.com/ko-kr/bluexp-cloud-volumes-ontap/task-planning-your-config.html)[에](https://docs.netapp.com/ko-kr/bluexp-cloud-volumes-ontap/task-planning-your-config.html) [대해](https://docs.netapp.com/ko-kr/bluexp-cloud-volumes-ontap/task-planning-your-config.html) 알아[보십시오](https://docs.netapp.com/ko-kr/bluexp-cloud-volumes-ontap/task-planning-your-config.html)["](https://docs.netapp.com/ko-kr/bluexp-cloud-volumes-ontap/task-planning-your-config.html)
- ["AWS](https://docs.netapp.com/us-en/cloud-volumes-ontap-relnotes/reference-limits-aws.html)[의](https://docs.netapp.com/us-en/cloud-volumes-ontap-relnotes/reference-limits-aws.html) [Cloud Volumes ONTAP](https://docs.netapp.com/us-en/cloud-volumes-ontap-relnotes/reference-limits-aws.html)[에](https://docs.netapp.com/us-en/cloud-volumes-ontap-relnotes/reference-limits-aws.html) [대한](https://docs.netapp.com/us-en/cloud-volumes-ontap-relnotes/reference-limits-aws.html) [스토리지](https://docs.netapp.com/us-en/cloud-volumes-ontap-relnotes/reference-limits-aws.html) [제한을](https://docs.netapp.com/us-en/cloud-volumes-ontap-relnotes/reference-limits-aws.html) 검[토합니다](https://docs.netapp.com/us-en/cloud-volumes-ontap-relnotes/reference-limits-aws.html)["](https://docs.netapp.com/us-en/cloud-volumes-ontap-relnotes/reference-limits-aws.html)
- ["AWS](http://docs.netapp.com/us-en/cloud-volumes-ontap-relnotes/reference-configs-aws.html)[에서](http://docs.netapp.com/us-en/cloud-volumes-ontap-relnotes/reference-configs-aws.html) [지원되는](http://docs.netapp.com/us-en/cloud-volumes-ontap-relnotes/reference-configs-aws.html) [Cloud Volumes ONTAP](http://docs.netapp.com/us-en/cloud-volumes-ontap-relnotes/reference-configs-aws.html) [구성](http://docs.netapp.com/us-en/cloud-volumes-ontap-relnotes/reference-configs-aws.html) [검](http://docs.netapp.com/us-en/cloud-volumes-ontap-relnotes/reference-configs-aws.html)토["](http://docs.netapp.com/us-en/cloud-volumes-ontap-relnotes/reference-configs-aws.html)

#### **Azure** 스토리지

Azure에서는 aggregate가 동일한 크기의 디스크를 최대 12개까지 포함할 수 있습니다. 디스크 유형과 최대 디스크 크기는 단일 노드 시스템을 사용하는지 HA 쌍을 사용하는지에 따라 달라집니다.

#### 단일 노드 시스템

단일 노드 시스템에서는 세 가지 유형의 Azure 관리 디스크를 사용할 수 있습니다.

- *Premium SSD* 관리 디스크 높은 비용으로 I/O 집약적인 작업 부하에 높은 성능을 제공합니다.
- \_Standard SSD Managed Disks\_는 낮은 IOPS가 필요한 워크로드에 일관된 성능을 제공합니다.
- \_ 표준 HDD 관리 디스크 \_ 는 높은 IOPS가 필요하지 않고 비용을 절감하려는 경우에 적합합니다.

관리되는 각 디스크 유형의 최대 디스크 크기는 32TiB입니다.

Azure Blob 저장소와 관리되는 디스크를 에 페어링할 수 있습니다 ["](#page-18-0)[비활성](#page-18-0) [데이터를](#page-18-0) [저비용](#page-18-0) [오브](#page-18-0)젝트 [스토리지로](#page-18-0) 계층[화합니다](#page-18-0)["](#page-18-0).

#### **HA** 쌍

HA Pair는 저렴한 비용으로 I/O 집약적인 워크로드에 고성능을 제공하는 두 가지 유형의 디스크를 사용합니다.

- PREMIUM PAGE BLOBS\_로, 최대 디스크 크기는 8TiB입니다
- 관리되는 디스크 최대 디스크 크기가 32TiB인 경우
- 관련 링크 \*
- ["Microsoft Azure](https://docs.microsoft.com/en-us/azure/virtual-machines/disks-types) [설명서](https://docs.microsoft.com/en-us/azure/virtual-machines/disks-types)[: Azure](https://docs.microsoft.com/en-us/azure/virtual-machines/disks-types) [관리](https://docs.microsoft.com/en-us/azure/virtual-machines/disks-types) [디](https://docs.microsoft.com/en-us/azure/virtual-machines/disks-types)[스크](https://docs.microsoft.com/en-us/azure/virtual-machines/disks-types) [유형](https://docs.microsoft.com/en-us/azure/virtual-machines/disks-types)["](https://docs.microsoft.com/en-us/azure/virtual-machines/disks-types)
- ["Microsoft Azure](https://docs.microsoft.com/en-us/azure/storage/blobs/storage-blob-pageblob-overview) [설명서](https://docs.microsoft.com/en-us/azure/storage/blobs/storage-blob-pageblob-overview)[: Azure](https://docs.microsoft.com/en-us/azure/storage/blobs/storage-blob-pageblob-overview) [페이지](https://docs.microsoft.com/en-us/azure/storage/blobs/storage-blob-pageblob-overview) [Blob](https://docs.microsoft.com/en-us/azure/storage/blobs/storage-blob-pageblob-overview)[의](https://docs.microsoft.com/en-us/azure/storage/blobs/storage-blob-pageblob-overview) [개요](https://docs.microsoft.com/en-us/azure/storage/blobs/storage-blob-pageblob-overview)["](https://docs.microsoft.com/en-us/azure/storage/blobs/storage-blob-pageblob-overview)
- ["Azure](https://docs.netapp.com/ko-kr/bluexp-cloud-volumes-ontap/task-planning-your-config-azure.html)[에서](https://docs.netapp.com/ko-kr/bluexp-cloud-volumes-ontap/task-planning-your-config-azure.html) [시스템의](https://docs.netapp.com/ko-kr/bluexp-cloud-volumes-ontap/task-planning-your-config-azure.html) 디[스크](https://docs.netapp.com/ko-kr/bluexp-cloud-volumes-ontap/task-planning-your-config-azure.html) [유형](https://docs.netapp.com/ko-kr/bluexp-cloud-volumes-ontap/task-planning-your-config-azure.html) [및](https://docs.netapp.com/ko-kr/bluexp-cloud-volumes-ontap/task-planning-your-config-azure.html) [디](https://docs.netapp.com/ko-kr/bluexp-cloud-volumes-ontap/task-planning-your-config-azure.html)[스크](https://docs.netapp.com/ko-kr/bluexp-cloud-volumes-ontap/task-planning-your-config-azure.html) [크기를](https://docs.netapp.com/ko-kr/bluexp-cloud-volumes-ontap/task-planning-your-config-azure.html) [선택하는](https://docs.netapp.com/ko-kr/bluexp-cloud-volumes-ontap/task-planning-your-config-azure.html) [방법](https://docs.netapp.com/ko-kr/bluexp-cloud-volumes-ontap/task-planning-your-config-azure.html)[에](https://docs.netapp.com/ko-kr/bluexp-cloud-volumes-ontap/task-planning-your-config-azure.html) [대해](https://docs.netapp.com/ko-kr/bluexp-cloud-volumes-ontap/task-planning-your-config-azure.html) 알아[보십시오](https://docs.netapp.com/ko-kr/bluexp-cloud-volumes-ontap/task-planning-your-config-azure.html)["](https://docs.netapp.com/ko-kr/bluexp-cloud-volumes-ontap/task-planning-your-config-azure.html)
- ["Azure](https://docs.netapp.com/us-en/cloud-volumes-ontap-relnotes/reference-limits-azure.html)[의](https://docs.netapp.com/us-en/cloud-volumes-ontap-relnotes/reference-limits-azure.html) [Cloud Volumes ONTAP](https://docs.netapp.com/us-en/cloud-volumes-ontap-relnotes/reference-limits-azure.html)[에](https://docs.netapp.com/us-en/cloud-volumes-ontap-relnotes/reference-limits-azure.html) [대한](https://docs.netapp.com/us-en/cloud-volumes-ontap-relnotes/reference-limits-azure.html) [스토리지](https://docs.netapp.com/us-en/cloud-volumes-ontap-relnotes/reference-limits-azure.html) [제한을](https://docs.netapp.com/us-en/cloud-volumes-ontap-relnotes/reference-limits-azure.html) 검[토합니다](https://docs.netapp.com/us-en/cloud-volumes-ontap-relnotes/reference-limits-azure.html)["](https://docs.netapp.com/us-en/cloud-volumes-ontap-relnotes/reference-limits-azure.html)

#### **Google Cloud** 스토리지

Google Cloud에서는 aggregate에 동일한 크기의 디스크를 최대 6개까지 포함할 수 있습니다. 최대 디스크 크기는 64TiB입니다.

디스크 유형은 \_ Zonal SSD 영구 디스크 \_, \_ 균형 조정 영구 디스크 \_ 또는 \_ Zonal 표준 영구 디스크 \_ 일 수 있습니다. 영구 디스크를 Google Storage 버킷과 에 페어링할 수 있습니다 ["](#page-18-0)[비활성](#page-18-0) [데이터를](#page-18-0) [저비용](#page-18-0) [오브](#page-18-0)젝트 [스토리지로](#page-18-0) 계층[화합니다](#page-18-0)["](#page-18-0).

- 관련 링크 \*
- ["Google Cloud](https://cloud.google.com/compute/docs/disks/) [설명서](https://cloud.google.com/compute/docs/disks/)[:](https://cloud.google.com/compute/docs/disks/) [스토리지](https://cloud.google.com/compute/docs/disks/) [옵션](https://cloud.google.com/compute/docs/disks/)["](https://cloud.google.com/compute/docs/disks/)
- ["Google Cloud](https://docs.netapp.com/us-en/cloud-volumes-ontap-relnotes/reference-limits-gcp.html)[의](https://docs.netapp.com/us-en/cloud-volumes-ontap-relnotes/reference-limits-gcp.html) [Cloud Volumes ONTAP](https://docs.netapp.com/us-en/cloud-volumes-ontap-relnotes/reference-limits-gcp.html)[에](https://docs.netapp.com/us-en/cloud-volumes-ontap-relnotes/reference-limits-gcp.html) [대한](https://docs.netapp.com/us-en/cloud-volumes-ontap-relnotes/reference-limits-gcp.html) [스토리지](https://docs.netapp.com/us-en/cloud-volumes-ontap-relnotes/reference-limits-gcp.html) [제한사항을](https://docs.netapp.com/us-en/cloud-volumes-ontap-relnotes/reference-limits-gcp.html) 검[토하십시오](https://docs.netapp.com/us-en/cloud-volumes-ontap-relnotes/reference-limits-gcp.html)["](https://docs.netapp.com/us-en/cloud-volumes-ontap-relnotes/reference-limits-gcp.html)

#### **RAID** 유형입니다

각 Cloud Volumes ONTAP 애그리게이트의 RAID 유형은 RAID0(스트라이핑)입니다. Cloud Volumes ONTAP은 클라우드 공급자에 의존하여 디스크 가용성 및 내구성을 제공합니다. 다른 RAID 유형은 지원되지 않습니다.

핫 스페어

RAID0은 중복성을 위해 핫 스페어 사용을 지원하지 않습니다.

Cloud Volumes ONTAP 인스턴스에 연결된 사용하지 않는 디스크(핫 스페어)를 생성하는 것은 불필요한 비용이며 필요에 따라 추가 공간을 프로비저닝하지 못할 수 있습니다. 따라서 권장되지 않습니다.

## <span id="page-12-0"></span>**AWS**의 탄력적인 볼륨

Cloud Volumes ONTAP aggregate에서 Amazon EBS Elastic Volumes 기능을 지원하여 더 나은 성능과 추가 용량을 제공하는 동시에 BlueXP에서 필요에 따라 기본 디스크 용량을 자동으로 늘릴 수 있습니다.

이점

• 동적 디스크 확장

BlueXP는 Cloud Volumes ONTAP가 실행 중이고 디스크가 연결되어 있는 동안 디스크의 크기를 동적으로 늘릴 수 있습니다.

• 더 뛰어난 성능

Elastic Volumes에서 설정된 애그리게이트에는 2개의 RAID 그룹에 걸쳐 동일한 활용의 최대 8개의 디스크를 포함할 수 있습니다. 이 구성은 더 많은 처리량과 일관된 성능을 제공합니다.

• 더 커진 애그리게이트

8개의 디스크를 지원하여 최대 128TiB의 애그리게이트 용량을 제공합니다. 이러한 제한은 Elastic Volumes 기능을 사용할 수 없는 애그리게이트에 대해 6개의 디스크 한계 및 96TiB 제한보다 높습니다.

총 시스템 용량 제한은 동일하게 유지됩니다.

#### ["AWS](https://aws.amazon.com/ebs/features/)[의](https://aws.amazon.com/ebs/features/) [Elastic Volumes](https://aws.amazon.com/ebs/features/)[에](https://aws.amazon.com/ebs/features/) [대해](https://aws.amazon.com/ebs/features/) [자세히](https://aws.amazon.com/ebs/features/) [알](https://aws.amazon.com/ebs/features/)아[보십시오](https://aws.amazon.com/ebs/features/)["](https://aws.amazon.com/ebs/features/)

지원되는 구성

Amazon EBS Elastic Volumes 기능은 특정 Cloud Volumes ONTAP 버전 및 특정 EBS 디스크 유형에서 지원됩니다.

#### **Cloud Volumes ONTAP** 버전입니다

탄성 볼륨 기능은 버전 9.11.0 이상에서 생성된 \_NEW\_Cloud Volumes ONTAP 시스템에서 지원됩니다. 이 기능은 9.11.0 이전에 배포된 기존 Cloud Volumes ONTAP 시스템에서 \_NOT\_지원됨 입니다.

예를 들어, Cloud Volumes ONTAP 9.9.0 시스템을 만든 다음 나중에 이 시스템을 버전 9.11.0으로 업그레이드한 경우에는 탄성 볼륨 기능이 지원되지 않습니다. 버전 9.11.0 이상을 사용하여 배포된 새 시스템이어야 합니다.

**EBS** 디스크 유형

GP3(General Purpose SSD) 또는 ios1(Provisioned IOPS SSD)을 사용하는 경우 Elastic Volumes 기능이 애그리게이트 레벨에서 자동으로 활성화됩니다. Elastic Volumes 기능은 다른 디스크 유형을 사용하는 애그리게이트에서는 지원되지 않습니다.

#### 필수 **AWS** 권한

3.9.19 릴리즈부터 Cloud Volumes ONTAP 애그리게이트에서 탄성 볼륨 기능을 활성화하고 관리하려면 다음 권한이 필요합니다.

- EC2: 볼륨 수정 설명
- EC2: ModifyVolume(수정 볼륨)

이러한 권한은 에 포함되어 있습니다 ["NetApp](https://docs.netapp.com/us-en/bluexp-setup-admin/reference-permissions-aws.html)[에서](https://docs.netapp.com/us-en/bluexp-setup-admin/reference-permissions-aws.html) [제공하는](https://docs.netapp.com/us-en/bluexp-setup-admin/reference-permissions-aws.html) [정](https://docs.netapp.com/us-en/bluexp-setup-admin/reference-permissions-aws.html)책["](https://docs.netapp.com/us-en/bluexp-setup-admin/reference-permissions-aws.html)

#### **Elastic Volumes**의 지원 방식

Elastic Volumes 기능이 설정된 애그리게이트는 하나 또는 두 개의 RAID 그룹으로 구성됩니다. 각 RAID 그룹에는

동일한 용량을 가진 4개의 동일한 디스크가 있습니다. 다음은 각각 2.5TiB인 디스크 4개가 있는 10TiB 애그리게이트의 예입니다.

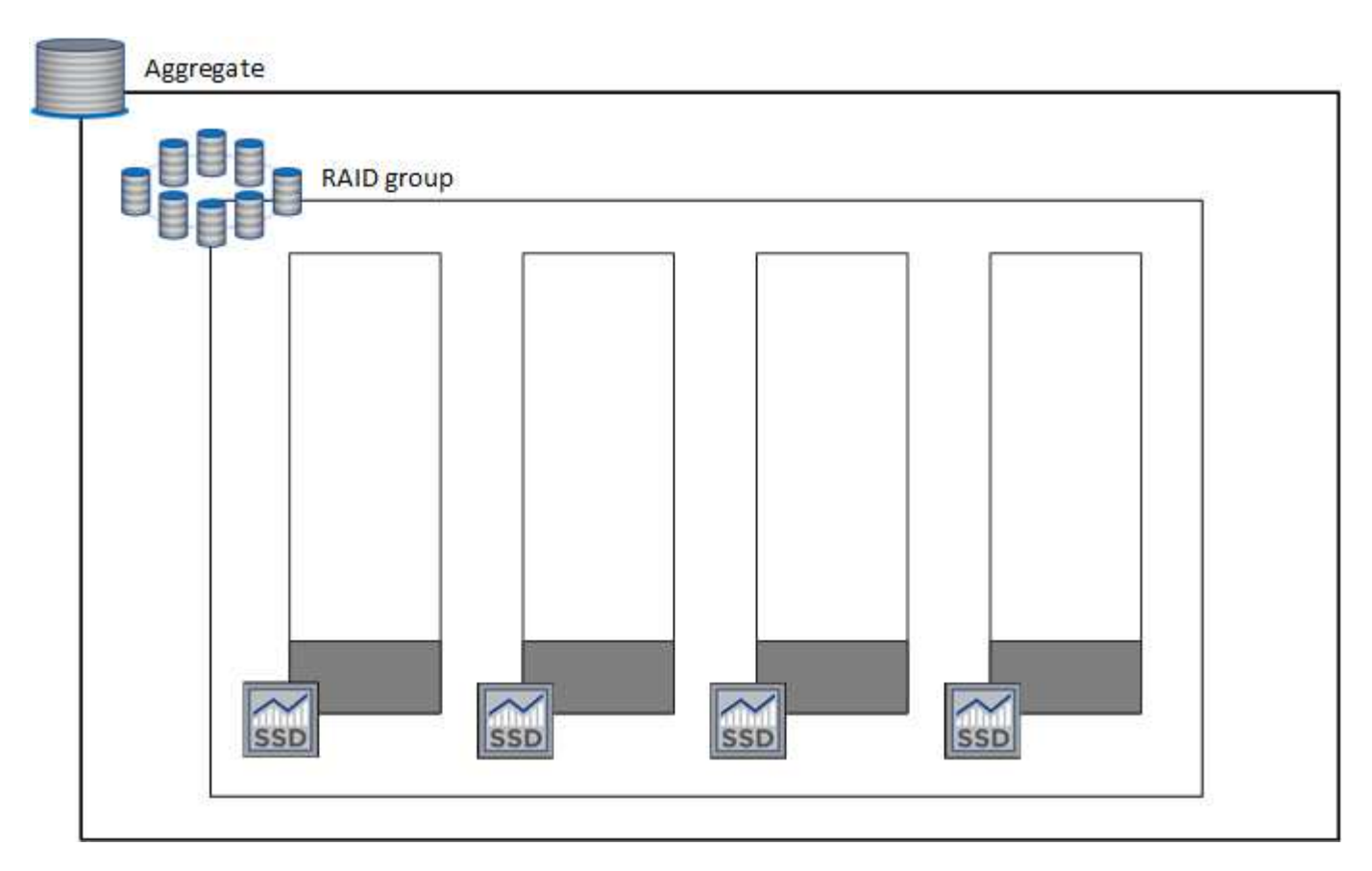

BlueXP에서 애그리게이트를 생성하면 하나의 RAID 그룹으로 시작됩니다. 추가 용량이 필요한 경우 RAID 그룹에 있는 모든 디스크의 용량을 동일한 용량으로 늘려 전체 용량을 늘릴 수 있습니다. 용량 증가는 애그리게이트 크기의 최소 256GiB 또는 10%입니다.

예를 들어, 1TiB Aggregate가 있는 경우 각 디스크는 250GiB입니다. 총 용량의 10%는 100GiB입니다. 이 값이 256GiB보다 낮으므로 애그리게이트의 크기가 최소 256GiB(각 디스크의 경우 64GiB)까지 증가합니다.

BlueXP는 Cloud Volumes ONTAP 시스템이 실행되는 동안 디스크가 연결되어 있는 동안 디스크의 크기를 늘립니다. 이러한 변경은 무중단으로 제공됩니다.

aggregate가 64TiB(또는 각 디스크의 16TiB)에 도달하면 BlueXP가 추가 용량을 위해 두 번째 RAID 그룹을 생성합니다. 두 번째 RAID 그룹은 첫 번째 RAID 그룹과 동일하게 작동합니다. 네 개의 디스크가 정확히 동일한 용량으로 최대 64TiB까지 증가할 수 있습니다. 즉, Aggregate의 최대 용량은 128TiB입니다.

다음은 두 개의 RAID 그룹이 있는 애그리게이트의 예입니다. 첫 번째 RAID 그룹의 용량 제한에 도달했으며 두 번째 RAID 그룹의 디스크에 여유 공간이 충분합니다.

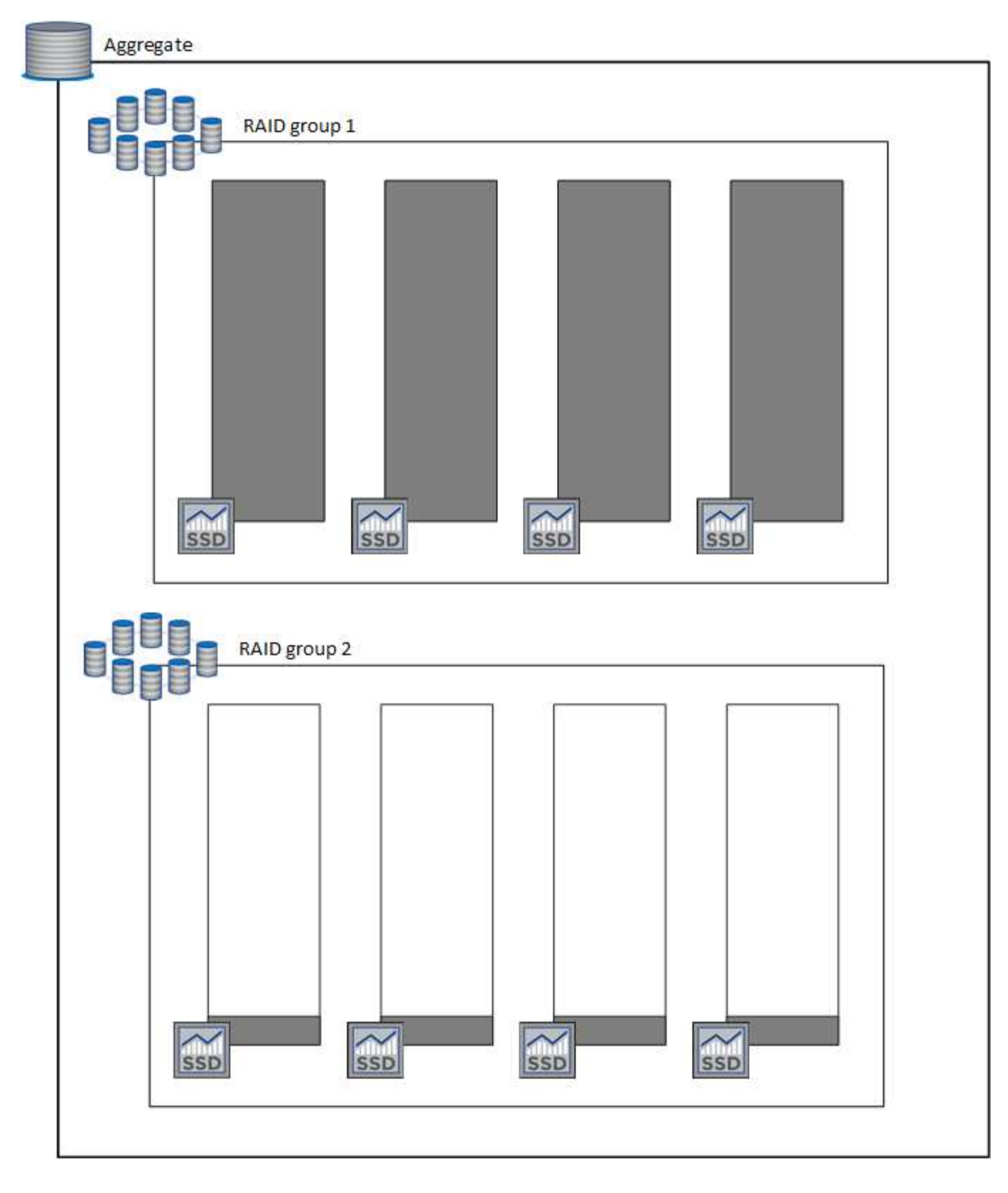

<span id="page-15-0"></span>볼륨을 생성할 때 수행되는 작업

GP3 또는 ios1 디스크를 사용하는 볼륨을 생성하는 경우 BlueXP는 다음과 같이 aggregate에 볼륨을 생성합니다.

• Elastic Volumes가 활성화된 기존 GP3 또는 iio1 애그리게이트는 BlueXP에서 해당 애그리게이트에 볼륨을 생성합니다.

- Elastic Volumes가 활성화된 GP3 또는 iio1 애그리게이트가 여러 개 있는 경우 BlueXP는 최소한의 리소스를 필요로 하는 볼륨을 애그리게이트에 생성합니다.
- 시스템에 Elastic Volumes에 대해 활성화되지 않은 GP3 또는 ios1 애그리게이트만 있는 경우 해당 애그리게이트에 볼륨이 생성됩니다.

이 시나리오는 가능성이 낮지만 다음 두 가지 경우에 가능합니다.

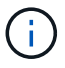

◦ API에서 Aggregate를 생성할 때 Elastic Volumes 기능을 명시적으로 비활성화했습니다.

◦ 사용자 인터페이스에서 새 Cloud Volumes ONTAP 시스템을 생성했습니다. 이 경우 초기 애그리게이트에 탄성 볼륨 기능이 비활성화됩니다. 검토 [제한](#page-16-0) [사항](#page-16-0) 을 참조하십시오.

• 기존 Aggregate의 용량이 충분하지 않은 경우, BlueXP는 Elastic Volumes가 설정된 Aggregate를 생성한 다음 해당 새 Aggregate에 볼륨을 생성합니다.

Aggregate의 크기는 요청된 볼륨 크기와 추가 10% 용량을 기준으로 합니다.

용량 관리 모드

Connector의 용량 관리 모드는 다른 유형의 집선과 유사한 방식으로 Elastic Volumes와 작동합니다.

- 자동 모드가 활성화되면(기본 설정) 추가 용량이 필요할 경우 BlueXP가 자동으로 집계 크기를 늘립니다.
- 용량 관리 모드를 수동으로 변경하면 BlueXP에서 추가 용량 구매 승인을 요청합니다.

["](#page-23-0)[용량](#page-23-0) [관리](#page-23-0) [모드에](#page-23-0) [대해](#page-23-0) [자세히](#page-23-0) 알아[보십시오](#page-23-0)["](#page-23-0).

<span id="page-16-0"></span>제한 사항

애그리게이트 크기를 늘리는 데 최대 6시간이 걸릴 수 있습니다. 그 동안 BlueXP는 해당 집계의 추가 용량을 요청할 수 없습니다.

탄성 볼륨 작업 방법

다음과 같이 BlueXP에서 탄성 볼륨으로 작업할 수 있습니다.

• GP3 또는 io1 디스크를 사용할 때 초기 애그리게이트에 Elastic Volumes가 설정된 새 시스템을 생성합니다

["Cloud Volumes ONTAP](https://docs.netapp.com/ko-kr/bluexp-cloud-volumes-ontap/task-deploying-otc-aws.html) [시스템을](https://docs.netapp.com/ko-kr/bluexp-cloud-volumes-ontap/task-deploying-otc-aws.html) [생성하는](https://docs.netapp.com/ko-kr/bluexp-cloud-volumes-ontap/task-deploying-otc-aws.html) [방법](https://docs.netapp.com/ko-kr/bluexp-cloud-volumes-ontap/task-deploying-otc-aws.html)을 [알](https://docs.netapp.com/ko-kr/bluexp-cloud-volumes-ontap/task-deploying-otc-aws.html)아[보십시오](https://docs.netapp.com/ko-kr/bluexp-cloud-volumes-ontap/task-deploying-otc-aws.html)["](https://docs.netapp.com/ko-kr/bluexp-cloud-volumes-ontap/task-deploying-otc-aws.html)

• Elastic Volumes가 설정된 Aggregate에 새 볼륨을 생성합니다

GP3 또는 io1 디스크를 사용하는 볼륨을 생성하는 경우 BlueXP는 Elastic Volumes가 활성화된 Aggregate에 볼륨을 자동으로 생성합니다. 자세한 내용은 을 참조하십시오 [볼륨을](#page-15-0) [생성할](#page-15-0) [때](#page-15-0) 수행[되는](#page-15-0) [작업](#page-15-0).

["](https://docs.netapp.com/ko-kr/bluexp-cloud-volumes-ontap/task-create-volumes.html)[볼륨을](https://docs.netapp.com/ko-kr/bluexp-cloud-volumes-ontap/task-create-volumes.html) [생성하는](https://docs.netapp.com/ko-kr/bluexp-cloud-volumes-ontap/task-create-volumes.html) [방법](https://docs.netapp.com/ko-kr/bluexp-cloud-volumes-ontap/task-create-volumes.html)[에](https://docs.netapp.com/ko-kr/bluexp-cloud-volumes-ontap/task-create-volumes.html) [대해](https://docs.netapp.com/ko-kr/bluexp-cloud-volumes-ontap/task-create-volumes.html) [알](https://docs.netapp.com/ko-kr/bluexp-cloud-volumes-ontap/task-create-volumes.html)아[보십시오](https://docs.netapp.com/ko-kr/bluexp-cloud-volumes-ontap/task-create-volumes.html)["](https://docs.netapp.com/ko-kr/bluexp-cloud-volumes-ontap/task-create-volumes.html).

• Elastic Volumes가 설정된 새 Aggregate를 생성합니다

Cloud Volumes ONTAP 시스템이 버전 9.11.0 이상에서 생성된 경우 GP3 또는 ios1 디스크를 사용하는 새 애그리게이트에 탄력적인 볼륨이 자동으로 활성화됩니다.

Aggregate를 생성할 때 BlueXP에서 Aggregate의 용량 크기를 묻는 메시지를 표시합니다. 이는 디스크 크기 및 디스크 수를 선택하는 다른 구성과 다릅니다.

다음 스크린샷은 GP3 디스크로 구성된 새로운 Aggregate의 예를 보여줍니다.

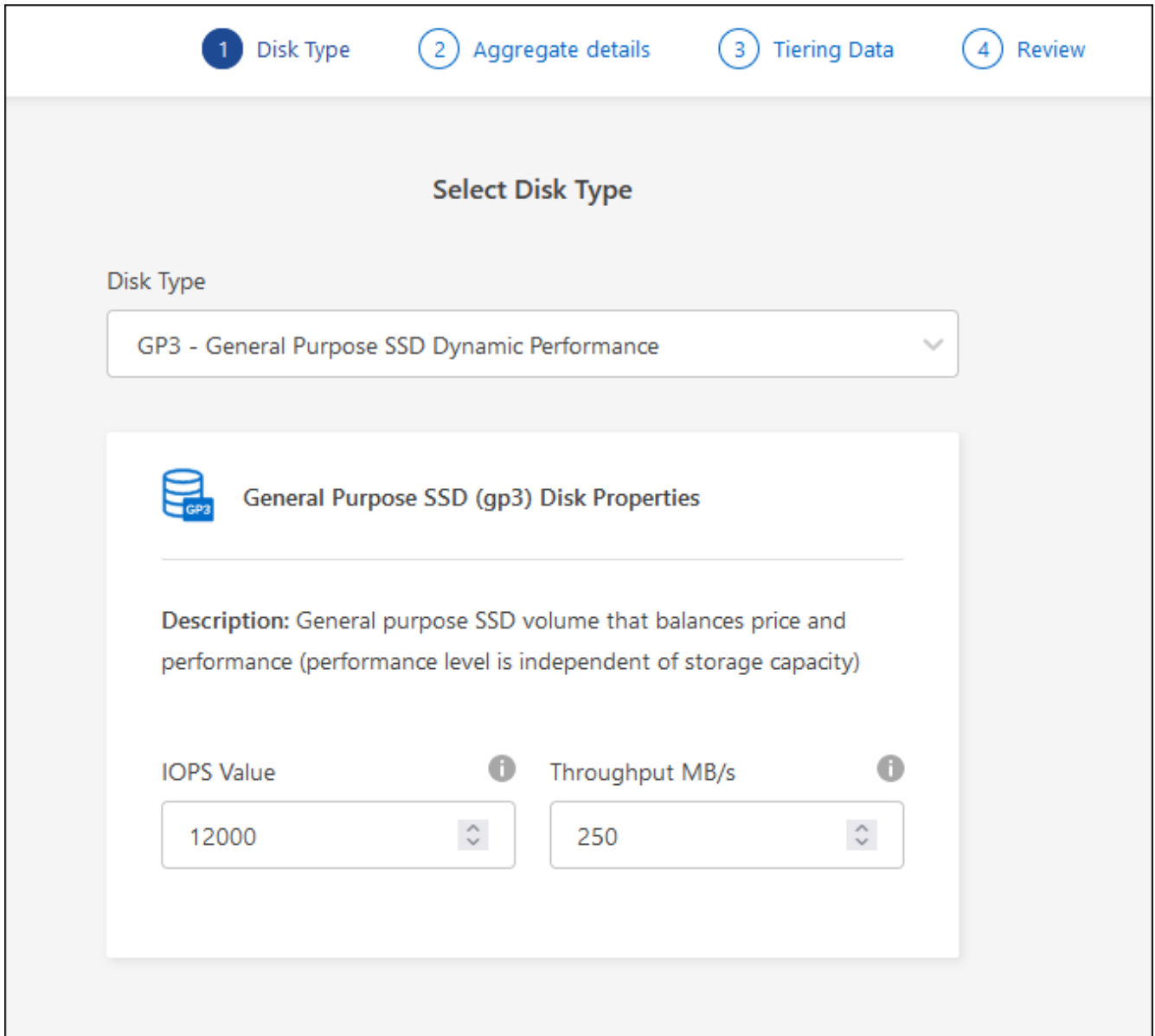

## ["Aggregate](https://docs.netapp.com/ko-kr/bluexp-cloud-volumes-ontap/task-create-aggregates.html)[를](https://docs.netapp.com/ko-kr/bluexp-cloud-volumes-ontap/task-create-aggregates.html) [생성하는](https://docs.netapp.com/ko-kr/bluexp-cloud-volumes-ontap/task-create-aggregates.html) [방법](https://docs.netapp.com/ko-kr/bluexp-cloud-volumes-ontap/task-create-aggregates.html)[을](https://docs.netapp.com/ko-kr/bluexp-cloud-volumes-ontap/task-create-aggregates.html) 알아[보십시오](https://docs.netapp.com/ko-kr/bluexp-cloud-volumes-ontap/task-create-aggregates.html)["](https://docs.netapp.com/ko-kr/bluexp-cloud-volumes-ontap/task-create-aggregates.html).

• Elastic Volumes가 설정된 애그리게이트를 식별합니다

고급 할당 페이지로 이동하면 애그리게이트에 Elastic Volumes 기능이 설정되어 있는지 확인할 수 있습니다. 다음 예에서는 aggr1에 Elastic Volumes가 활성화되어 있습니다.

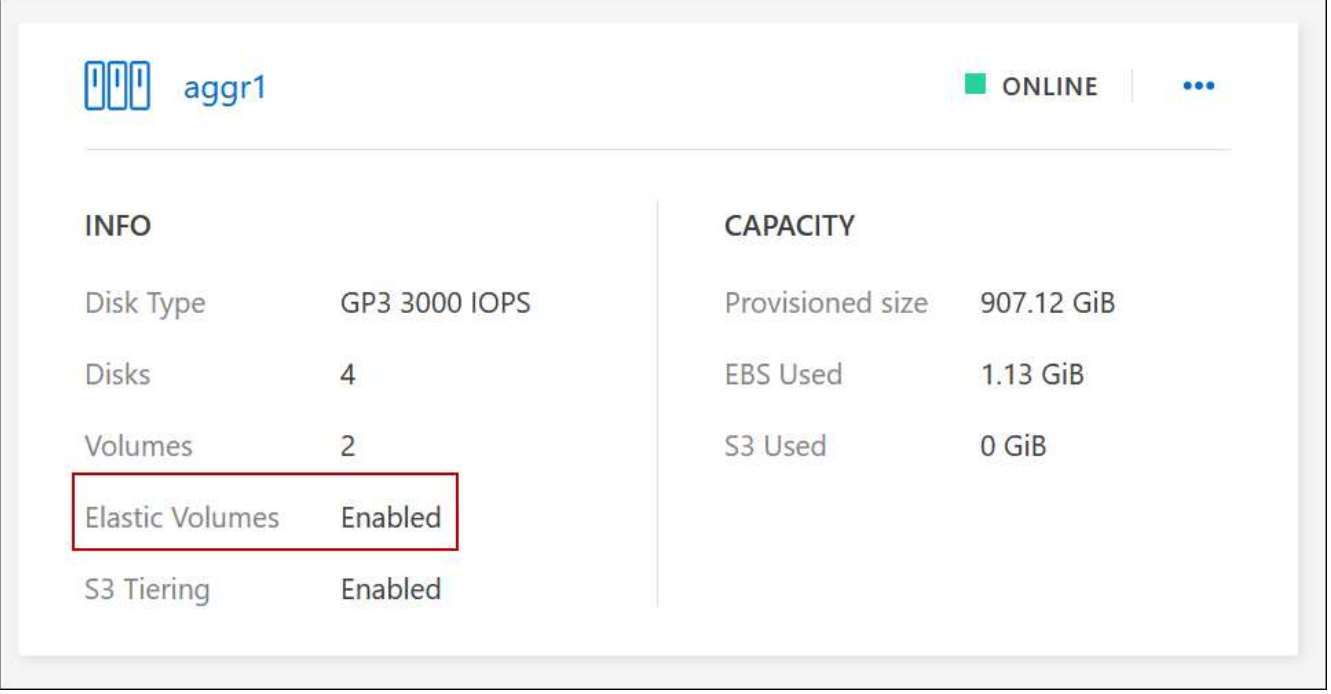

• Aggregate에 용량을 추가합니다

BlueXP는 필요에 따라 자동으로 Aggregate 용량을 추가하지만 수동으로 용량을 늘릴 수 있습니다.

["](https://docs.netapp.com/ko-kr/bluexp-cloud-volumes-ontap/task-manage-aggregates.html)[애그리게이](https://docs.netapp.com/ko-kr/bluexp-cloud-volumes-ontap/task-manage-aggregates.html)트 [용량을](https://docs.netapp.com/ko-kr/bluexp-cloud-volumes-ontap/task-manage-aggregates.html) [늘](https://docs.netapp.com/ko-kr/bluexp-cloud-volumes-ontap/task-manage-aggregates.html)[리는](https://docs.netapp.com/ko-kr/bluexp-cloud-volumes-ontap/task-manage-aggregates.html) [방법](https://docs.netapp.com/ko-kr/bluexp-cloud-volumes-ontap/task-manage-aggregates.html)에 [대해](https://docs.netapp.com/ko-kr/bluexp-cloud-volumes-ontap/task-manage-aggregates.html) [알](https://docs.netapp.com/ko-kr/bluexp-cloud-volumes-ontap/task-manage-aggregates.html)아[보십시오](https://docs.netapp.com/ko-kr/bluexp-cloud-volumes-ontap/task-manage-aggregates.html)["](https://docs.netapp.com/ko-kr/bluexp-cloud-volumes-ontap/task-manage-aggregates.html).

• Elastic Volumes가 설정된 Aggregate에 데이터를 복제합니다

대상 Cloud Volumes ONTAP 시스템이 Elastic Volumes를 지원하는 경우, GP3 또는 ios1 디스크를 선택하면 대상 볼륨이 활성화된 Aggregate에 배치됩니다.

["](https://docs.netapp.com/us-en/bluexp-replication/task-replicating-data.html)[데이터](https://docs.netapp.com/us-en/bluexp-replication/task-replicating-data.html) [복제를](https://docs.netapp.com/us-en/bluexp-replication/task-replicating-data.html) [설정하는](https://docs.netapp.com/us-en/bluexp-replication/task-replicating-data.html) [방법](https://docs.netapp.com/us-en/bluexp-replication/task-replicating-data.html)[에](https://docs.netapp.com/us-en/bluexp-replication/task-replicating-data.html) [대해](https://docs.netapp.com/us-en/bluexp-replication/task-replicating-data.html) 알아[보십시오](https://docs.netapp.com/us-en/bluexp-replication/task-replicating-data.html)["](https://docs.netapp.com/us-en/bluexp-replication/task-replicating-data.html)

<span id="page-18-0"></span>데이터 계층화 개요

비활성 데이터를 저비용 오브젝트 스토리지로 자동 계층화하여 스토리지 비용을 절감합니다. 활성 데이터는 고성능 SSD 또는 HDD에 남아 있고 비활성 데이터는 저비용 오브젝트 스토리지로 계층화되어 있습니다. 따라서 운영 스토리지의 공간을 재확보하고 2차 스토리지를 축소할 수 있습니다.

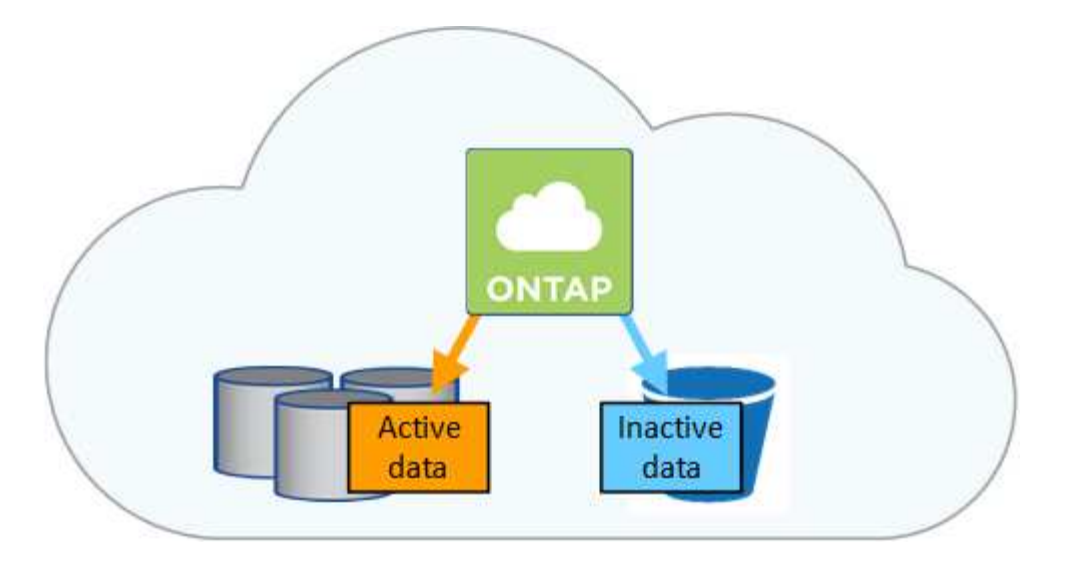

데이터 계층화는 FabricPool 기술을 기반으로 합니다. Cloud Volumes ONTAP은 추가 라이센스 없이 모든 Cloud Volumes ONTAP 클러스터에 데이터 계층화를 제공합니다. 데이터 계층화를 사용하면 오브젝트 스토리지로 계층화된 데이터에 요금이 발생합니다. 오브젝트 스토리지 비용에 대한 자세한 내용은 클라우드 공급자의 문서를 참조하십시오.

**AWS**의 데이터 계층화

AWS에서 데이터 계층화를 활성화하면 Cloud Volumes ONTAP은 EBS를 핫 데이터의 성능 계층으로, AWS S3를 비활성 데이터의 용량 계층으로 사용합니다.

#### 성능 계층

성능 계층은 범용 SSD(GP3 또는 GP2) 또는 프로비저닝된 IOPS SSD(io1)일 수 있습니다.

처리량 최적화 HDD(st1)를 사용하는 경우에는 데이터를 오브젝트 스토리지에 계층화하지 않는 것이 좋습니다.

#### 용량 계층

Cloud Volumes ONTAP 시스템은 비활성 데이터를 단일 S3 버킷에 계층화합니다.

BlueXP는 각 작업 환경에 대해 단일 S3 버킷을 생성하고 Fabric-pool-\_cluster unique identifier\_라는 이름을 지정합니다. 각 볼륨에 대해 다른 S3 버킷이 생성되지 않습니다.

BlueXP에서 S3 버킷을 생성할 때 다음 기본 설정을 사용합니다.

- 스토리지 클래스: 표준
- 기본 암호화: 사용 안 함
- 공용 액세스 차단: 모든 공용 액세스를 차단합니다
- 객체 소유권: ACL이 설정되었습니다
- 버킷 버전 관리: 비활성화됨
- 개체 잠금: 사용 안 함

스토리지 클래스

AWS의 계층형 데이터에 대한 기본 스토리지 클래스는 Standard 입니다. 표준은 여러 가용성 영역에 걸쳐 자주 액세스하는 데이터에 적합합니다.

비활성 데이터에 액세스할 계획이 없는 경우 스토리지 클래스를 *Intelligent Tiering*, *One-Zone Infrequent Access*,

*Standard - Infrequent Access* 또는 *S3 Glacier Instant Retrieval* 중 하나로 변경하여 저장소 비용을 줄일 수 있습니다. 스토리지 클래스를 변경하면 비활성 데이터가 표준 스토리지 클래스에서 시작되어 30일 후에 액세스하지 않는 경우 선택한 스토리지 클래스로 전환됩니다.

데이터에 액세스하는 경우 액세스 비용이 더 높아지므로 스토리지 클래스를 변경하기 전에 이 점을 고려해야 합니다. ["Amazon S3](https://aws.amazon.com/s3/storage-classes) [스토리지](https://aws.amazon.com/s3/storage-classes) [클](https://aws.amazon.com/s3/storage-classes)래[스에](https://aws.amazon.com/s3/storage-classes) [대해](https://aws.amazon.com/s3/storage-classes) [자세히](https://aws.amazon.com/s3/storage-classes) 알아[보십시오](https://aws.amazon.com/s3/storage-classes)["](https://aws.amazon.com/s3/storage-classes).

작업 환경을 생성할 때 스토리지 클래스를 선택하면 이후에 언제든지 변경할 수 있습니다. 스토리지 클래스 변경에 대한 자세한 내용은 을 참조하십시오 ["](https://docs.netapp.com/ko-kr/bluexp-cloud-volumes-ontap/task-tiering.html)[비활성](https://docs.netapp.com/ko-kr/bluexp-cloud-volumes-ontap/task-tiering.html) [데이터를](https://docs.netapp.com/ko-kr/bluexp-cloud-volumes-ontap/task-tiering.html) [저비용](https://docs.netapp.com/ko-kr/bluexp-cloud-volumes-ontap/task-tiering.html) [오브](https://docs.netapp.com/ko-kr/bluexp-cloud-volumes-ontap/task-tiering.html)젝[트](https://docs.netapp.com/ko-kr/bluexp-cloud-volumes-ontap/task-tiering.html) [스토리지로](https://docs.netapp.com/ko-kr/bluexp-cloud-volumes-ontap/task-tiering.html) [계](https://docs.netapp.com/ko-kr/bluexp-cloud-volumes-ontap/task-tiering.html)층화["](https://docs.netapp.com/ko-kr/bluexp-cloud-volumes-ontap/task-tiering.html).

데이터 계층화를 위한 스토리지 클래스는 볼륨이 아니라 시스템 전체에 적용됩니다.

**Azure**의 데이터 계층화

Azure에서 데이터 계층화를 활성화하면 Cloud Volumes ONTAP는 Azure 관리 디스크를 핫 데이터의 성능 계층으로, Azure Blob 스토리지를 비활성 데이터의 용량 계층으로 사용합니다.

#### 성능 계층

성능 계층은 SSD 또는 HDD가 될 수 있습니다.

#### 용량 계층

Cloud Volumes ONTAP 시스템은 비활성 데이터를 단일 Blob 컨테이너에 계층화합니다.

BlueXP는 각 Cloud Volumes ONTAP 작업 환경에 대한 컨테이너로 새 저장소 계정을 만듭니다. 스토리지 계정의 이름은 임의로 지정됩니다. 각 볼륨에 대해 다른 컨테이너가 생성되지 않습니다.

BlueXP는 다음과 같은 설정으로 저장소 계정을 만듭니다.

- 액세스 계층: 핫
- 성능: 표준
- 이중화: LRS(Locally-Redundant Storage)
- 계정:StorageV2(범용 v2)
- REST API 작업을 위한 보안 전송 필요: 사용
- 스토리지 계정 키 액세스: 사용
- 최소 TLS 버전: 버전 1.2
- 인프라 암호화: 사용 안 함

스토리지 액세스 계층

Azure의 계층화된 데이터에 대한 기본 스토리지 액세스 계층은 \_hot\_tier입니다. 핫 계층은 용량 계층에서 자주 액세스하는 데이터에 적합합니다.

용량 계층의 비활성 데이터에 액세스할 계획이 없는 경우 \_cool\_storage 계층으로 변경하여 스토리지 비용을 절감할 수 있습니다. 스토리지 계층을 냉각으로 변경하면 비활성 용량 계층 데이터가 차가운 스토리지 계층으로 직접 이동합니다.

데이터에 액세스하는 경우 액세스 비용이 더 높아지므로 스토리지 계층을 변경하기 전에 이 점을 고려해야 합니다. ["Azure Blob](https://docs.microsoft.com/en-us/azure/storage/blobs/storage-blob-storage-tiers) [스토리지](https://docs.microsoft.com/en-us/azure/storage/blobs/storage-blob-storage-tiers) [액](https://docs.microsoft.com/en-us/azure/storage/blobs/storage-blob-storage-tiers)[세스](https://docs.microsoft.com/en-us/azure/storage/blobs/storage-blob-storage-tiers) [계](https://docs.microsoft.com/en-us/azure/storage/blobs/storage-blob-storage-tiers)[층](https://docs.microsoft.com/en-us/azure/storage/blobs/storage-blob-storage-tiers)에 [대해](https://docs.microsoft.com/en-us/azure/storage/blobs/storage-blob-storage-tiers) [자세히](https://docs.microsoft.com/en-us/azure/storage/blobs/storage-blob-storage-tiers) [알](https://docs.microsoft.com/en-us/azure/storage/blobs/storage-blob-storage-tiers)아[보십시오](https://docs.microsoft.com/en-us/azure/storage/blobs/storage-blob-storage-tiers)["](https://docs.microsoft.com/en-us/azure/storage/blobs/storage-blob-storage-tiers).

작업 환경을 생성할 때 스토리지 계층을 선택할 수 있으며 그 후에는 언제든지 변경할 수 있습니다. 스토리지 계층 변경에 대한 자세한 내용은 를 참조하십시오 ["](https://docs.netapp.com/ko-kr/bluexp-cloud-volumes-ontap/task-tiering.html)[비활성](https://docs.netapp.com/ko-kr/bluexp-cloud-volumes-ontap/task-tiering.html) [데이터를](https://docs.netapp.com/ko-kr/bluexp-cloud-volumes-ontap/task-tiering.html) [저비용](https://docs.netapp.com/ko-kr/bluexp-cloud-volumes-ontap/task-tiering.html) [오](https://docs.netapp.com/ko-kr/bluexp-cloud-volumes-ontap/task-tiering.html)브[젝트](https://docs.netapp.com/ko-kr/bluexp-cloud-volumes-ontap/task-tiering.html) [스토리지로](https://docs.netapp.com/ko-kr/bluexp-cloud-volumes-ontap/task-tiering.html) [계](https://docs.netapp.com/ko-kr/bluexp-cloud-volumes-ontap/task-tiering.html)층화["](https://docs.netapp.com/ko-kr/bluexp-cloud-volumes-ontap/task-tiering.html).

데이터 계층화를 위한 스토리지 액세스 계층은 볼륨 단위로 표시되지 않고 시스템 전체에 적용됩니다.

#### **Google Cloud**의 데이터 계층화

Google Cloud에서 데이터 계층화를 활성화하면 Cloud Volumes ONTAP은 핫 데이터를 위한 성능 계층으로 영구 디스크를 사용하고 비활성 데이터를 위한 용량 계층으로 Google Cloud Storage 버킷을 사용합니다.

#### 성능 계층

성능 계층은 SSD 영구 디스크, 균형 잡힌 영구 디스크 또는 표준 영구 디스크일 수 있습니다.

#### 용량 계층

Cloud Volumes ONTAP 시스템은 단일 Google 클라우드 스토리지 버킷에 비활성 데이터를 계층화합니다.

BlueXP는 각 작업 환경에 대한 버킷을 생성하여 Fabric-pool-\_cluster unique identifier\_로 명명합니다. 각 볼륨에 대해 다른 버킷이 생성되지 않습니다.

BlueXP에서 버킷을 생성할 때 다음 기본 설정을 사용합니다.

- 위치 유형: 지역
- 스토리지 클래스: 표준
- 공용 액세스: 개체 ACL의 영향을 받습니다
- 액세스 제어: 미세
- 보호: 없음
- 데이터 암호화: Google에서 관리하는 키입니다

#### 스토리지 클래스

계층화된 데이터에 대한 기본 스토리지 클래스는 *Standard Storage\_class*입니다*.* 데이터에 자주 액세스하지 않는 경우 *\_Nearline Storage* 또는 *Coldline Storage* 로 변경하여 스토리지 비용을 절감할 수 있습니다. 스토리지 클래스를 변경하면 이후의 비활성 데이터가 선택한 클래스로 직접 이동합니다.

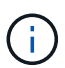

스토리지 클래스를 변경할 때 기존의 비활성 데이터는 기본 스토리지 클래스를 유지합니다. 기존 비활성 데이터의 스토리지 클래스를 변경하려면 수동으로 지정을 수행해야 합니다.

데이터에 액세스하는 경우 액세스 비용이 더 높아지므로 스토리지 클래스를 변경하기 전에 이 점을 고려해야 합니다. ["Google Cloud Storage](https://cloud.google.com/storage/docs/storage-classes)[용](https://cloud.google.com/storage/docs/storage-classes) [스토리지](https://cloud.google.com/storage/docs/storage-classes) [클](https://cloud.google.com/storage/docs/storage-classes)래[스에](https://cloud.google.com/storage/docs/storage-classes) [대해](https://cloud.google.com/storage/docs/storage-classes) [자세히](https://cloud.google.com/storage/docs/storage-classes) [알](https://cloud.google.com/storage/docs/storage-classes)아[보십시오](https://cloud.google.com/storage/docs/storage-classes)["](https://cloud.google.com/storage/docs/storage-classes).

작업 환경을 생성할 때 스토리지 계층을 선택할 수 있으며 그 후에는 언제든지 변경할 수 있습니다. 스토리지 클래스 변경에 대한 자세한 내용은 을 참조하십시오 ["](https://docs.netapp.com/ko-kr/bluexp-cloud-volumes-ontap/task-tiering.html)[비활성](https://docs.netapp.com/ko-kr/bluexp-cloud-volumes-ontap/task-tiering.html) [데이터를](https://docs.netapp.com/ko-kr/bluexp-cloud-volumes-ontap/task-tiering.html) [저비용](https://docs.netapp.com/ko-kr/bluexp-cloud-volumes-ontap/task-tiering.html) [오](https://docs.netapp.com/ko-kr/bluexp-cloud-volumes-ontap/task-tiering.html)브[젝트](https://docs.netapp.com/ko-kr/bluexp-cloud-volumes-ontap/task-tiering.html) [스토리지로](https://docs.netapp.com/ko-kr/bluexp-cloud-volumes-ontap/task-tiering.html) [계](https://docs.netapp.com/ko-kr/bluexp-cloud-volumes-ontap/task-tiering.html)층화["](https://docs.netapp.com/ko-kr/bluexp-cloud-volumes-ontap/task-tiering.html).

데이터 계층화를 위한 스토리지 클래스는 볼륨이 아니라 시스템 전체에 적용됩니다.

데이터 계층화 및 용량 제한

데이터 계층화를 사용하는 경우 시스템의 용량 제한은 동일하게 유지됩니다. 이 제한은 성능 계층과 용량 계층 전체에 분산됩니다.

#### 볼륨 계층화 정책

데이터 계층화를 사용하려면 볼륨을 생성, 수정 또는 복제할 때 볼륨 계층화 정책을 선택해야 합니다. 각 볼륨에 대해 다른 정책을 선택할 수 있습니다.

일부 계층화 정책에는 연결된 최소 냉각 기간이 있습니다. 이 기간은 볼륨의 사용자 데이터가 "콜드"로 간주되어 용량 계층으로 이동되기 위해 비활성 상태로 유지되어야 하는 시간을 설정합니다. 냉각 기간은 데이터를 Aggregate에 쓸 때 시작됩니다.

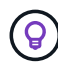

최소 냉각 기간 및 기본 집계 임계값을 50%로 변경할 수 있습니다(아래 참조). ["](http://docs.netapp.com/ontap-9/topic/com.netapp.doc.dot-mgng-stor-tier-fp/GUID-AD522711-01F9-4413-A254-929EAE871EBF.html)[냉](http://docs.netapp.com/ontap-9/topic/com.netapp.doc.dot-mgng-stor-tier-fp/GUID-AD522711-01F9-4413-A254-929EAE871EBF.html)각 [기간을](http://docs.netapp.com/ontap-9/topic/com.netapp.doc.dot-mgng-stor-tier-fp/GUID-AD522711-01F9-4413-A254-929EAE871EBF.html) [변경하는](http://docs.netapp.com/ontap-9/topic/com.netapp.doc.dot-mgng-stor-tier-fp/GUID-AD522711-01F9-4413-A254-929EAE871EBF.html) [방법](http://docs.netapp.com/ontap-9/topic/com.netapp.doc.dot-mgng-stor-tier-fp/GUID-AD522711-01F9-4413-A254-929EAE871EBF.html)[에](http://docs.netapp.com/ontap-9/topic/com.netapp.doc.dot-mgng-stor-tier-fp/GUID-AD522711-01F9-4413-A254-929EAE871EBF.html) [대해](http://docs.netapp.com/ontap-9/topic/com.netapp.doc.dot-mgng-stor-tier-fp/GUID-AD522711-01F9-4413-A254-929EAE871EBF.html) 알아[보십시오](http://docs.netapp.com/ontap-9/topic/com.netapp.doc.dot-mgng-stor-tier-fp/GUID-AD522711-01F9-4413-A254-929EAE871EBF.html)["](http://docs.netapp.com/ontap-9/topic/com.netapp.doc.dot-mgng-stor-tier-fp/GUID-AD522711-01F9-4413-A254-929EAE871EBF.html) 및 ["](http://docs.netapp.com/ontap-9/topic/com.netapp.doc.dot-mgng-stor-tier-fp/GUID-8FC4BFD5-F258-4AA6-9FCB-663D42D92CAA.html)[임](http://docs.netapp.com/ontap-9/topic/com.netapp.doc.dot-mgng-stor-tier-fp/GUID-8FC4BFD5-F258-4AA6-9FCB-663D42D92CAA.html)계값을 [변경하는](http://docs.netapp.com/ontap-9/topic/com.netapp.doc.dot-mgng-stor-tier-fp/GUID-8FC4BFD5-F258-4AA6-9FCB-663D42D92CAA.html) [방법](http://docs.netapp.com/ontap-9/topic/com.netapp.doc.dot-mgng-stor-tier-fp/GUID-8FC4BFD5-F258-4AA6-9FCB-663D42D92CAA.html)[에](http://docs.netapp.com/ontap-9/topic/com.netapp.doc.dot-mgng-stor-tier-fp/GUID-8FC4BFD5-F258-4AA6-9FCB-663D42D92CAA.html) [대해](http://docs.netapp.com/ontap-9/topic/com.netapp.doc.dot-mgng-stor-tier-fp/GUID-8FC4BFD5-F258-4AA6-9FCB-663D42D92CAA.html) [알아봅](http://docs.netapp.com/ontap-9/topic/com.netapp.doc.dot-mgng-stor-tier-fp/GUID-8FC4BFD5-F258-4AA6-9FCB-663D42D92CAA.html)니다["](http://docs.netapp.com/ontap-9/topic/com.netapp.doc.dot-mgng-stor-tier-fp/GUID-8FC4BFD5-F258-4AA6-9FCB-663D42D92CAA.html).

BlueXP에서는 볼륨을 생성하거나 수정할 때 다음 볼륨 계층화 정책 중에서 선택할 수 있습니다.

#### 스냅샷만

Aggregate가 50% 용량에 도달하면 Cloud Volumes ONTAP는 활성 파일 시스템과 연결되지 않은 스냅샷 복사본의 콜드 사용자 데이터를 용량 계층으로 이동합니다. 냉각 기간은 약 2일입니다.

읽으면 용량 계층의 콜드 데이터 블록이 핫 상태가 되고 성능 계층으로 이동합니다.

#### 모두

모든 데이터(메타데이터 제외)는 즉시 오브젝트 스토리지에 대해 콜드 및 계층화되도록 빨리 표시됩니다. 볼륨의 새 블록이 냉각될 때까지 48시간 동안 기다릴 필요가 없습니다. 모든 정책을 설정하기 전에 볼륨에 있는 블록이 콜드 상태가 되려면 48시간이 걸립니다.

읽으면 클라우드 계층의 콜드 데이터 블록이 콜드 상태를 유지하고 성능 계층에 다시 기록되지 않습니다. 이 정책은 ONTAP 9.6부터 사용할 수 있습니다.

#### 자동

Aggregate가 50% 용량에 도달하면 Cloud Volumes ONTAP는 볼륨의 콜드 데이터 블록을 용량 계층에 계층화합니다. 콜드 데이터에는 스냅샷 복사본뿐만 아니라 액티브 파일 시스템의 콜드 사용자 데이터도 포함됩니다. 냉각 기간은 약 31일입니다.

이 정책은 Cloud Volumes ONTAP 9.4부터 지원됩니다.

랜덤 읽기로 읽는 경우 용량 계층의 콜드 데이터 블록이 핫 상태가 되어 성능 계층으로 이동합니다. 인덱스 및 바이러스 백신 검사와 관련된 읽기 작업을 순차적으로 수행할 경우 콜드 데이터 블록이 콜드 상태를 유지하고 성능 계층으로 이동하지 않습니다.

#### 없음

볼륨의 데이터를 성능 계층에 유지하여 용량 계층으로 이동하지 않도록 합니다.

볼륨을 복제할 때 데이터를 오브젝트 스토리지에 계층화할지 여부를 선택할 수 있습니다. BlueXP는 데이터 보호 볼륨에 \* 백업 \* 정책을 적용합니다. Cloud Volumes ONTAP 9.6부터 \* All \* 계층화 정책은 백업 정책을 대체합니다.

**Cloud Volumes ONTAP**를 끄면 냉각 기간에 영향을 줍니다

데이터 블록은 냉각 스캔을 통해 냉각됩니다. 이 과정에서 사용되지 않은 블록은 블록 온도를 다음으로 낮은 값으로 이동(냉각)했습니다. 기본 냉각 시간은 볼륨 계층화 정책에 따라 달라집니다.

• 자동: 31일

• 스냅샷 전용: 2일

냉각 스캔이 작동하려면 Cloud Volumes ONTAP가 실행 중이어야 합니다. Cloud Volumes ONTAP가 꺼져 있으면 냉각도 중지됩니다. 결과적으로 냉각 시간이 길어집니다.

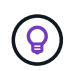

Cloud Volumes ONTAP를 끄면 시스템을 다시 시작할 때까지 각 블록의 온도가 유지됩니다. 예를 들어, 시스템을 끌 때 블록의 온도가 5이면 시스템을 다시 켤 때 온도가 5가 됩니다.

데이터 계층화 설정

지원되는 구성의 지침과 목록은 를 참조하십시오 ["](https://docs.netapp.com/ko-kr/bluexp-cloud-volumes-ontap/task-tiering.html)[비활성](https://docs.netapp.com/ko-kr/bluexp-cloud-volumes-ontap/task-tiering.html) [데이터를](https://docs.netapp.com/ko-kr/bluexp-cloud-volumes-ontap/task-tiering.html) [저비용](https://docs.netapp.com/ko-kr/bluexp-cloud-volumes-ontap/task-tiering.html) [오](https://docs.netapp.com/ko-kr/bluexp-cloud-volumes-ontap/task-tiering.html)브[젝트](https://docs.netapp.com/ko-kr/bluexp-cloud-volumes-ontap/task-tiering.html) [스토리지로](https://docs.netapp.com/ko-kr/bluexp-cloud-volumes-ontap/task-tiering.html) [계](https://docs.netapp.com/ko-kr/bluexp-cloud-volumes-ontap/task-tiering.html)[층](https://docs.netapp.com/ko-kr/bluexp-cloud-volumes-ontap/task-tiering.html)화["](https://docs.netapp.com/ko-kr/bluexp-cloud-volumes-ontap/task-tiering.html).

<span id="page-23-0"></span>스토리지 관리

BlueXP는 Cloud Volumes ONTAP 스토리지의 단순하고 고급 관리 기능을 제공합니다.

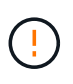

모든 디스크와 애그리게이트는 BlueXP에서 직접 생성 및 삭제해야 합니다. 다른 관리 도구에서 이러한 작업을 수행해서는 안 됩니다. 이렇게 하면 시스템 안정성에 영향을 주고 향후 디스크를 추가할 수 없도록 하며 중복 클라우드 공급자 비용을 생성할 수 있습니다.

스토리지 프로비저닝

BlueXP는 디스크를 구매하고 애그리게이트를 관리하여 Cloud Volumes ONTAP에 대한 스토리지 프로비저닝을 쉽게 수행합니다. 볼륨을 생성하기만 하면 됩니다. 필요한 경우 고급 할당 옵션을 사용하여 애그리게이트를 직접 프로비저닝할 수 있습니다.

간소화된 프로비저닝

애그리게이트는 볼륨에 클라우드 스토리지를 제공합니다. BlueXP는 인스턴스를 시작할 때와 추가 볼륨을 프로비저닝할 때 사용자를 위해 애그리게이트를 생성합니다.

볼륨을 만들 때 BlueXP는 다음 세 가지 중 하나를 수행합니다.

- 여유 공간이 충분한 기존 애그리게이트에 볼륨을 배치합니다.
- 이 Aggregate에 사용할 디스크를 더 많이 구입하여 기존 Aggregate에 볼륨을 배치합니다.

+ Elastic Volumes를 지원하는 AWS의 Aggregate의 경우 BlueXP는 RAID 그룹의 디스크 크기도 증가시킵니다. ["Elastic Volumes](#page-12-0) [지원에](#page-12-0) [대해](#page-12-0) [자세히](#page-12-0) [알](#page-12-0)아[보십시오](#page-12-0)[".](#page-12-0)

• 새로운 애그리게이트를 위해 디스크를 구매하고 애그리게이트에 볼륨을 배치했습니다.

BlueXP는 애그리게이트의 최대 크기, 씬 프로비저닝 활성화 여부, 애그리게이트의 여유 공간 임계값 등 여러 요소를 확인하여 새 볼륨을 배치할 위치를 결정합니다.

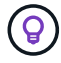

계정 관리자는 \* 설정 \* 페이지에서 여유 공간 임계값을 수정할 수 있습니다.

**AWS**에서 **Aggregate**를 위한 디스크 크기 선택

BlueXP는 AWS에서 Cloud Volumes ONTAP에 새로운 애그리게이트를 만들 때, 시스템의 애그리게이트 수가 증가함에 따라 애그리게이트의 디스크 크기가 점차적으로 증가합니다. BlueXP는 이를 통해 AWS에서 허용하는 최대 데이터 디스크 수에 도달하기 전에 시스템의 최대 용량을 활용할 수 있습니다.

예를 들어, BlueXP는 다음과 같은 디스크 크기를 선택할 수 있습니다.

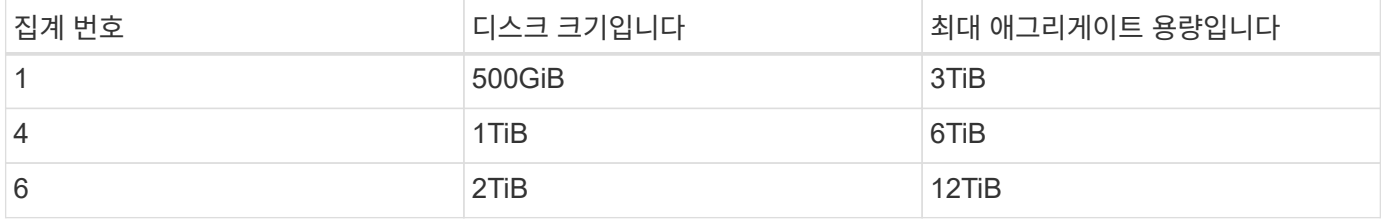

 $(i)$ 

이 동작은 Amazon EBS Elastic Volumes 기능을 지원하는 애그리게이트에는 적용되지 않습니다. Elastic Volumes가 설정된 애그리게이트는 하나 또는 두 개의 RAID 그룹으로 구성됩니다. 각 RAID 그룹에는 동일한 용량을 가진 4개의 동일한 디스크가 있습니다. ["Elastic Volumes](#page-12-0) [지원에](#page-12-0) [대해](#page-12-0) [자세히](#page-12-0) 알아[보십시오](#page-12-0)[".](#page-12-0)

고급 할당 옵션을 사용하여 디스크 크기를 직접 선택할 수 있습니다.

고급 할당

BlueXP에서 집계를 관리하는 대신 직접 관리할 수 있습니다. ["](https://docs.netapp.com/ko-kr/bluexp-cloud-volumes-ontap/task-create-aggregates.html)[고급](https://docs.netapp.com/ko-kr/bluexp-cloud-volumes-ontap/task-create-aggregates.html) [할당](https://docs.netapp.com/ko-kr/bluexp-cloud-volumes-ontap/task-create-aggregates.html) [\\*](https://docs.netapp.com/ko-kr/bluexp-cloud-volumes-ontap/task-create-aggregates.html) [페이지에서](https://docs.netapp.com/ko-kr/bluexp-cloud-volumes-ontap/task-create-aggregates.html) [선택합니다](https://docs.netapp.com/ko-kr/bluexp-cloud-volumes-ontap/task-create-aggregates.html)["](https://docs.netapp.com/ko-kr/bluexp-cloud-volumes-ontap/task-create-aggregates.html)특정 수의 디스크를 포함하는 새 애그리게이트를 생성하고, 기존 애그리게이트에 디스크를 추가하고, 특정 애그리게이트에서 볼륨을 생성할 수 있습니다.

용량 관리

계정 관리자는 BlueXP에서 스토리지 용량 결정을 통지할지 아니면 BlueXP에서 자동으로 용량 요구 사항을 관리할지 여부를 선택할 수 있습니다.

이 동작은 커넥터의 용량 관리 모드 에 의해 결정됩니다. 용량 관리 모드는 해당 커넥터가 관리하는 모든 Cloud Volumes ONTAP 시스템에 영향을 줍니다. 다른 커넥터가 있는 경우 다르게 구성할 수 있습니다.

자동 용량 관리

Capacity Management Mode(용량 관리 모드)는 기본적으로 Automatic(자동)으로 설정됩니다. 이 모드에서 BlueXP는 15분마다 여유 공간 비율을 확인하여 여유 공간 비율이 지정된 임계값 아래로 떨어지는지 확인합니다. 더 많은 용량이 필요한 경우 BlueXP가 자동으로 새 디스크 구매를 시작하고, 사용되지 않은 디스크 컬렉션(애그리게이트 )을 삭제하고, 필요에 따라 애그리게이트 간에 볼륨을 이동하며, 디스크 장애를 방지합니다.

다음 예제에서는 이 모드가 작동하는 방식을 보여 줍니다.

• Aggregate가 용량 임계값에 도달하고 더 많은 디스크를 수용할 수 있는 공간이 있는 경우 BlueXP는 해당 aggregate에 대한 새 디스크를 자동으로 구매하여 볼륨이 계속 증가할 수 있도록 합니다.

AWS에서 Elastic Volumes를 지원하는 애그리게이트의 경우 BlueXP는 RAID 그룹의 디스크 크기도 증가합니다. ["Elastic Volumes](#page-12-0) [지원에](#page-12-0) [대해](#page-12-0) [자세히](#page-12-0) [알](#page-12-0)아[보십시오](#page-12-0)[".](#page-12-0)

를 누릅니다

\* aggregate가 용량 임계값에 도달하고 추가 디스크를 지원할 수 없는 경우 BlueXP는 자동으로 볼륨을 해당 aggregate에서 사용 가능한 용량이 있는 Aggregate 또는 새로운 aggregate로 이동합니다.

를 누릅니다

BlueXP에서 볼륨에 대한 새 애그리게이트를 생성할 경우 해당 볼륨의 크기에 맞는 디스크 크기를 선택합니다.

를 누릅니다

이제 원래 aggregate에서 여유 공간을 사용할 수 있습니다. 기존 볼륨 또는 새 볼륨에서 해당 공간을 사용할 수 있습니다. 이 시나리오에서는 공간을 클라우드 공급자에게 반환할 수 없습니다.

• Aggregate에 12시간 이상 볼륨이 없는 경우 BlueXP에서 해당 볼륨을 삭제합니다.

자동 용량 관리를 통한 **LUN** 관리

BlueXP의 자동 용량 관리는 LUN에 적용되지 않습니다. BlueXP에서 LUN을 생성하면 자동 확장 기능이 비활성화됩니다.

수동 용량 관리

계정 관리자가 용량 관리 모드를 수동으로 설정한 경우 용량 결정을 내려야 할 때 BlueXP에 작업 필요 메시지가 표시됩니다. 자동 모드에서 설명한 것과 동일한 예가 수동 모드에 적용되지만 사용자는 이 작업을 수락할 수 있습니다.

#### 자세한 정보

["](https://docs.netapp.com/ko-kr/bluexp-cloud-volumes-ontap/task-manage-capacity-settings.html)[용량](https://docs.netapp.com/ko-kr/bluexp-cloud-volumes-ontap/task-manage-capacity-settings.html) [관리](https://docs.netapp.com/ko-kr/bluexp-cloud-volumes-ontap/task-manage-capacity-settings.html) [모드를](https://docs.netapp.com/ko-kr/bluexp-cloud-volumes-ontap/task-manage-capacity-settings.html) [수정하는](https://docs.netapp.com/ko-kr/bluexp-cloud-volumes-ontap/task-manage-capacity-settings.html) [방법](https://docs.netapp.com/ko-kr/bluexp-cloud-volumes-ontap/task-manage-capacity-settings.html)을 [알](https://docs.netapp.com/ko-kr/bluexp-cloud-volumes-ontap/task-manage-capacity-settings.html)아[보십시오](https://docs.netapp.com/ko-kr/bluexp-cloud-volumes-ontap/task-manage-capacity-settings.html)["](https://docs.netapp.com/ko-kr/bluexp-cloud-volumes-ontap/task-manage-capacity-settings.html).

쓰기 속도

BlueXP를 사용하면 대부분의 Cloud Volumes ONTAP 구성에서 일반 또는 고속 쓰기 속도를 선택할 수 있습니다. 쓰기 속도를 선택하기 전에 고속 쓰기 속도를 사용할 때 정상 및 높음 설정의 차이점과 위험 및 권장 사항을 이해해야 합니다.

정상적인 쓰기 속도

일반적인 쓰기 속도를 선택하면 데이터가 디스크에 직접 기록됩니다. 데이터를 디스크에 직접 쓸 경우 계획되지 않은 시스템 중단 시 데이터 손실 가능성 또는 계획되지 않은 시스템 중단 시 계단식 오류 발생 가능성(HA 쌍만 해당)을 줄입니다.

기본 옵션은 일반 쓰기 속도입니다.

빠른 쓰기 속도

빠른 쓰기 속도를 선택하면 데이터가 디스크에 쓰기 전에 메모리에 버퍼링되어 쓰기 성능이 향상됩니다. 이 캐싱으로 인해 계획되지 않은 시스템 중단이 발생할 경우 데이터 손실이 발생할 수 있습니다.

계획되지 않은 시스템 중단 시 손실될 수 있는 데이터 양은 마지막 두 정합성 보장 지점의 스팬입니다. 정합성 보장 지점은 버퍼링된 데이터를 디스크에 쓰는 작업을 가리킵니다. 정합성 보장 지점은 쓰기 로그가 꽉 찼거나 10초 후에(둘 중 먼저 도래하는 시점)에 발생합니다. 그러나 클라우드 공급자가 제공하는 스토리지의 성능은 정합성 보장 지점 처리 시간에 영향을 줄 수 있습니다.

빠른 쓰기 속도 사용 시기

빠른 쓰기 성능이 워크로드에 필요한 경우, 계획되지 않은 시스템 중단 시 데이터 손실 위험이나 계획되지 않은 시스템 중단 시 계단식 장애(HA 쌍만 해당)를 견딜 수 있는 경우, 빠른 쓰기 속도가 가장 좋습니다.

빠른 쓰기 속도를 사용하는 경우 응용 프로그램 계층에서 쓰기 보호를 수행하거나 데이터 손실이 발생할 경우 응용 프로그램이 데이터 손실을 허용할 수 있는지 확인해야 합니다.

**AWS**의 **HA** 쌍을 통한 빠른 쓰기 속도

AWS의 HA 쌍에서 고속 쓰기 속도를 사용하려는 경우 AZ(다중 가용성 영역) 구축과 AZ 단일 구축 간의 보호 수준 차이를 이해해야 합니다. 여러 AZs에 HA 쌍을 구축하면 더 뛰어난 복원력을 제공할 뿐만 아니라 데이터 손실 가능성을 줄일 수 있습니다.

["AWS](#page-30-1)[의](#page-30-1) [HA](#page-30-1) [쌍](#page-30-1) [에](#page-30-1) [대해](#page-30-1) [자세히](#page-30-1) 알아[보십시오](#page-30-1)[".](#page-30-1)

빠른 쓰기 속도를 지원하는 구성

모든 Cloud Volumes ONTAP 구성에서 고속 쓰기 속도를 지원하는 것은 아닙니다. 이러한 구성은 기본적으로 일반 쓰기 속도를 사용합니다.

설치하고

단일 노드 시스템을 사용하는 경우 Cloud Volumes ONTAP는 모든 인스턴스 유형에서 빠른 쓰기 속도를 지원합니다.

9.8 릴리즈부터 Cloud Volumes ONTAP는 지원되는 EC2 인스턴스 유형 중 M5.xLarge 및 R5.xLarge를 제외한 거의 모든 유형을 사용할 때 HA 쌍을 포함한 고속 쓰기 속도를 지원합니다.

["Cloud Volumes ONTAP](https://docs.netapp.com/us-en/cloud-volumes-ontap-relnotes/reference-configs-aws.html)[가](https://docs.netapp.com/us-en/cloud-volumes-ontap-relnotes/reference-configs-aws.html) [지원하는](https://docs.netapp.com/us-en/cloud-volumes-ontap-relnotes/reference-configs-aws.html) [Amazon EC2](https://docs.netapp.com/us-en/cloud-volumes-ontap-relnotes/reference-configs-aws.html) [인스](https://docs.netapp.com/us-en/cloud-volumes-ontap-relnotes/reference-configs-aws.html)턴스[에](https://docs.netapp.com/us-en/cloud-volumes-ontap-relnotes/reference-configs-aws.html) [대해](https://docs.netapp.com/us-en/cloud-volumes-ontap-relnotes/reference-configs-aws.html) [자세히](https://docs.netapp.com/us-en/cloud-volumes-ontap-relnotes/reference-configs-aws.html) 알아[보십시오](https://docs.netapp.com/us-en/cloud-volumes-ontap-relnotes/reference-configs-aws.html)["](https://docs.netapp.com/us-en/cloud-volumes-ontap-relnotes/reference-configs-aws.html).

**Azure**를 지원합니다

단일 노드 시스템을 사용하는 경우 Cloud Volumes ONTAP는 모든 VM 유형에 대해 고속 쓰기 속도를 지원합니다.

HA 쌍을 사용하는 경우 Cloud Volumes ONTAP는 9.8 릴리즈부터 시작하여 여러 VM 유형에서 높은 쓰기 속도를 지원합니다. 로 이동합니다 ["Cloud Volumes ONTAP](https://docs.netapp.com/us-en/cloud-volumes-ontap-relnotes/reference-configs-azure.html) 릴[리즈](https://docs.netapp.com/us-en/cloud-volumes-ontap-relnotes/reference-configs-azure.html) [노](https://docs.netapp.com/us-en/cloud-volumes-ontap-relnotes/reference-configs-azure.html)트["](https://docs.netapp.com/us-en/cloud-volumes-ontap-relnotes/reference-configs-azure.html) 고속 쓰기 속도를 지원하는 VM 유형을 확인합니다.

**Google** 클라우드

단일 노드 시스템을 사용하는 경우 Cloud Volumes ONTAP는 모든 시스템 유형에 대해 고속 쓰기 속도를 지원합니다.

HA 쌍을 사용하는 경우 Cloud Volumes ONTAP는 9.13.0 릴리즈부터 시작하여 여러 VM 유형에서 높은 쓰기 속도를 지원합니다. 로 이동합니다 ["Cloud Volumes ONTAP](https://docs.netapp.com/us-en/cloud-volumes-ontap-relnotes/reference-configs-gcp.html#supported-configurations-by-license) 릴[리즈](https://docs.netapp.com/us-en/cloud-volumes-ontap-relnotes/reference-configs-gcp.html#supported-configurations-by-license) [노](https://docs.netapp.com/us-en/cloud-volumes-ontap-relnotes/reference-configs-gcp.html#supported-configurations-by-license)트["](https://docs.netapp.com/us-en/cloud-volumes-ontap-relnotes/reference-configs-gcp.html#supported-configurations-by-license) 고속 쓰기 속도를 지원하는 VM 유형을 확인합니다.

["Cloud Volumes ONTAP](https://docs.netapp.com/us-en/cloud-volumes-ontap-relnotes/reference-configs-gcp.html)[가](https://docs.netapp.com/us-en/cloud-volumes-ontap-relnotes/reference-configs-gcp.html) [지원하는](https://docs.netapp.com/us-en/cloud-volumes-ontap-relnotes/reference-configs-gcp.html) [Google](https://docs.netapp.com/us-en/cloud-volumes-ontap-relnotes/reference-configs-gcp.html) [클라우드](https://docs.netapp.com/us-en/cloud-volumes-ontap-relnotes/reference-configs-gcp.html) [머](https://docs.netapp.com/us-en/cloud-volumes-ontap-relnotes/reference-configs-gcp.html)신 [유형에](https://docs.netapp.com/us-en/cloud-volumes-ontap-relnotes/reference-configs-gcp.html) [대해](https://docs.netapp.com/us-en/cloud-volumes-ontap-relnotes/reference-configs-gcp.html) [자세히](https://docs.netapp.com/us-en/cloud-volumes-ontap-relnotes/reference-configs-gcp.html) 알아[보십시오](https://docs.netapp.com/us-en/cloud-volumes-ontap-relnotes/reference-configs-gcp.html)["](https://docs.netapp.com/us-en/cloud-volumes-ontap-relnotes/reference-configs-gcp.html).

쓰기 속도를 선택하는 방법

새 작업 환경을 만들 때 쓰기 속도를 선택할 수 있으며, 이 경우 쓰기 속도를 선택할 수 있습니다 ["](https://docs.netapp.com/ko-kr/bluexp-cloud-volumes-ontap/task-modify-write-speed.html)[기존](https://docs.netapp.com/ko-kr/bluexp-cloud-volumes-ontap/task-modify-write-speed.html) [시스템의](https://docs.netapp.com/ko-kr/bluexp-cloud-volumes-ontap/task-modify-write-speed.html) [쓰](https://docs.netapp.com/ko-kr/bluexp-cloud-volumes-ontap/task-modify-write-speed.html)[기](https://docs.netapp.com/ko-kr/bluexp-cloud-volumes-ontap/task-modify-write-speed.html) [속도를](https://docs.netapp.com/ko-kr/bluexp-cloud-volumes-ontap/task-modify-write-speed.html) [변경합니다](https://docs.netapp.com/ko-kr/bluexp-cloud-volumes-ontap/task-modify-write-speed.html)["](https://docs.netapp.com/ko-kr/bluexp-cloud-volumes-ontap/task-modify-write-speed.html).

데이터 손실이 발생할 경우 예상되는 상황

빠른 쓰기 속도로 인해 데이터가 손실되면 EMS(Event Management System)에서 다음 두 이벤트를 보고합니다.

• Cloud Volumes ONTAP 9.12.1 이상

 NOTICE nv.data.loss.possible: An unexpected shutdown occurred while in high write speed mode, which possibly caused a loss of data. \* Cloud Volumes ONTAP 9.11.0에서 9.11.1까지

DEBUG nv.check.failed: NVRAM check failed with error "NVRAM disabled due to dirty shutdown with High Write Speed mode"

 ERROR wafl.root.content.changed: Contents of the root volume '' might have changed. Verify that all recent configuration changes are still in effect..

\* Cloud Volumes ONTAP 9.8 ~ 9.10.1

DEBUG nv.check.failed: NVRAM check failed with error "NVRAM disabled due to dirty shutdown"

ERROR wafl.root.content.changed: Contents of the root volume '' might have changed. Verify that all recent configuration changes are still in effect.

이 경우 Cloud Volumes ONTAP는 사용자 개입 없이 부팅하여 데이터를 계속 제공할 수 있어야 합니다.

데이터 손실이 발생할 경우 데이터 액세스를 중지하는 방법

데이터 손실이 걱정되고 데이터 손실 문제가 적절하게 해결되면 애플리케이션 실행이 중지되고 데이터 액세스가 재개되기를 원할 경우 CLI의 NVFAIL 옵션을 사용하여 해당 목표를 달성할 수 있습니다.

#### **NVFAIL** 옵션을 활성화합니다

'vol modify -volume <vol-name> - nvfail on'(볼륨 수정 - 볼륨 <vol-name> - nvfail 켜짐)

#### **NVFAIL** 설정을 확인합니다

'vol show-volume <vol-name> - fields nvfail

#### **NVFAIL** 옵션을 비활성화합니다

'vol modify -volume <vol-name> - nvfail off'(볼륨 수정 - 볼륨 <vol-name> - nvfail 꺼짐)

데이터 손실이 발생하면 NVFAIL을 사용하는 NFS 또는 iSCSI 볼륨에서 데이터 서비스를 중지해야 합니다(상태 비저장 프로토콜인 CIFS에는 영향을 주지 않음). 자세한 내용은 을 참조하십시오 ["NVFAIL](https://docs.netapp.com/ontap-9/topic/com.netapp.doc.dot-mcc-mgmt-dr/GUID-40D04B8A-01F7-4E87-8161-E30BD80F5B7F.html)[이](https://docs.netapp.com/ontap-9/topic/com.netapp.doc.dot-mcc-mgmt-dr/GUID-40D04B8A-01F7-4E87-8161-E30BD80F5B7F.html) [NFS](https://docs.netapp.com/ontap-9/topic/com.netapp.doc.dot-mcc-mgmt-dr/GUID-40D04B8A-01F7-4E87-8161-E30BD80F5B7F.html) [볼륨](https://docs.netapp.com/ontap-9/topic/com.netapp.doc.dot-mcc-mgmt-dr/GUID-40D04B8A-01F7-4E87-8161-E30BD80F5B7F.html) [또는](https://docs.netapp.com/ontap-9/topic/com.netapp.doc.dot-mcc-mgmt-dr/GUID-40D04B8A-01F7-4E87-8161-E30BD80F5B7F.html) [LUN](https://docs.netapp.com/ontap-9/topic/com.netapp.doc.dot-mcc-mgmt-dr/GUID-40D04B8A-01F7-4E87-8161-E30BD80F5B7F.html)[에](https://docs.netapp.com/ontap-9/topic/com.netapp.doc.dot-mcc-mgmt-dr/GUID-40D04B8A-01F7-4E87-8161-E30BD80F5B7F.html) [대한](https://docs.netapp.com/ontap-9/topic/com.netapp.doc.dot-mcc-mgmt-dr/GUID-40D04B8A-01F7-4E87-8161-E30BD80F5B7F.html) 액[세스에](https://docs.netapp.com/ontap-9/topic/com.netapp.doc.dot-mcc-mgmt-dr/GUID-40D04B8A-01F7-4E87-8161-E30BD80F5B7F.html) [미치는](https://docs.netapp.com/ontap-9/topic/com.netapp.doc.dot-mcc-mgmt-dr/GUID-40D04B8A-01F7-4E87-8161-E30BD80F5B7F.html) [영](https://docs.netapp.com/ontap-9/topic/com.netapp.doc.dot-mcc-mgmt-dr/GUID-40D04B8A-01F7-4E87-8161-E30BD80F5B7F.html)[향](https://docs.netapp.com/ontap-9/topic/com.netapp.doc.dot-mcc-mgmt-dr/GUID-40D04B8A-01F7-4E87-8161-E30BD80F5B7F.html)[".](https://docs.netapp.com/ontap-9/topic/com.netapp.doc.dot-mcc-mgmt-dr/GUID-40D04B8A-01F7-4E87-8161-E30BD80F5B7F.html)

### **NVFAIL** 상태를 확인합니다

'vol show-fields in-nvfailed-state'

데이터 손실 문제가 적절하게 해결된 후에는 NVFAIL 상태를 지울 수 있으며 데이터 액세스를 위해 볼륨을 사용할 수 있습니다.

#### **NVFAIL** 상태를 지우려면

'vol modify-volume <vol-name>-in-nvfailed-state false'

## <span id="page-28-0"></span>**Flash Cache**를 참조하십시오

일부 Cloud Volumes ONTAP 구성에는 성능을 높이기 위해 Cloud Volumes ONTAP이 \_Flash Cache\_로 사용하는 로컬 NVMe 스토리지가 포함됩니다.

### **Flash Cache**란 무엇입니까**?**

Flash Cache는 최근에 읽은 사용자 데이터와 NetApp 메타데이터의 실시간 지능형 캐싱을 통해 데이터 액세스 속도를 높입니다. 데이터베이스, 이메일, 파일 서비스를 비롯한 랜덤 읽기 집약적인 워크로드에 효과적입니다.

## 지원되는 구성

Flash Cache는 특정 Cloud Volumes ONTAP 구성에서 지원됩니다. 에서 지원되는 구성을 봅니다 ["Cloud Volumes](https://docs.netapp.com/us-en/cloud-volumes-ontap-relnotes/index.html) [ONTAP](https://docs.netapp.com/us-en/cloud-volumes-ontap-relnotes/index.html) 릴[리즈](https://docs.netapp.com/us-en/cloud-volumes-ontap-relnotes/index.html) [노](https://docs.netapp.com/us-en/cloud-volumes-ontap-relnotes/index.html)트["](https://docs.netapp.com/us-en/cloud-volumes-ontap-relnotes/index.html)

#### 제한 사항

• Cloud Volumes ONTAP 9.12.0까지 Flash Cache 성능 향상을 활용하려면 모든 볼륨에서 압축을 해제해야 합니다. Cloud Volumes ONTAP 9.12.1을 배포하거나 업그레이드할 때 압축을 비활성화할 필요가 없습니다.

BlueXP에서 볼륨을 생성할 때 스토리지 효율성 없음 을 선택하거나 볼륨을 생성한 후 를 선택합니다 ["CLI](http://docs.netapp.com/ontap-9/topic/com.netapp.doc.dot-cm-vsmg/GUID-8508A4CB-DB43-4D0D-97EB-859F58B29054.html)[를](http://docs.netapp.com/ontap-9/topic/com.netapp.doc.dot-cm-vsmg/GUID-8508A4CB-DB43-4D0D-97EB-859F58B29054.html) [사용하여](http://docs.netapp.com/ontap-9/topic/com.netapp.doc.dot-cm-vsmg/GUID-8508A4CB-DB43-4D0D-97EB-859F58B29054.html) [데이터](http://docs.netapp.com/ontap-9/topic/com.netapp.doc.dot-cm-vsmg/GUID-8508A4CB-DB43-4D0D-97EB-859F58B29054.html) [압](http://docs.netapp.com/ontap-9/topic/com.netapp.doc.dot-cm-vsmg/GUID-8508A4CB-DB43-4D0D-97EB-859F58B29054.html)[축을](http://docs.netapp.com/ontap-9/topic/com.netapp.doc.dot-cm-vsmg/GUID-8508A4CB-DB43-4D0D-97EB-859F58B29054.html) [비활성화합니다](http://docs.netapp.com/ontap-9/topic/com.netapp.doc.dot-cm-vsmg/GUID-8508A4CB-DB43-4D0D-97EB-859F58B29054.html)[".](http://docs.netapp.com/ontap-9/topic/com.netapp.doc.dot-cm-vsmg/GUID-8508A4CB-DB43-4D0D-97EB-859F58B29054.html)

• 재부팅 후 캐시 재가기는 Cloud Volumes ONTAP에서 지원되지 않습니다.

## **WORM** 스토리지

Cloud Volumes ONTAP 시스템에서 WORM(Write Once, Read Many) 스토리지를 활성화하여 지정된 보존 기간 동안 수정되지 않은 형식으로 파일을 보존할 수 있습니다. 클라우드 WORM 스토리지는 SnapLock 기술을 기반으로 하며, 이는 WORM 파일이 파일 레벨에서 보호됨을 의미합니다.

#### **WORM** 스토리지의 작동 방식

파일이 WORM 스토리지에 커밋되면 보존 기간이 만료된 후에도 수정할 수 없습니다. 변조 방지 시계는 WORM 파일의 보존 기간이 경과된 시점을 결정합니다.

보존 기간이 경과한 후에는 더 이상 필요하지 않은 파일을 삭제해야 합니다.

#### <span id="page-29-0"></span>충전 중

WORM 볼륨의 총 프로비저닝 용량에 따라 WORM 스토리지에 대한 충전이 매시간 가능합니다.

PAYGO 또는 연간 약정 조건에서만 사용할 수 있으며, WORM용 라이센스는 클라우드 공급자 마켓플레이스를 통해 구입할 수 있습니다. WORM은 노드 기반 및 용량 기반 라이센스 모델을 모두 지원합니다.

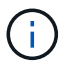

Cloud Volumes ONTAP에서 WORM 스토리지에 BYOL 라이센스를 사용할 수 없음

Cloud Volumes ONTAP 9.10.1 이상에서는 다음과 같은 충전 동작을 이해해야 합니다.

- ONTAP 9.10.1.1부터 WORM 볼륨과 비 WORM 볼륨이 동일한 애그리게이트에 존재할 수 있습니다.
- Cloud Volumes ONTAP 작업 환경을 생성할 때 WORM을 활성화하면 BlueXP에서 생성한 모든 볼륨에서 WORM이 활성화됩니다. 그러나 ONTAP CLI 또는 System Manager를 사용하여 WORM이 비활성화된 볼륨을 생성할 수 있습니다. 이러한 볼륨은 WORM 속도로 충전되지 않습니다.
- 작업 환경을 생성할 때 WORM을 활성화하지 않으면 BlueXP에서 생성한 모든 볼륨에서 WORM이 비활성화됩니다. 해당 볼륨에 대해 WORM 속도로 충전되지 않습니다.

["WORM](https://cloud.netapp.com/pricing) [스토리지](https://cloud.netapp.com/pricing) [가격에](https://cloud.netapp.com/pricing) [대해](https://cloud.netapp.com/pricing) [자세히](https://cloud.netapp.com/pricing) [알](https://cloud.netapp.com/pricing)아[보십시오](https://cloud.netapp.com/pricing)["](https://cloud.netapp.com/pricing)

**WORM** 스토리지를 활성화하는 중입니다

WORM 스토리지의 활성화 방법은 사용 중인 Cloud Volumes ONTAP 버전에 따라 다릅니다.

버전 **9.10.1** 이상

Cloud Volumes ONTAP 9.10.1부터 볼륨 레벨에서 WORM을 활성화 또는 비활성화할 수 있습니다.

새 Cloud Volumes ONTAP 작업 환경을 생성할 때 WORM 스토리지를 설정하거나 해제하라는 메시지가 표시됩니다.

- 작업 환경을 생성할 때 WORM 스토리지를 활성화하면 BlueXP에서 생성한 모든 볼륨에서 WORM이 활성화됩니다. 그러나 System Manager 또는 CLI를 사용하여 WORM을 사용하지 않는 볼륨을 생성할 수 있습니다.
- 작업 환경을 생성할 때 WORM 스토리지를 비활성화하면 BlueXP, System Manager 또는 CLI에서 생성한 모든 볼륨에서 WORM 스토리지가 비활성화됩니다. 생성 중 활성화되지 않은 Cloud Volumes ONTAP 작업 환경에서 WORM을 활성화하려면 NetApp 지원 부서의 지원 티켓을 생성해야 합니다.

두 가지 옵션 중 하나를 사용할 경우 가능합니다 [충전](#page-29-0) [작동](#page-29-0) [방](#page-29-0)[식을](#page-29-0) [이해합니다](#page-29-0).

#### 버전 **9.10.0** 이하

새로운 작업 환경을 생성할 때 Cloud Volumes ONTAP 시스템에서 WORM 스토리지를 활성화할 수 있습니다. BlueXP에서 생성한 모든 볼륨에서 WORM이 활성화되어 있습니다. 개별 볼륨에서 WORM 스토리지를 비활성화할 수 없습니다.

#### **WORM**에 파일 커밋 중

애플리케이션을 사용하여 NFS 또는 CIFS를 통해 WORM에 파일을 커밋하거나 ONTAP CLI를 사용하여 파일을 WORM에 자동으로 커밋할 수 있습니다. 또한 WORM 추가 가능 파일을 사용하여 로그 정보와 같이 점증적으로 기록된 데이터를 보존할 수 있습니다.

Cloud Volumes ONTAP 시스템에서 WORM 스토리지를 활성화한 후에는 모든 WORM 스토리지 관리에 ONTAP CLI를 사용해야 합니다. 자세한 지침은 을 참조하십시오 ["ONTAP](http://docs.netapp.com/ontap-9/topic/com.netapp.doc.pow-arch-con/home.html) [설명서](http://docs.netapp.com/ontap-9/topic/com.netapp.doc.pow-arch-con/home.html)["](http://docs.netapp.com/ontap-9/topic/com.netapp.doc.pow-arch-con/home.html).

**WORM** 파일을 삭제하는 중입니다

보존 기간 동안 권한이 있는 삭제 기능을 사용하여 WORM 파일을 삭제할 수 있습니다.

자세한 지침은 을 참조하십시오 ["ONTAP](https://docs.netapp.com/us-en/ontap/snaplock/delete-worm-files-concept.html) [설명서](https://docs.netapp.com/us-en/ontap/snaplock/delete-worm-files-concept.html)["](https://docs.netapp.com/us-en/ontap/snaplock/delete-worm-files-concept.html)

**WORM** 및 데이터 계층화

새로운 Cloud Volumes ONTAP 9.8 시스템 이상을 생성할 때 데이터 계층화와 WORM 스토리지를 함께 사용할 수 있습니다. WORM 스토리지를 통한 데이터 계층화를 사용하면 데이터를 클라우드의 오브젝트 저장소에 계층화할 수 있습니다.

데이터 계층화와 WORM 스토리지 모두에 대한 설정 방법은 다음과 같습니다.

- 오브젝트 스토리지로 계층화되어 있는 데이터에는 ONTAP WORM 기능이 포함되지 않습니다. 엔드 투 엔드 WORM 기능을 보장하려면 버킷 권한을 올바르게 설정해야 합니다.
- 오브젝트 스토리지로 계층화된 데이터에는 WORM 기능이 없습니다. 즉, 기술적으로 버킷 및 컨테이너에 대한 모든 액세스 권한이 있는 사람은 ONTAP에 의해 계층화된 오브젝트를 이동 및 삭제할 수 있습니다.
- WORM 및 계층화를 활성화한 후에는 Cloud Volumes ONTAP 9.8로의 되돌리기 또는 다운그레이드가 차단됩니다.

제한 사항

- Cloud Volumes ONTAP의 WORM 스토리지는 "신뢰할 수 있는 스토리지 관리자" 모델로 운영됩니다. WORM 파일은 변경 또는 수정으로부터 보호되지만, 만료되지 않은 WORM 데이터가 포함된 볼륨에도 클러스터 관리자가 볼륨을 삭제할 수 있습니다.
- 신뢰할 수 있는 스토리지 관리자 모델 외에도 Cloud Volumes ONTAP의 WORM 스토리지는 "신뢰할 수 있는 클라우드 관리자" 모델에서도 암시적으로 작동합니다. 클라우드 관리자는 클라우드 공급자에서 직접 클라우드 스토리지를 제거 또는 편집하여 만료 날짜 이전에 WORM 데이터를 삭제할 수 있습니다.

## <span id="page-30-0"></span>고가용성 쌍

<span id="page-30-1"></span>**AWS**의 고가용성 쌍

Cloud Volumes ONTAP HA(고가용성) 구성은 무중단 운영 및 내결함성을 제공합니다. AWS에서는 데이터가 두 노드 간에 동기식으로 미러링됩니다.

**HA** 구성 요소

AWS에서 Cloud Volumes ONTAP HA 구성에는 다음과 같은 구성요소가 포함됩니다.

- 데이터가 서로 동기식으로 미러링되는 2개의 Cloud Volumes ONTAP 노드
- 스토리지 테이크오버 및 반환 프로세스를 지원하는 노드 간 통신 채널을 제공하는 중재자 인스턴스

중재자

다음은 AWS의 중재자 인스턴스에 대한 몇 가지 주요 정보입니다.

인스턴스 유형

T2-마이크로

#### 디스크

약 8GiB의 EBS 마그네틱 디스크 1개

#### 운영 체제

데비안 11

 $\left(\begin{smallmatrix} 1\ 1\end{smallmatrix}\right)$ 

Cloud Volumes ONTAP 9.10.0 이전 버전에서는 데비안 10이 중재자위에 설치되었습니다.

#### 업그레이드

Cloud Volumes ONTAP를 업그레이드할 때 BlueXP는 필요에 따라 중재자 인스턴스도 업데이트합니다.

인스턴스에 대한 액세스

BlueXP에서 Cloud Volumes ONTAP HA 쌍을 만들면 중재자 인스턴스에 대한 키 쌍을 제공하라는 메시지가 표시됩니다. 를 사용하여 SSH 액세스에 이 키 쌍을 사용할 수 있습니다 admin 사용자.

#### 제**3**자 에이전트

타사 에이전트 또는 VM 확장은 중재자 인스턴스에서 지원되지 않습니다.

스토리지 테이크오버 및 반환

노드가 중단되면 다른 노드가 파트너에게 데이터를 제공하여 지속적인 데이터 서비스를 제공할 수 있습니다. 데이터는 파트너에게 동기식으로 미러링되므로 클라이언트가 파트너 노드에서 동일한 데이터에 액세스할 수 있습니다.

노드가 재부팅된 후 파트너가 스토리지를 반환하기 전에 데이터를 다시 동기화해야 합니다. 데이터를 재동기화하는 데 걸리는 시간은 노드가 다운된 동안 변경된 데이터의 양에 따라 달라집니다.

스토리지 테이크오버, 재동기화 및 반환은 기본적으로 모두 자동으로 수행됩니다. 사용자 작업이 필요하지 않습니다.

#### **RPO** 및 **RTO**

HA 구성을 사용하면 다음과 같이 데이터의 고가용성을 유지할 수 있습니다.

- 복구 지점 목표(RPO)는 0초입니다. 데이터는 데이터 손실 없이 트랜잭션 측면에서 일관적입니다.
- 복구 시간 목표(RTO)는 120초입니다. 정전이 발생할 경우 120초 이내에 데이터를 사용할 수 있어야 합니다.

#### **HA** 구축 모델

여러 AZs(Availability Zone) 또는 단일 AZ에 HA 구성을 배포하여 데이터의 고가용성을 보장할 수 있습니다. 각 구성에 대한 자세한 내용을 검토하여 요구 사항에 가장 적합한 구성을 선택해야 합니다.

AZ(Multiple Availability Zones)에 HA 구성을 구축하면 AZ 또는 Cloud Volumes ONTAP 노드를 실행하는 인스턴스에서 장애가 발생할 경우 데이터의 고가용성을 보장할 수 있습니다. NAS IP 주소가 데이터 액세스 및 스토리지 페일오버에 미치는 영향을 이해해야 합니다.

**NFS** 및 **CIFS** 데이터 액세스

HA 구성이 여러 가용성 영역 간에 분산되면 floating IP addresses enable NAS 클라이언트 액세스를 사용합니다. 해당 지역의 모든 VPC에 대한 CIDR 블록 외부에 있어야 하는 부동 IP 주소는 장애가 발생할 경우 노드 간에 마이그레이션할 수 있습니다. 고객이 아닌 한 VPC 외부에 있는 클라이언트에서 기본적으로 액세스할 수 없습니다 ["AWS](https://docs.netapp.com/ko-kr/bluexp-cloud-volumes-ontap/task-setting-up-transit-gateway.html) [전](https://docs.netapp.com/ko-kr/bluexp-cloud-volumes-ontap/task-setting-up-transit-gateway.html)송 [게](https://docs.netapp.com/ko-kr/bluexp-cloud-volumes-ontap/task-setting-up-transit-gateway.html)이[트웨](https://docs.netapp.com/ko-kr/bluexp-cloud-volumes-ontap/task-setting-up-transit-gateway.html)이를 [설정합니다](https://docs.netapp.com/ko-kr/bluexp-cloud-volumes-ontap/task-setting-up-transit-gateway.html)["](https://docs.netapp.com/ko-kr/bluexp-cloud-volumes-ontap/task-setting-up-transit-gateway.html).

전송 게이트웨이를 설정할 수 없는 경우 VPC 외부에 있는 NAS 클라이언트에서 전용 IP 주소를 사용할 수 있습니다. 그러나 이러한 IP 주소는 정적이며 노드 간에 페일오버할 수 없습니다.

여러 가용성 영역에 HA 구성을 배포하기 전에 부동 IP 주소 및 라우팅 테이블에 대한 요구 사항을 검토해야 합니다. 구성을 배포할 때 부동 IP 주소를 지정해야 합니다. BlueXP에서 개인 IP 주소를 자동으로 생성합니다.

자세한 내용은 을 참조하십시오 ["](https://docs.netapp.com/us-en/bluexp-cloud-volumes-ontap/reference-networking-aws.html#requirements-for-ha-pairs-in-multiple-azs)[여러](https://docs.netapp.com/us-en/bluexp-cloud-volumes-ontap/reference-networking-aws.html#requirements-for-ha-pairs-in-multiple-azs) [AZs](https://docs.netapp.com/us-en/bluexp-cloud-volumes-ontap/reference-networking-aws.html#requirements-for-ha-pairs-in-multiple-azs)[에서](https://docs.netapp.com/us-en/bluexp-cloud-volumes-ontap/reference-networking-aws.html#requirements-for-ha-pairs-in-multiple-azs) [Cloud Volumes ONTAP HA](https://docs.netapp.com/us-en/bluexp-cloud-volumes-ontap/reference-networking-aws.html#requirements-for-ha-pairs-in-multiple-azs)[를](https://docs.netapp.com/us-en/bluexp-cloud-volumes-ontap/reference-networking-aws.html#requirements-for-ha-pairs-in-multiple-azs) [위한](https://docs.netapp.com/us-en/bluexp-cloud-volumes-ontap/reference-networking-aws.html#requirements-for-ha-pairs-in-multiple-azs) [AWS](https://docs.netapp.com/us-en/bluexp-cloud-volumes-ontap/reference-networking-aws.html#requirements-for-ha-pairs-in-multiple-azs) [네트워킹](https://docs.netapp.com/us-en/bluexp-cloud-volumes-ontap/reference-networking-aws.html#requirements-for-ha-pairs-in-multiple-azs) [요구사항](https://docs.netapp.com/us-en/bluexp-cloud-volumes-ontap/reference-networking-aws.html#requirements-for-ha-pairs-in-multiple-azs)["](https://docs.netapp.com/us-en/bluexp-cloud-volumes-ontap/reference-networking-aws.html#requirements-for-ha-pairs-in-multiple-azs).

**iSCSI** 데이터 액세스

iSCSI는 부동 IP 주소를 사용하지 않으므로 Cross-VPC 데이터 통신은 문제가 되지 않습니다.

**iSCSI**의 테이크오버 및 반환

iSCSI의 경우 Cloud Volumes ONTAP는 다중 경로 I/O(MPIO) 및 ALUA(Asymmetric Logical Unit Access)를 사용하여 능동 최적화 경로와 최적화되지 않은 경로 간의 경로 페일오버를 관리합니다.

ALUA를 지원하는 특정 호스트 구성에 대한 자세한 내용은 를 참조하십시오 ["NetApp](http://mysupport.netapp.com/matrix) [상호](http://mysupport.netapp.com/matrix) [운용성](http://mysupport.netapp.com/matrix) 매[트릭](http://mysupport.netapp.com/matrix)스 [툴](http://mysupport.netapp.com/matrix)["](http://mysupport.netapp.com/matrix) 및 호스트 운영 체제용 Host Utilities 설치 및 설정 설명서를 참조하십시오.

**NAS**의 테이크오버 및 반환

 $(i)$ 

유동 IP를 사용하는 NAS 구성에서 테이크오버가 발생하면 클라이언트가 데이터에 액세스하는 데 사용하는 노드의 부동 IP 주소가 다른 노드로 이동합니다. 다음 이미지는 유동 IP를 사용하는 NAS 구성의 스토리지 테이크오버를 보여 줍니다. 노드 2가 다운되면 노드 2의 부동 IP 주소가 노드 1로 이동합니다.

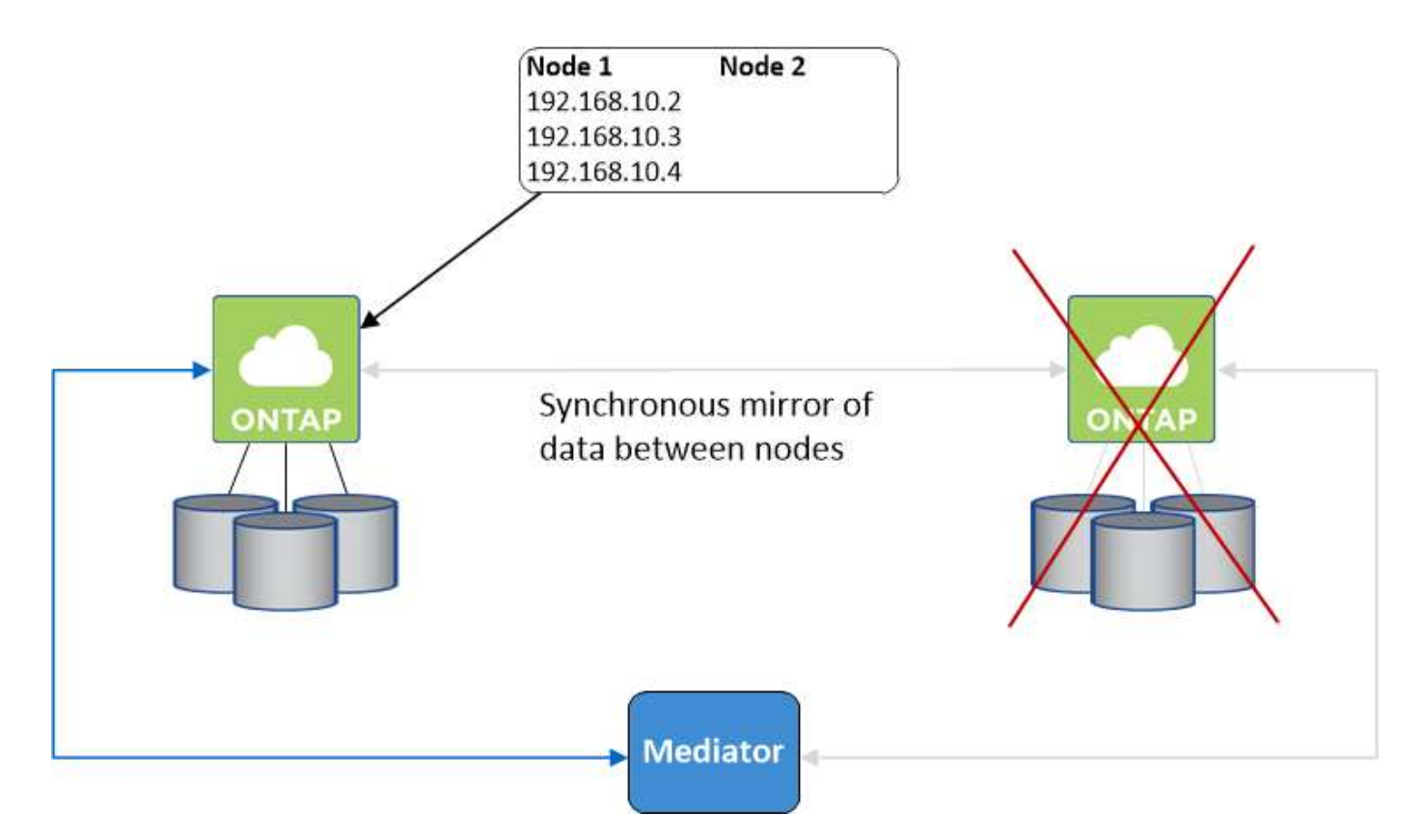

외부 VPC 액세스에 사용되는 NAS 데이터 IP는 장애가 발생할 경우 노드 간에 마이그레이션할 수 없습니다. 노드가 오프라인이 되면 다른 노드의 IP 주소를 사용하여 VPC 외부의 클라이언트에 볼륨을 수동으로 다시 마운트해야 합니다.

장애가 발생한 노드가 다시 온라인 상태가 되면 원래 IP 주소를 사용하여 클라이언트를 볼륨에 다시 마운트합니다. 이 단계는 두 HA 노드 간에 불필요한 데이터를 전송하지 않아야 하므로 성능에 중대한 영향을 미칠 수 있습니다.

볼륨을 선택하고 \* 탑재 명령 \* 을 클릭하여 BlueXP에서 올바른 IP 주소를 쉽게 식별할 수 있습니다.

단일 가용성 영역

AZ(단일 가용성 영역)에 HA 구성을 구축하면 Cloud Volumes ONTAP 노드를 실행하는 인스턴스에 장애가 발생할 경우 데이터의 고가용성을 보장할 수 있습니다. 모든 데이터는 VPC 외부에서 기본적으로 액세스할 수 있습니다.

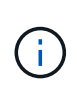

BlueXP는 을 생성합니다 ["AWS](https://docs.aws.amazon.com/AWSEC2/latest/UserGuide/placement-groups.html) [배치](https://docs.aws.amazon.com/AWSEC2/latest/UserGuide/placement-groups.html) [그](https://docs.aws.amazon.com/AWSEC2/latest/UserGuide/placement-groups.html)[룹](https://docs.aws.amazon.com/AWSEC2/latest/UserGuide/placement-groups.html) [분산](https://docs.aws.amazon.com/AWSEC2/latest/UserGuide/placement-groups.html)["](https://docs.aws.amazon.com/AWSEC2/latest/UserGuide/placement-groups.html) 그런 다음 해당 배치 그룹에서 2개의 HA 노드를 시작합니다. 배치 그룹은 서로 다른 기본 하드웨어에 인스턴스를 분산하여 동시 오류 위험을 줄입니다. 이 기능은 디스크 장애 관점이 아니라 컴퓨팅 측면에서 중복성을 향상시킵니다.

데이터 액세스

이 구성은 단일 AZ에 있으므로 부동 IP 주소가 필요하지 않습니다. VPC 내부 및 VPC 외부에서 동일한 IP 주소를 사용하여 데이터에 액세스할 수 있습니다.

다음 이미지는 단일 AZ의 HA 구성을 보여줍니다. VPC 내부 및 VPC 외부에서 데이터에 액세스할 수 있습니다.

### **VPC in AWS**

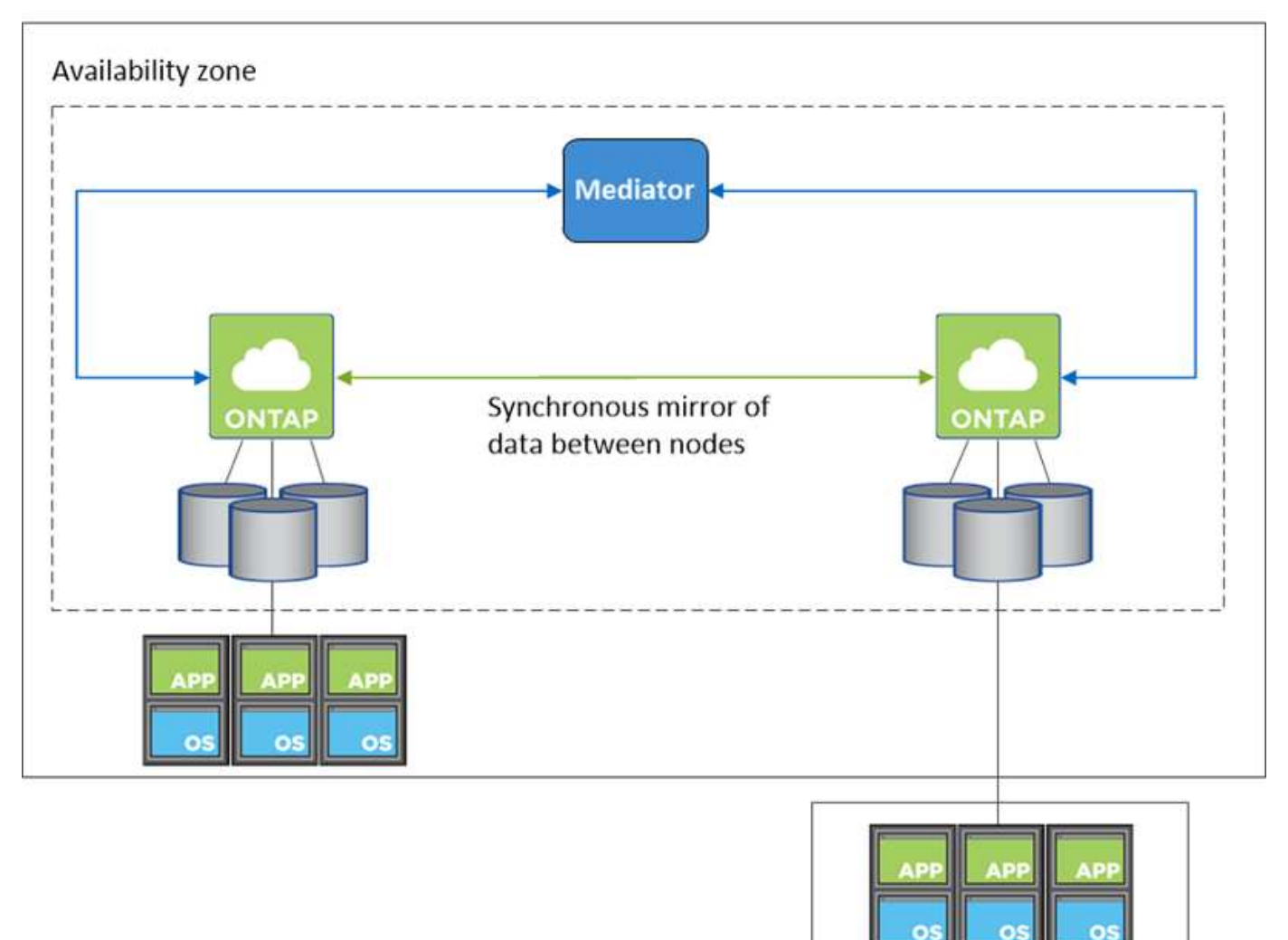

**External network** 

테이크오버 및 반환

iSCSI의 경우 Cloud Volumes ONTAP는 다중 경로 I/O(MPIO) 및 ALUA(Asymmetric Logical Unit Access)를 사용하여 능동 최적화 경로와 최적화되지 않은 경로 간의 경로 페일오버를 관리합니다.

ALUA를 지원하는 특정 호스트 구성에 대한 자세한 내용은 를 참조하십시오 ["NetApp](http://mysupport.netapp.com/matrix) [상호](http://mysupport.netapp.com/matrix) [운용성](http://mysupport.netapp.com/matrix)  $(i)$ 매[트릭](http://mysupport.netapp.com/matrix)스 [툴](http://mysupport.netapp.com/matrix)["](http://mysupport.netapp.com/matrix) 및 호스트 운영 체제용 Host Utilities 설치 및 설정 설명서를 참조하십시오.

NAS 구성의 경우 장애가 발생할 경우 데이터 IP 주소를 HA 노드 간에 마이그레이션할 수 있습니다. 이렇게 하면 클라이언트가 스토리지에 액세스할 수 있습니다.

**HA Pair**의 스토리지 작동 방식

ONTAP 클러스터와 달리 Cloud Volumes ONTAP HA 쌍의 스토리지는 노드 간에 공유되지 않습니다. 대신 데이터가 노드 간에 동기식으로 미러링되므로 장애 발생 시 데이터를 사용할 수 있습니다.

새 볼륨을 생성하고 추가 디스크가 필요한 경우 BlueXP는 두 노드에 동일한 수의 디스크를 할당하고 미러링된 애그리게이트를 생성한 다음 새 볼륨을 생성합니다. 예를 들어, 볼륨에 두 개의 디스크가 필요한 경우 BlueXP는 노드당 두 개의 디스크를 총 4개의 디스크에 할당합니다.

구성의 스토리지

HA 쌍을 액티브-액티브 구성으로 사용할 수 있으며, 두 노드에서 클라이언트에 데이터를 제공하거나 액티브-패시브 구성으로 사용할 수 있습니다. 이 구성에서는 패시브 노드가 액티브 노드의 스토리지를 인계받은 경우에만 데이터 요청에 응답합니다.

스토리지 시스템 보기에서 BlueXP를 사용하는 경우에만 활성-활성 구성을 설정할 수 있습니다.

#### 성능 기대치

 $\left(\begin{smallmatrix} 1\ 1\end{smallmatrix}\right)$ 

Cloud Volumes ONTAP HA 구성은 노드 간에 데이터를 동기식으로 복제하여 네트워크 대역폭을 사용합니다. 따라서 단일 노드 Cloud Volumes ONTAP 구성과 비교하여 다음과 같은 성능을 기대할 수 있습니다.

- 한 노드의 데이터만 제공하는 HA 구성의 경우 읽기 성능은 단일 노드 구성의 읽기 성능과 비슷하며 쓰기 성능은 낮습니다.
- 두 노드의 데이터를 제공하는 HA 구성의 경우 읽기 성능은 단일 노드 구성의 읽기 성능보다 높고 쓰기 성능은 동일하거나 더 높습니다.

Cloud Volumes ONTAP 성능에 대한 자세한 내용은 를 참조하십시오 ["](#page-49-0)[성능](#page-49-0)[".](#page-49-0)

스토리지에 대한 클라이언트 액세스

클라이언트는 볼륨이 상주하는 노드의 데이터 IP 주소를 사용하여 NFS 및 CIFS 볼륨을 액세스해야 합니다. NAS 클라이언트가 파트너 노드의 IP 주소를 사용하여 볼륨에 액세스하는 경우 트래픽이 두 노드 간에 이동하므로 성능이 저하됩니다.

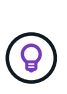

HA 쌍에서 노드 간에 볼륨을 이동하는 경우 다른 노드의 IP 주소를 사용하여 볼륨을 다시 마운트해야 합니다. 그렇지 않으면 성능이 저하될 수 있습니다. 클라이언트가 CIFS에 대한 NFSv4 참조 또는 폴더 리디렉션을 지원하는 경우 Cloud Volumes ONTAP 시스템에서 이러한 기능을 설정하여 볼륨을 다시 마운트하지 않도록 할 수 있습니다. 자세한 내용은 ONTAP 설명서를 참조하십시오.

BlueXP의 볼륨 관리 패널에서 *Mount Command* 옵션을 통해 올바른 IP 주소를 쉽게 식별할 수 있습니다.

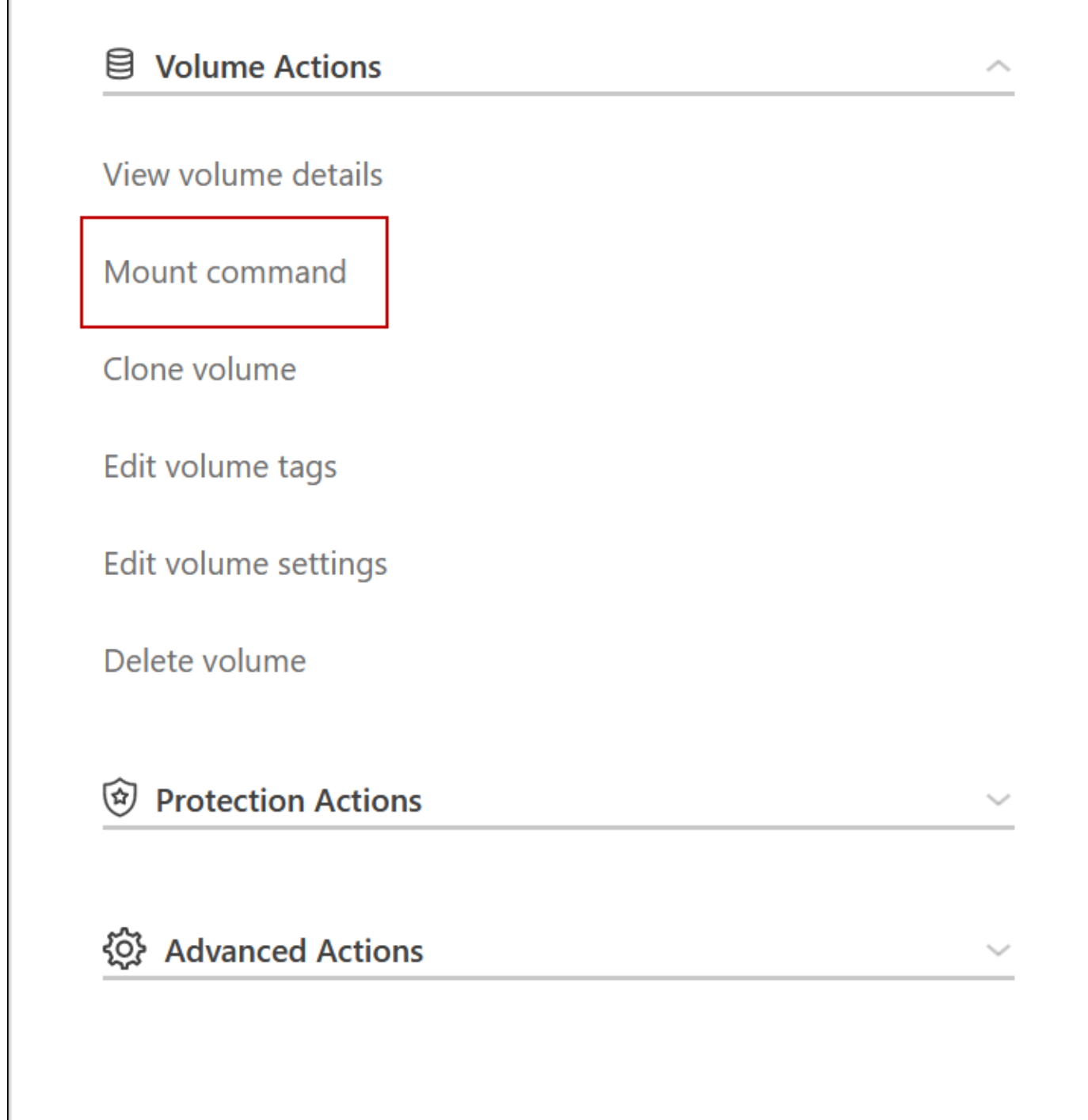

**Azure**의 고가용성 쌍

Cloud Volumes ONTAP HA(고가용성) 쌍은 클라우드 환경에서 장애가 발생할 경우 엔터프라이즈급 안정성과 지속적인 운영을 제공합니다. Azure에서 스토리지는 두 노드 간에 공유됩니다.

**HA** 구성 요소

Azure의 Cloud Volumes ONTAP HA 페이지 BLOB 구성에는 다음과 같은 구성요소가 포함됩니다.

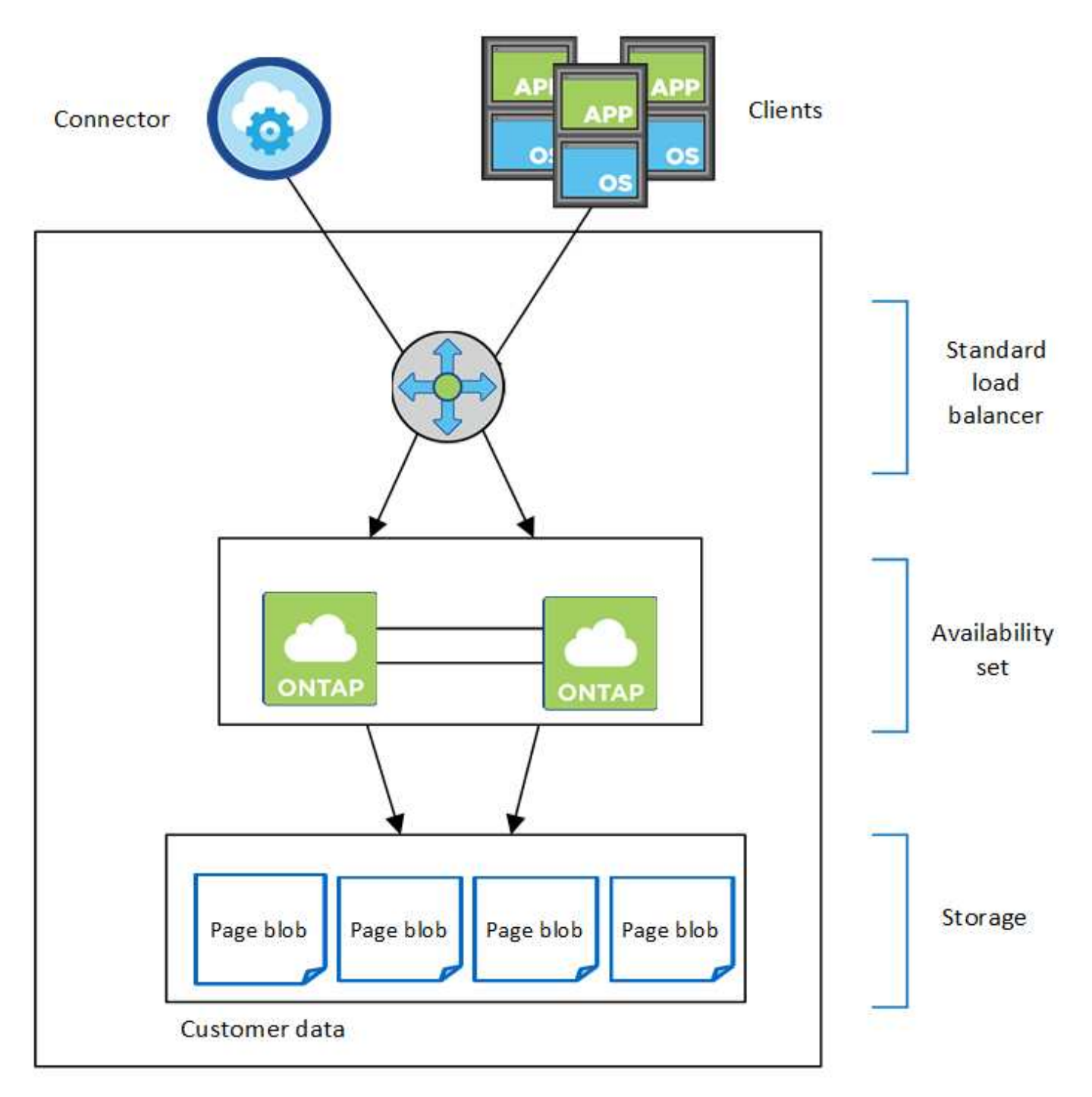

#### Resource group

BlueXP가 배포하는 Azure 구성 요소에 대한 다음 사항에 유의하십시오.

## **Azure** 표준 로드 밸런서

로드 밸런서는 Cloud Volumes ONTAP HA 쌍에 대한 들어오는 트래픽을 관리합니다.

#### 가용성 설정

Azure 가용성 집합은 Cloud Volumes ONTAP 노드의 논리적 그룹입니다. Availability Set는 노드가 서로 다른 장애 상태를 유지하도록 하고 도메인을 업데이트하여 이중화 및 가용성을 제공합니다. ["Azure](https://docs.microsoft.com/en-us/azure/virtual-machines/availability-set-overview) [문서의](https://docs.microsoft.com/en-us/azure/virtual-machines/availability-set-overview) [가용성](https://docs.microsoft.com/en-us/azure/virtual-machines/availability-set-overview) [집](https://docs.microsoft.com/en-us/azure/virtual-machines/availability-set-overview)[합에](https://docs.microsoft.com/en-us/azure/virtual-machines/availability-set-overview) [대해](https://docs.microsoft.com/en-us/azure/virtual-machines/availability-set-overview) [자세히](https://docs.microsoft.com/en-us/azure/virtual-machines/availability-set-overview) 알아[보십시오](https://docs.microsoft.com/en-us/azure/virtual-machines/availability-set-overview)[".](https://docs.microsoft.com/en-us/azure/virtual-machines/availability-set-overview)

#### 디스크

고객 데이터는 프리미엄 스토리지 페이지 Blob에 있습니다. 각 노드는 다른 노드의 스토리지에 액세스할 수 있습니다. 의 경우 추가 스토리지도 필요합니다 ["](https://docs.netapp.com/us-en/bluexp-cloud-volumes-ontap/reference-default-configs.html#azure-ha-pair)[부팅](https://docs.netapp.com/us-en/bluexp-cloud-volumes-ontap/reference-default-configs.html#azure-ha-pair)[,](https://docs.netapp.com/us-en/bluexp-cloud-volumes-ontap/reference-default-configs.html#azure-ha-pair) [루](https://docs.netapp.com/us-en/bluexp-cloud-volumes-ontap/reference-default-configs.html#azure-ha-pair)[트](https://docs.netapp.com/us-en/bluexp-cloud-volumes-ontap/reference-default-configs.html#azure-ha-pair) [및](https://docs.netapp.com/us-en/bluexp-cloud-volumes-ontap/reference-default-configs.html#azure-ha-pair) [코](https://docs.netapp.com/us-en/bluexp-cloud-volumes-ontap/reference-default-configs.html#azure-ha-pair)[어](https://docs.netapp.com/us-en/bluexp-cloud-volumes-ontap/reference-default-configs.html#azure-ha-pair) [데이터](https://docs.netapp.com/us-en/bluexp-cloud-volumes-ontap/reference-default-configs.html#azure-ha-pair)[".](https://docs.netapp.com/us-en/bluexp-cloud-volumes-ontap/reference-default-configs.html#azure-ha-pair)

#### 스토리지 계정

- 관리되는 디스크에는 하나의 스토리지 계정이 필요합니다.
- 스토리지 계정당 디스크 용량 제한에 도달했으므로 프리미엄 스토리지 페이지 Blob에 하나 이상의 스토리지 계정이 필요합니다.

["Azure](https://docs.microsoft.com/en-us/azure/storage/common/storage-scalability-targets) [문서](https://docs.microsoft.com/en-us/azure/storage/common/storage-scalability-targets)[:](https://docs.microsoft.com/en-us/azure/storage/common/storage-scalability-targets) [스토리지](https://docs.microsoft.com/en-us/azure/storage/common/storage-scalability-targets) [계정의](https://docs.microsoft.com/en-us/azure/storage/common/storage-scalability-targets) [Azure](https://docs.microsoft.com/en-us/azure/storage/common/storage-scalability-targets) [스토리지](https://docs.microsoft.com/en-us/azure/storage/common/storage-scalability-targets) [확장](https://docs.microsoft.com/en-us/azure/storage/common/storage-scalability-targets)[성](https://docs.microsoft.com/en-us/azure/storage/common/storage-scalability-targets) [및](https://docs.microsoft.com/en-us/azure/storage/common/storage-scalability-targets) [성능](https://docs.microsoft.com/en-us/azure/storage/common/storage-scalability-targets) [목표](https://docs.microsoft.com/en-us/azure/storage/common/storage-scalability-targets)[".](https://docs.microsoft.com/en-us/azure/storage/common/storage-scalability-targets)

- Azure Blob 저장소에 데이터를 계층화하려면 하나의 스토리지 계정이 필요합니다.
- Cloud Volumes ONTAP 9.7부터 BlueXP가 HA 쌍에 대해 생성하는 스토리지 계정은 범용 v2 스토리지 계정입니다.
- 작업 환경을 생성할 때 Cloud Volumes ONTAP 9.7 HA 쌍에서 Azure 스토리지 계정으로 HTTPS 연결을 설정할 수 있습니다. 이 옵션을 설정하면 쓰기 성능에 영향을 줄 수 있습니다. 작업 환경을 만든 후에는 설정을 변경할 수 없습니다.

공유 관리 디스크를 사용하는 **HA** 단일 가용성 영역 구성

공유 관리 디스크를 기반으로 실행되는 Cloud Volumes ONTAP HA 단일 가용성 영역 구성에는 다음과 같은 구성요소가 포함됩니다.

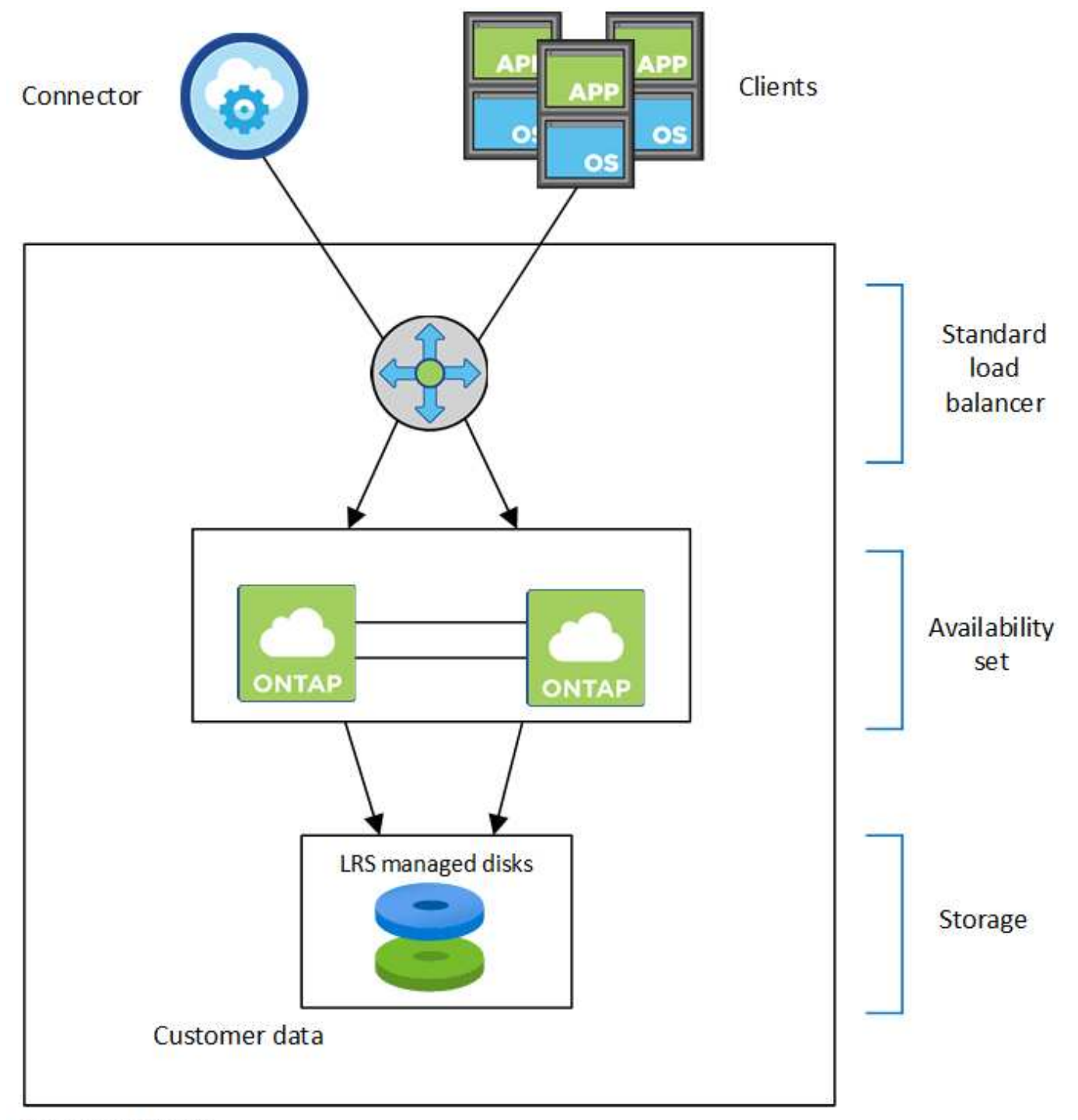

## Resource group

BlueXP가 배포하는 Azure 구성 요소에 대한 다음 사항에 유의하십시오.

#### **Azure** 표준 로드 밸런서

로드 밸런서는 Cloud Volumes ONTAP HA 쌍에 대한 들어오는 트래픽을 관리합니다.

#### 가용성 설정

Azure 가용성 집합은 Cloud Volumes ONTAP 노드의 논리적 그룹입니다. Availability Set는 노드가 서로 다른 장애 상태를 유지하도록 하고 도메인을 업데이트하여 이중화 및 가용성을 제공합니다. ["Azure](https://docs.microsoft.com/en-us/azure/virtual-machines/availability-set-overview) [문서의](https://docs.microsoft.com/en-us/azure/virtual-machines/availability-set-overview) [가용성](https://docs.microsoft.com/en-us/azure/virtual-machines/availability-set-overview) [집](https://docs.microsoft.com/en-us/azure/virtual-machines/availability-set-overview)[합에](https://docs.microsoft.com/en-us/azure/virtual-machines/availability-set-overview) [대해](https://docs.microsoft.com/en-us/azure/virtual-machines/availability-set-overview) [자세히](https://docs.microsoft.com/en-us/azure/virtual-machines/availability-set-overview) 알아[보십시오](https://docs.microsoft.com/en-us/azure/virtual-machines/availability-set-overview)[".](https://docs.microsoft.com/en-us/azure/virtual-machines/availability-set-overview)

#### 디스크

고객 데이터는 LRS(Locally Redundant Storage) 관리 디스크에 상주합니다. 각 노드는 다른 노드의 스토리지에 액세스할 수 있습니다. 의 경우 추가 스토리지도 필요합니다 ["](https://docs.netapp.com/us-en/bluexp-cloud-volumes-ontap/reference-default-configs.html#azure-ha-pair)[부팅](https://docs.netapp.com/us-en/bluexp-cloud-volumes-ontap/reference-default-configs.html#azure-ha-pair)[,](https://docs.netapp.com/us-en/bluexp-cloud-volumes-ontap/reference-default-configs.html#azure-ha-pair) [루](https://docs.netapp.com/us-en/bluexp-cloud-volumes-ontap/reference-default-configs.html#azure-ha-pair)트[,](https://docs.netapp.com/us-en/bluexp-cloud-volumes-ontap/reference-default-configs.html#azure-ha-pair) 파[트너](https://docs.netapp.com/us-en/bluexp-cloud-volumes-ontap/reference-default-configs.html#azure-ha-pair) [루](https://docs.netapp.com/us-en/bluexp-cloud-volumes-ontap/reference-default-configs.html#azure-ha-pair)트[,](https://docs.netapp.com/us-en/bluexp-cloud-volumes-ontap/reference-default-configs.html#azure-ha-pair) [코](https://docs.netapp.com/us-en/bluexp-cloud-volumes-ontap/reference-default-configs.html#azure-ha-pair)어 [및](https://docs.netapp.com/us-en/bluexp-cloud-volumes-ontap/reference-default-configs.html#azure-ha-pair) [NVRAM](https://docs.netapp.com/us-en/bluexp-cloud-volumes-ontap/reference-default-configs.html#azure-ha-pair) [데이터](https://docs.netapp.com/us-en/bluexp-cloud-volumes-ontap/reference-default-configs.html#azure-ha-pair)[".](https://docs.netapp.com/us-en/bluexp-cloud-volumes-ontap/reference-default-configs.html#azure-ha-pair)

#### 스토리지 계정

스토리지 계정은 관리 디스크 기반 구축에 사용되어 진단 로그를 처리하고 BLOB 스토리지에 계층화합니다.

**HA** 다중 가용성 영역 구성

Azure의 Cloud Volumes ONTAP HA 다중 가용성 영역 구성에는 다음과 같은 구성요소가 포함됩니다.

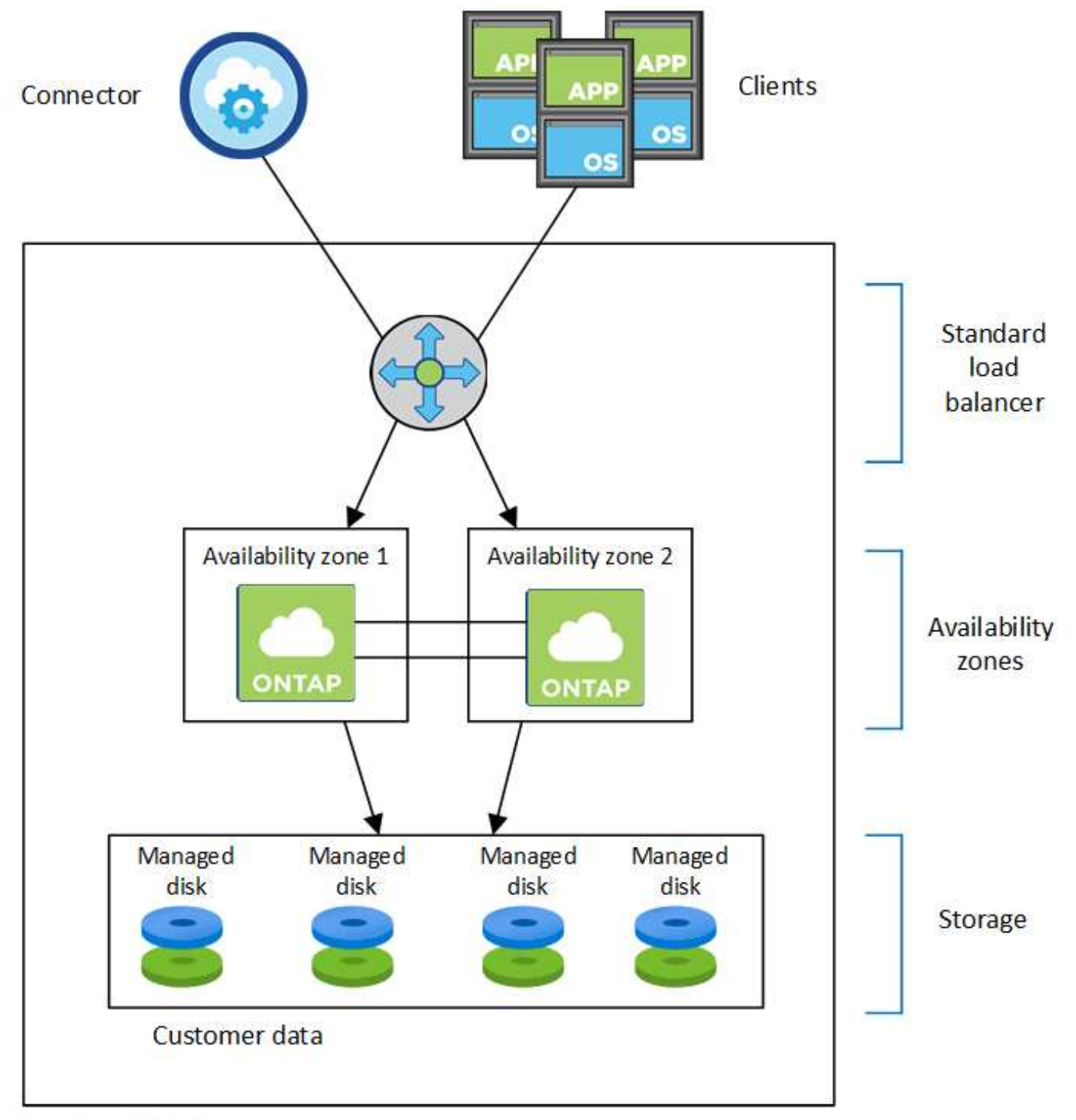

## Resource group

BlueXP가 배포하는 Azure 구성 요소에 대한 다음 사항에 유의하십시오.

**Azure** 표준 로드 밸런서

로드 밸런서는 Cloud Volumes ONTAP HA 쌍에 대한 들어오는 트래픽을 관리합니다.

#### 가용성 영역

두 개의 Cloud Volumes ONTAP 노드가 서로 다른 가용성 영역에 구축됩니다. 가용성 영역은 노드가 서로 다른 장애 도메인에 있는지 확인합니다. ["Azure](https://learn.microsoft.com/en-us/azure/virtual-machines/disks-redundancy#zone-redundant-storage-for-managed-disks) [문서에서](https://learn.microsoft.com/en-us/azure/virtual-machines/disks-redundancy#zone-redundant-storage-for-managed-disks) [관리되는](https://learn.microsoft.com/en-us/azure/virtual-machines/disks-redundancy#zone-redundant-storage-for-managed-disks) [디](https://learn.microsoft.com/en-us/azure/virtual-machines/disks-redundancy#zone-redundant-storage-for-managed-disks)[스크를](https://learn.microsoft.com/en-us/azure/virtual-machines/disks-redundancy#zone-redundant-storage-for-managed-disks) [위한](https://learn.microsoft.com/en-us/azure/virtual-machines/disks-redundancy#zone-redundant-storage-for-managed-disks) [Azure](https://learn.microsoft.com/en-us/azure/virtual-machines/disks-redundancy#zone-redundant-storage-for-managed-disks) [영](https://learn.microsoft.com/en-us/azure/virtual-machines/disks-redundancy#zone-redundant-storage-for-managed-disks)역 [중복](https://learn.microsoft.com/en-us/azure/virtual-machines/disks-redundancy#zone-redundant-storage-for-managed-disks) [스토리지에](https://learn.microsoft.com/en-us/azure/virtual-machines/disks-redundancy#zone-redundant-storage-for-managed-disks) [대해](https://learn.microsoft.com/en-us/azure/virtual-machines/disks-redundancy#zone-redundant-storage-for-managed-disks) [자세히](https://learn.microsoft.com/en-us/azure/virtual-machines/disks-redundancy#zone-redundant-storage-for-managed-disks) 알아[보십시오](https://learn.microsoft.com/en-us/azure/virtual-machines/disks-redundancy#zone-redundant-storage-for-managed-disks)[".](https://learn.microsoft.com/en-us/azure/virtual-machines/disks-redundancy#zone-redundant-storage-for-managed-disks)

#### 디스크

고객 데이터는 ZRS(Zone-Redundant Storage) 관리 디스크에 있습니다. 각 노드는 다른 노드의 스토리지에 액세스할 수 있습니다. 의 경우 추가 스토리지도 필요합니다 ["](https://docs.netapp.com/us-en/bluexp-cloud-volumes-ontap/reference-default-configs.html#azure-ha-pair)[부팅](https://docs.netapp.com/us-en/bluexp-cloud-volumes-ontap/reference-default-configs.html#azure-ha-pair)[,](https://docs.netapp.com/us-en/bluexp-cloud-volumes-ontap/reference-default-configs.html#azure-ha-pair) [루](https://docs.netapp.com/us-en/bluexp-cloud-volumes-ontap/reference-default-configs.html#azure-ha-pair)트[,](https://docs.netapp.com/us-en/bluexp-cloud-volumes-ontap/reference-default-configs.html#azure-ha-pair) 파[트너](https://docs.netapp.com/us-en/bluexp-cloud-volumes-ontap/reference-default-configs.html#azure-ha-pair) [루](https://docs.netapp.com/us-en/bluexp-cloud-volumes-ontap/reference-default-configs.html#azure-ha-pair)[트](https://docs.netapp.com/us-en/bluexp-cloud-volumes-ontap/reference-default-configs.html#azure-ha-pair) [및](https://docs.netapp.com/us-en/bluexp-cloud-volumes-ontap/reference-default-configs.html#azure-ha-pair) [핵심](https://docs.netapp.com/us-en/bluexp-cloud-volumes-ontap/reference-default-configs.html#azure-ha-pair) [데이터](https://docs.netapp.com/us-en/bluexp-cloud-volumes-ontap/reference-default-configs.html#azure-ha-pair)[".](https://docs.netapp.com/us-en/bluexp-cloud-volumes-ontap/reference-default-configs.html#azure-ha-pair)

스토리지 계정

스토리지 계정은 관리 디스크 기반 구축에 사용되어 진단 로그를 처리하고 BLOB 스토리지에 계층화합니다.

#### **RPO** 및 **RTO**

HA 구성을 사용하면 다음과 같이 데이터의 고가용성을 유지할 수 있습니다.

- 복구 지점 목표(RPO)는 0초입니다. 데이터는 데이터 손실 없이 트랜잭션 측면에서 일관적입니다.
- 복구 시간 목표(RTO)는 120초입니다. 정전이 발생할 경우 120초 이내에 데이터를 사용할 수 있어야 합니다.

#### 스토리지 테이크오버 및 반환

물리적 ONTAP 클러스터와 마찬가지로 Azure HA 쌍의 스토리지가 노드 간에 공유됩니다. 파트너의 스토리지에 연결하면 각 노드가 \_Takeover\_가 발생한 경우 다른 노드의 스토리지에 액세스할 수 있습니다. 네트워크 경로 페일오버 메커니즘을 통해 클라이언트 및 호스트가 정상 작동하는 노드와 계속 통신할 수 있습니다. 노드가 다시 온라인 상태가 되면 PARTNER\_에서 BACK\_STORAGE를 제공합니다.

NAS 구성의 경우 장애가 발생할 경우 데이터 IP 주소가 HA 노드 간에 자동으로 마이그레이션됩니다.

iSCSI의 경우 Cloud Volumes ONTAP는 다중 경로 I/O(MPIO) 및 ALUA(Asymmetric Logical Unit Access)를 사용하여 능동 최적화 경로와 최적화되지 않은 경로 간의 경로 페일오버를 관리합니다.

ALUA를 지원하는 특정 호스트 구성에 대한 자세한 내용은 를 참조하십시오 ["NetApp](http://mysupport.netapp.com/matrix) [상호](http://mysupport.netapp.com/matrix) [운용성](http://mysupport.netapp.com/matrix) 매[트릭](http://mysupport.netapp.com/matrix)스 [툴](http://mysupport.netapp.com/matrix)["](http://mysupport.netapp.com/matrix) 및 호스트 운영 체제용 Host Utilities 설치 및 설정 설명서를 참조하십시오.

스토리지 테이크오버, 재동기화 및 반환은 기본적으로 모두 자동으로 수행됩니다. 사용자 작업이 필요하지 않습니다.

구성의 스토리지

 $(i)$ 

HA 쌍을 액티브-액티브 구성으로 사용할 수 있으며, 두 노드에서 클라이언트에 데이터를 제공하거나 액티브-패시브 구성으로 사용할 수 있습니다. 이 구성에서는 패시브 노드가 액티브 노드의 스토리지를 인계받은 경우에만 데이터 요청에 응답합니다.

#### **Google Cloud**의 고가용성 쌍

Cloud Volumes ONTAP HA(고가용성) 구성은 무중단 운영 및 내결함성을 제공합니다. Google Cloud에서는 두 노드 간에 데이터를 동기식으로 미러링합니다.

#### **HA** 구성 요소

Google Cloud의 Cloud Volumes ONTAP HA 구성에는 다음과 같은 구성요소가 포함됩니다.

- 데이터가 서로 동기식으로 미러링되는 2개의 Cloud Volumes ONTAP 노드
- 스토리지 테이크오버 및 반환 프로세스를 지원하는 노드 간 통신 채널을 제공하는 중재자 인스턴스
- 구역 1개 또는 구역 3개(권장)

세 개의 영역을 선택하면 두 개의 노드와 중재자가 별도의 Google Cloud 영역에 있습니다.

• 4개의 가상 프라이빗 클라우드(VPC).

GCP는 각 네트워크 인터페이스가 별도의 VPC 네트워크에 상주하도록 요구하기 때문에 이 구성에서는 4개의 VPC를 사용합니다.

• Cloud Volumes ONTAP HA 쌍으로 들어오는 트래픽을 관리하는 Google 클라우드 내부 로드 밸런서(TCP/UDP) 4개

["](https://docs.netapp.com/ko-kr/bluexp-cloud-volumes-ontap/reference-networking-gcp.html)[네트워킹](https://docs.netapp.com/ko-kr/bluexp-cloud-volumes-ontap/reference-networking-gcp.html) [요구](https://docs.netapp.com/ko-kr/bluexp-cloud-volumes-ontap/reference-networking-gcp.html) [사항에](https://docs.netapp.com/ko-kr/bluexp-cloud-volumes-ontap/reference-networking-gcp.html) [대해](https://docs.netapp.com/ko-kr/bluexp-cloud-volumes-ontap/reference-networking-gcp.html) [알](https://docs.netapp.com/ko-kr/bluexp-cloud-volumes-ontap/reference-networking-gcp.html)아[보십시오](https://docs.netapp.com/ko-kr/bluexp-cloud-volumes-ontap/reference-networking-gcp.html)["](https://docs.netapp.com/ko-kr/bluexp-cloud-volumes-ontap/reference-networking-gcp.html)부하 분산 장치, VPC, 내부 IP 주소, 서브넷 등에 대한 자세한 정보를 제공합니다.

다음 개념적 이미지에는 Cloud Volumes ONTAP HA 쌍 및 구성 요소가 나와 있습니다.

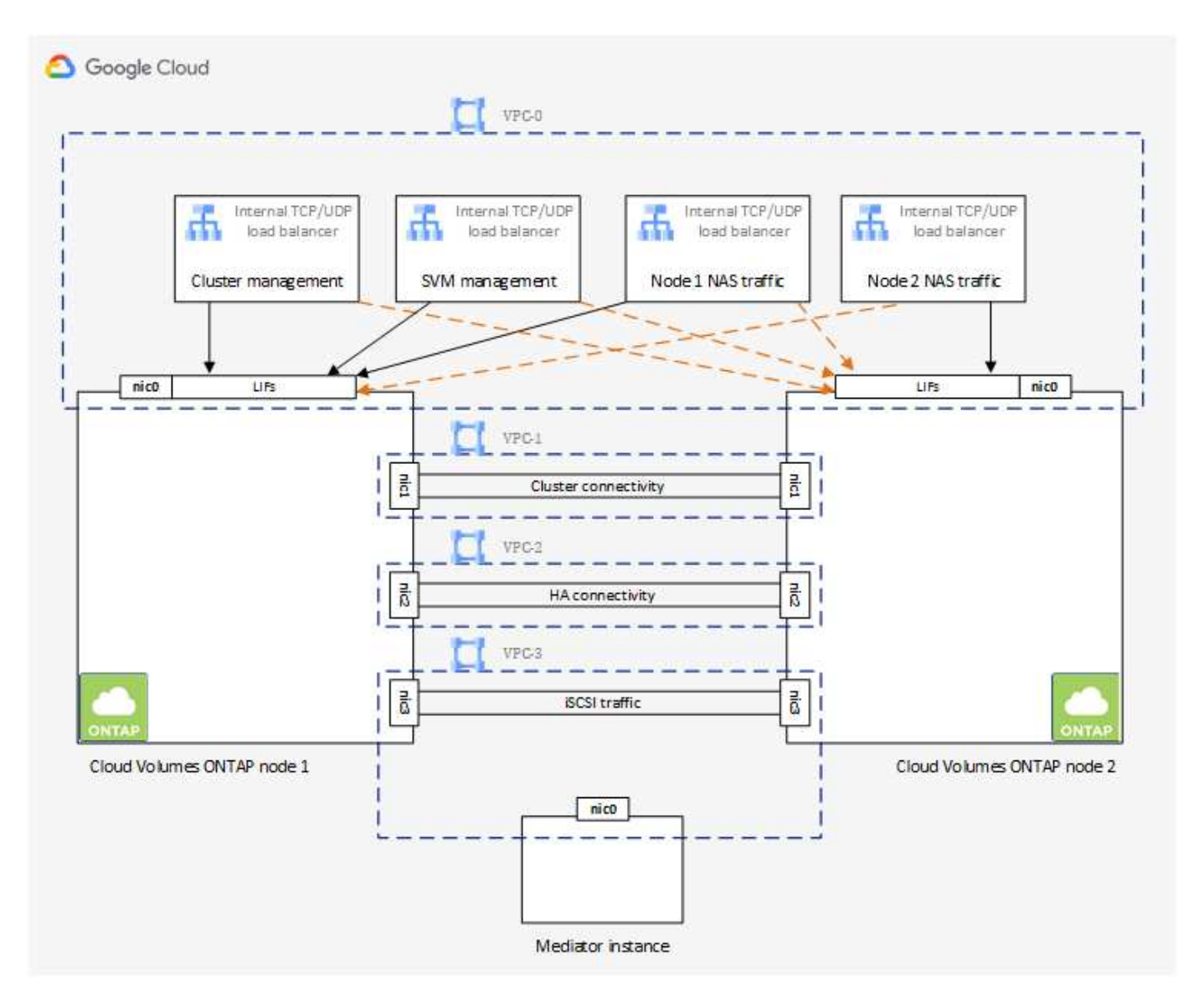

#### 중재자

다음은 Google Cloud의 중재자 인스턴스에 대한 몇 가지 주요 세부 사항입니다.

#### 인스턴스 유형

E2-마이크로(이전에 F1-마이크로 인스턴스가 사용됨)

디스크

각각 10GiB인 2개의 표준 영구 디스크

운영 체제

데비안 11

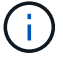

Cloud Volumes ONTAP 9.10.0 이전 버전에서는 데비안 10이 중재자위에 설치되었습니다.

#### 업그레이드

Cloud Volumes ONTAP를 업그레이드할 때 BlueXP는 필요에 따라 중재자 인스턴스도 업데이트합니다.

#### 인스턴스에 대한 액세스

Debian의 경우 기본 클라우드 사용자는 "admin"입니다. Google Cloud 콘솔 또는 gcloud 명령줄을 통해 SSH 액세스가 요청될 때 "admin" 사용자의 인증서를 생성하고 추가합니다. 루트 권한을 얻기 위해 'SUDO'를 지정할 수 있습니다.

#### 제**3**자 에이전트

타사 에이전트 또는 VM 확장은 중재자 인스턴스에서 지원되지 않습니다.

#### 스토리지 테이크오버 및 반환

노드가 중단되면 다른 노드가 파트너에게 데이터를 제공하여 지속적인 데이터 서비스를 제공할 수 있습니다. 데이터는 파트너에게 동기식으로 미러링되므로 클라이언트가 파트너 노드에서 동일한 데이터에 액세스할 수 있습니다.

노드가 재부팅된 후 파트너가 스토리지를 반환하기 전에 데이터를 다시 동기화해야 합니다. 데이터를 재동기화하는 데 걸리는 시간은 노드가 다운된 동안 변경된 데이터의 양에 따라 달라집니다.

스토리지 테이크오버, 재동기화 및 반환은 기본적으로 모두 자동으로 수행됩니다. 사용자 작업이 필요하지 않습니다.

#### **RPO** 및 **RTO**

HA 구성을 사용하면 다음과 같이 데이터의 고가용성을 유지할 수 있습니다.

• 복구 지점 목표(RPO)는 0초입니다.

데이터는 데이터 손실 없이 트랜잭션 측면에서 일관적입니다.

• 복구 시간 목표(RTO)는 120초입니다.

정전이 발생할 경우 120초 이내에 데이터를 사용할 수 있어야 합니다.

#### **HA** 구축 모델

여러 존 또는 단일 존에 HA 구성을 구축하여 데이터의 고가용성을 보장할 수 있습니다.

#### 다중 영역**(**권장**)**

3개 존에 HA 구성을 구축하면 존 내에서 장애가 발생하더라도 지속적인 데이터 가용성을 보장할 수 있습니다. 쓰기 성능은 단일 존을 사용할 때보다 약간 낮지만, 이는 최소화됩니다.

#### 단일 영역

단일 영역에 배포되면 Cloud Volumes ONTAP HA 구성에서 분산 배치 정책을 사용합니다. 이 정책은 별도의 존을 사용하여 장애를 격리하지 않고도 존 내의 단일 장애 지점으로부터 HA 구성을 보호합니다.

이 구축 모델은 구역 간 데이터 유출 비용이 없으므로 비용이 절감됩니다.

#### **HA Pair**의 스토리지 작동 방식

ONTAP 클러스터와 달리 GCP의 Cloud Volumes ONTAP HA 쌍에 있는 스토리지는 노드 간에 공유되지 않습니다. 대신 데이터가 노드 간에 동기식으로 미러링되므로 장애 발생 시 데이터를 사용할 수 있습니다.

#### 스토리지 할당

새 볼륨을 생성하고 추가 디스크가 필요한 경우 BlueXP는 두 노드에 동일한 수의 디스크를 할당하고 미러링된 애그리게이트를 생성한 다음 새 볼륨을 생성합니다. 예를 들어, 볼륨에 두 개의 디스크가 필요한 경우 BlueXP는 노드당 두 개의 디스크를 총 4개의 디스크에 할당합니다.

구성의 스토리지

HA 쌍을 액티브-액티브 구성으로 사용할 수 있으며, 두 노드에서 클라이언트에 데이터를 제공하거나 액티브-패시브 구성으로 사용할 수 있습니다. 이 구성에서는 패시브 노드가 액티브 노드의 스토리지를 인계받은 경우에만 데이터 요청에 응답합니다.

#### **HA** 구성에 대한 성능 기대치

Cloud Volumes ONTAP HA 구성은 노드 간에 데이터를 동기식으로 복제하여 네트워크 대역폭을 사용합니다. 따라서 단일 노드 Cloud Volumes ONTAP 구성과 비교하여 다음과 같은 성능을 기대할 수 있습니다.

- 한 노드의 데이터만 제공하는 HA 구성의 경우 읽기 성능은 단일 노드 구성의 읽기 성능과 비슷하며 쓰기 성능은 낮습니다.
- 두 노드의 데이터를 제공하는 HA 구성의 경우 읽기 성능은 단일 노드 구성의 읽기 성능보다 높고 쓰기 성능은 동일하거나 더 높습니다.

Cloud Volumes ONTAP 성능에 대한 자세한 내용은 를 참조하십시오 ["](#page-49-0)[성능](#page-49-0)[".](#page-49-0)

스토리지에 대한 클라이언트 액세스

클라이언트는 볼륨이 상주하는 노드의 데이터 IP 주소를 사용하여 NFS 및 CIFS 볼륨을 액세스해야 합니다. NAS 클라이언트가 파트너 노드의 IP 주소를 사용하여 볼륨에 액세스하는 경우 트래픽이 두 노드 간에 이동하므로 성능이 저하됩니다.

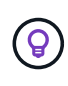

HA 쌍에서 노드 간에 볼륨을 이동하는 경우 다른 노드의 IP 주소를 사용하여 볼륨을 다시 마운트해야 합니다. 그렇지 않으면 성능이 저하될 수 있습니다. 클라이언트가 CIFS에 대한 NFSv4 참조 또는 폴더 리디렉션을 지원하는 경우 Cloud Volumes ONTAP 시스템에서 이러한 기능을 설정하여 볼륨을 다시 마운트하지 않도록 할 수 있습니다. 자세한 내용은 ONTAP 설명서를 참조하십시오.

BlueXP의 볼륨 관리 패널에서 *Mount Command* 옵션을 통해 올바른 IP 주소를 쉽게 식별할 수 있습니다.

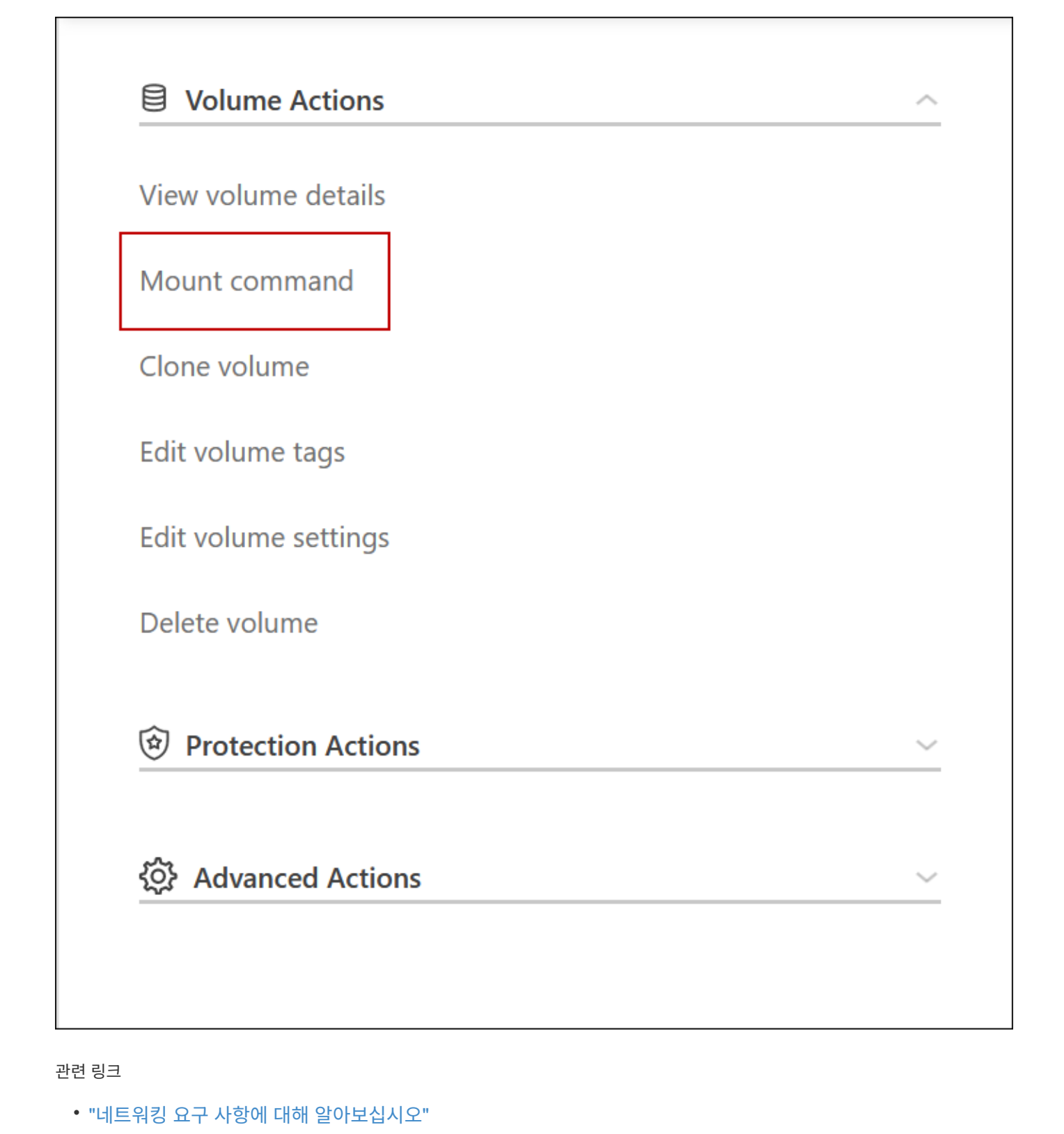

HA 쌍의 노드를 사용할 수 없는 경우 다른 노드는 파트너에게 지속적인 데이터 서비스를

제공하는 데이터를 제공합니다. 이를 \_storage takeover\_라고 합니다. 스토리지 반환이 완료될

• ["GCP](https://docs.netapp.com/ko-kr/bluexp-cloud-volumes-ontap/task-getting-started-gcp.html)[에서](https://docs.netapp.com/ko-kr/bluexp-cloud-volumes-ontap/task-getting-started-gcp.html) [시작하는](https://docs.netapp.com/ko-kr/bluexp-cloud-volumes-ontap/task-getting-started-gcp.html) [방법](https://docs.netapp.com/ko-kr/bluexp-cloud-volumes-ontap/task-getting-started-gcp.html)[을](https://docs.netapp.com/ko-kr/bluexp-cloud-volumes-ontap/task-getting-started-gcp.html) 알아[보십시오](https://docs.netapp.com/ko-kr/bluexp-cloud-volumes-ontap/task-getting-started-gcp.html)["](https://docs.netapp.com/ko-kr/bluexp-cloud-volumes-ontap/task-getting-started-gcp.html)

테이크오버 중에 작업을 사용할 수 없습니다

45

때까지 몇 가지 작업을 사용할 수 없습니다.

 $\left( Q\right)$ HA 쌍의 노드를 사용할 수 없는 경우 BlueXP의 작업 환경 상태는 Degraded 입니다.

BlueXP 스토리지 테이크오버에서는 다음 작업을 사용할 수 없습니다.

- 지원 등록
- 사용권 변경
- 인스턴스 또는 VM 유형 변경
- 쓰기 속도 변경
- CIFS 설정
- 구성 백업의 위치 변경
- 클러스터 암호 설정
- 디스크 및 애그리게이트 관리(고급 할당)

이러한 작업은 스토리지 반환이 완료되고 작업 환경의 상태가 정상으로 돌아온 후에 다시 사용할 수 있습니다.

## <span id="page-47-0"></span>보안

Cloud Volumes ONTAP는 데이터 암호화를 지원하고 바이러스 및 랜섬웨어에 대한 보호를 제공합니다.

## 유휴 데이터의 암호화

Cloud Volumes ONTAP는 다음과 같은 암호화 기술을 지원합니다.

- NetApp 암호화 솔루션(NVE 및 NAE)
- AWS 키 관리 서비스
- Azure 스토리지 서비스 암호화
- Google Cloud Platform 기본 암호화

클라우드 공급자의 기본 암호화와 함께 NetApp 암호화 솔루션을 사용할 수 있으며, 하이퍼바이저 레벨에서 데이터를 암호화할 수 있습니다. 이렇게 하면 매우 민감한 데이터에 필요할 수 있는 이중 암호화가 제공됩니다. 암호화된 데이터에 액세스할 때 하이퍼바이저 수준에서 한 번(클라우드 공급자의 키 사용) 암호화되지 않은 다음 다시 NetApp 암호화 솔루션(외부 키 관리자의 키 사용)을 사용합니다.

#### **NetApp** 암호화 솔루션**(NVE** 및 **NAE)**

Cloud Volumes ONTAP 지원 ["NVE\(NetApp Volume Encryption\)](https://www.netapp.com/us/media/ds-3899.pdf) [및](https://www.netapp.com/us/media/ds-3899.pdf) [NetApp NAE\(Aggregate Encryption\)"](https://www.netapp.com/us/media/ds-3899.pdf). NVE와 NAE는 볼륨의 유휴 데이터 암호화를 FIPS(140-2를 준수하는 소프트웨어 기반 솔루션입니다. NVE와 NAE는 모두 AES 256비트 암호화를 사용합니다.

- NVE는 유휴 데이터를 한 번에 한 볼륨씩 암호화합니다. 각 데이터 볼륨에는 고유한 암호화 키가 있습니다.
- NAE는 NVE의 확장판이며 각 볼륨의 데이터를 암호화하고 애그리게이트 전체에서 볼륨을 공유합니다. NAE는 또한 애그리게이트의 모든 볼륨 전반에서 공통 블록을 중복제거할 수 있습니다.

NVE와 NAE는 모두 외부 키 관리자로 지원됩니다.

새 애그리게이트에는 외부 키 관리자를 설정한 후 기본적으로 NAE(NetApp Aggregate Encryption)가 활성화되어 있습니다. NAE 애그리게이트에 속하지 않는 새로운 볼륨은 기본적으로 NetApp Volume Encryption(NVE)이 활성화되어 있습니다(예: 외부 키 관리자를 설정하기 전에 생성된 기존 애그리게이트가 있는 경우).

지원되는 키 관리자를 설정하는 것은 필요한 유일한 단계입니다. 설치 지침은 을 참조하십시오 ["NetApp](https://docs.netapp.com/ko-kr/bluexp-cloud-volumes-ontap/task-encrypting-volumes.html) 암[호화](https://docs.netapp.com/ko-kr/bluexp-cloud-volumes-ontap/task-encrypting-volumes.html) 솔루[션으로](https://docs.netapp.com/ko-kr/bluexp-cloud-volumes-ontap/task-encrypting-volumes.html) [볼륨](https://docs.netapp.com/ko-kr/bluexp-cloud-volumes-ontap/task-encrypting-volumes.html) [암](https://docs.netapp.com/ko-kr/bluexp-cloud-volumes-ontap/task-encrypting-volumes.html)[호화](https://docs.netapp.com/ko-kr/bluexp-cloud-volumes-ontap/task-encrypting-volumes.html)["](https://docs.netapp.com/ko-kr/bluexp-cloud-volumes-ontap/task-encrypting-volumes.html).

**AWS** 키 관리 서비스

AWS에서 Cloud Volumes ONTAP 시스템을 시작하면 를 사용하여 데이터 암호화를 설정할 수 있습니다 ["AWS](http://docs.aws.amazon.com/kms/latest/developerguide/overview.html) [KMS\(](http://docs.aws.amazon.com/kms/latest/developerguide/overview.html)[키](http://docs.aws.amazon.com/kms/latest/developerguide/overview.html) [관리](http://docs.aws.amazon.com/kms/latest/developerguide/overview.html) [서비스](http://docs.aws.amazon.com/kms/latest/developerguide/overview.html)[\)"](http://docs.aws.amazon.com/kms/latest/developerguide/overview.html). BlueXP는 CMK(Customer Master Key)를 사용하여 데이터 키를 요청합니다.

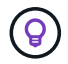

Cloud Volumes ONTAP 시스템을 생성한 후에는 AWS 데이터 암호화 방법을 변경할 수 없습니다.

이 암호화 옵션을 사용하려면 AWS KMS가 적절하게 설정되어 있는지 확인해야 합니다. 자세한 내용은 을 참조하십시오 ["AWS KMS](https://docs.netapp.com/ko-kr/bluexp-cloud-volumes-ontap/task-setting-up-kms.html) [설정](https://docs.netapp.com/ko-kr/bluexp-cloud-volumes-ontap/task-setting-up-kms.html)["](https://docs.netapp.com/ko-kr/bluexp-cloud-volumes-ontap/task-setting-up-kms.html).

**Azure** 스토리지 서비스 암호화

Azure의 Cloud Volumes ONTAP에서 를 사용하여 데이터가 자동으로 암호화됩니다 ["Azure](https://azure.microsoft.com/en-us/documentation/articles/storage-service-encryption/) [스토리지](https://azure.microsoft.com/en-us/documentation/articles/storage-service-encryption/) [서비스](https://azure.microsoft.com/en-us/documentation/articles/storage-service-encryption/) [암](https://azure.microsoft.com/en-us/documentation/articles/storage-service-encryption/)[호화](https://azure.microsoft.com/en-us/documentation/articles/storage-service-encryption/)["](https://azure.microsoft.com/en-us/documentation/articles/storage-service-encryption/) Microsoft 관리 키를 사용합니다.

원하는 경우 자체 암호화 키를 사용할 수 있습니다. ["Azure](https://docs.netapp.com/ko-kr/bluexp-cloud-volumes-ontap/task-set-up-azure-encryption.html)[에서](https://docs.netapp.com/ko-kr/bluexp-cloud-volumes-ontap/task-set-up-azure-encryption.html) [고객이](https://docs.netapp.com/ko-kr/bluexp-cloud-volumes-ontap/task-set-up-azure-encryption.html) [관리하는](https://docs.netapp.com/ko-kr/bluexp-cloud-volumes-ontap/task-set-up-azure-encryption.html) [키를](https://docs.netapp.com/ko-kr/bluexp-cloud-volumes-ontap/task-set-up-azure-encryption.html) [사용하도록](https://docs.netapp.com/ko-kr/bluexp-cloud-volumes-ontap/task-set-up-azure-encryption.html) [Cloud Volumes](https://docs.netapp.com/ko-kr/bluexp-cloud-volumes-ontap/task-set-up-azure-encryption.html) [ONTAP](https://docs.netapp.com/ko-kr/bluexp-cloud-volumes-ontap/task-set-up-azure-encryption.html)[를](https://docs.netapp.com/ko-kr/bluexp-cloud-volumes-ontap/task-set-up-azure-encryption.html) [설정하는](https://docs.netapp.com/ko-kr/bluexp-cloud-volumes-ontap/task-set-up-azure-encryption.html) [방법](https://docs.netapp.com/ko-kr/bluexp-cloud-volumes-ontap/task-set-up-azure-encryption.html)에 [대해](https://docs.netapp.com/ko-kr/bluexp-cloud-volumes-ontap/task-set-up-azure-encryption.html) [알](https://docs.netapp.com/ko-kr/bluexp-cloud-volumes-ontap/task-set-up-azure-encryption.html)아[보십시오](https://docs.netapp.com/ko-kr/bluexp-cloud-volumes-ontap/task-set-up-azure-encryption.html)[".](https://docs.netapp.com/ko-kr/bluexp-cloud-volumes-ontap/task-set-up-azure-encryption.html)

#### **Google Cloud Platform** 기본 암호화

["Google Cloud Platform](https://cloud.google.com/security/encryption-at-rest/) [유](https://cloud.google.com/security/encryption-at-rest/)[휴](https://cloud.google.com/security/encryption-at-rest/) [데이터](https://cloud.google.com/security/encryption-at-rest/) 암[호화](https://cloud.google.com/security/encryption-at-rest/)["](https://cloud.google.com/security/encryption-at-rest/) Cloud Volumes ONTAP에 대해 기본적으로 활성화됩니다. 설정이 필요하지 않습니다.

Google 클라우드 스토리지는 디스크에 데이터를 쓰기 전에 항상 데이터를 암호화하지만 BlueXP API를 사용하여 고객이 관리하는 암호화 키 를 사용하는 Cloud Volumes ONTAP 시스템을 만들 수 있습니다. 클라우드 키 관리 서비스를 사용하여 GCP에서 생성하고 관리하는 키입니다. ["](https://docs.netapp.com/ko-kr/bluexp-cloud-volumes-ontap/task-setting-up-gcp-encryption.html)[자세한](https://docs.netapp.com/ko-kr/bluexp-cloud-volumes-ontap/task-setting-up-gcp-encryption.html) [정보](https://docs.netapp.com/ko-kr/bluexp-cloud-volumes-ontap/task-setting-up-gcp-encryption.html)["](https://docs.netapp.com/ko-kr/bluexp-cloud-volumes-ontap/task-setting-up-gcp-encryption.html).

#### **ONTAP** 바이러스 검사

ONTAP 시스템에서 통합 바이러스 백신 기능을 사용하여 바이러스나 기타 악성 코드에 의해 데이터가 손상되는 것을 방지할 수 있습니다.

ONTAP 바이러스 검사(*Vscan*)는 동급 최강의 타사 바이러스 백신 소프트웨어와 ONTAP 기능을 결합하여 언제 어떤 파일을 스캔할지 제어하는 데 필요한 유연성을 제공합니다.

Vscan에서 지원하는 공급업체, 소프트웨어 및 버전에 대한 자세한 내용은 를 참조하십시오 ["NetApp](http://mysupport.netapp.com/matrix) [상호](http://mysupport.netapp.com/matrix) [운용성](http://mysupport.netapp.com/matrix) 매[트릭](http://mysupport.netapp.com/matrix)스[".](http://mysupport.netapp.com/matrix)

ONTAP 시스템에서 바이러스 백신 기능을 구성 및 관리하는 방법에 대한 자세한 내용은 을 참조하십시오 ["ONTAP 9](http://docs.netapp.com/ontap-9/topic/com.netapp.doc.dot-cm-acg/home.html) [안티바](http://docs.netapp.com/ontap-9/topic/com.netapp.doc.dot-cm-acg/home.html)이러[스](http://docs.netapp.com/ontap-9/topic/com.netapp.doc.dot-cm-acg/home.html) [구성](http://docs.netapp.com/ontap-9/topic/com.netapp.doc.dot-cm-acg/home.html) [가이드](http://docs.netapp.com/ontap-9/topic/com.netapp.doc.dot-cm-acg/home.html)["](http://docs.netapp.com/ontap-9/topic/com.netapp.doc.dot-cm-acg/home.html).

## 랜섬웨어 보호

랜섬웨어 공격은 비즈니스 시간, 리소스 및 평판에 악영향을 줄 수 있습니다. BlueXP를 사용하면 랜섬웨어에 대한 NetApp 솔루션을 구현할 수 있으며, 이 솔루션은 가시성, 탐지 및 문제 해결에 효과적인 툴을 제공합니다.

• BlueXP는 스냅샷 정책에 의해 보호되지 않는 볼륨을 식별하고 이러한 볼륨에 대한 기본 스냅샷 정책을 활성화할 수 있도록 합니다.

Snapshot 복사본은 읽기 전용이므로 랜섬웨어 손상을 방지합니다. 또한 세분화하여 단일 파일 복사본 또는 전체 재해 복구 솔루션의 이미지를 생성할 수도 있습니다.

• 또한 BlueXP에서는 ONTAP의 FPolicy 솔루션을 사용하여 일반적인 랜섬웨어 파일 확장을 차단할 수 있습니다.

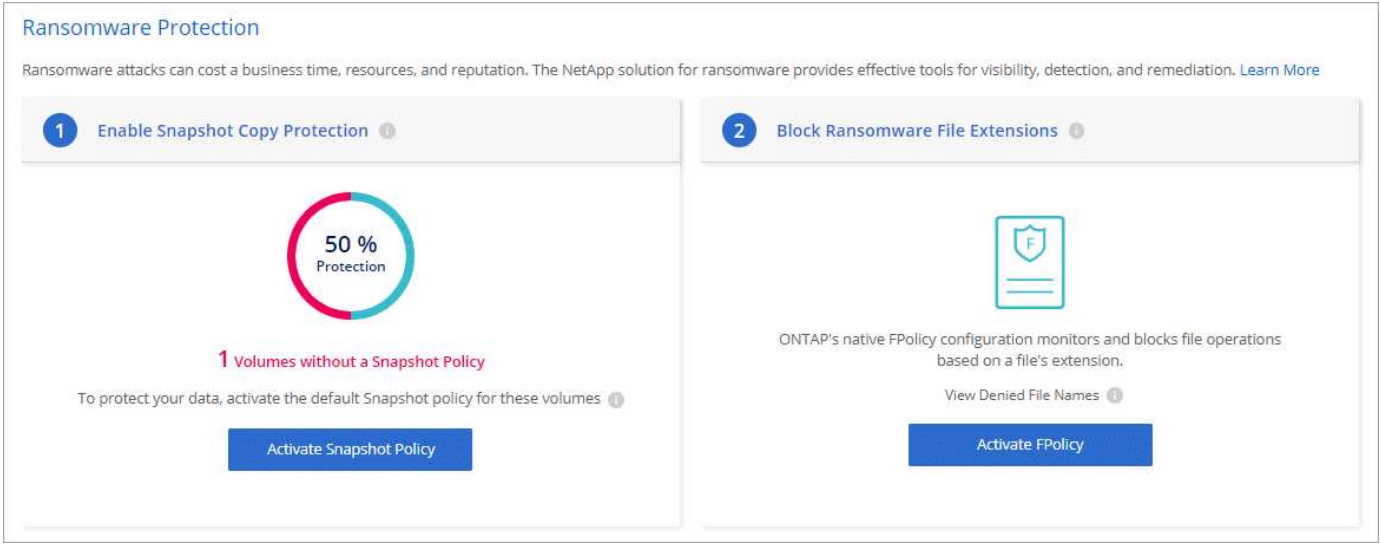

["](https://docs.netapp.com/ko-kr/bluexp-cloud-volumes-ontap/task-protecting-ransomware.html)랜섬웨[어에](https://docs.netapp.com/ko-kr/bluexp-cloud-volumes-ontap/task-protecting-ransomware.html) [대한](https://docs.netapp.com/ko-kr/bluexp-cloud-volumes-ontap/task-protecting-ransomware.html) [NetApp](https://docs.netapp.com/ko-kr/bluexp-cloud-volumes-ontap/task-protecting-ransomware.html) [솔루](https://docs.netapp.com/ko-kr/bluexp-cloud-volumes-ontap/task-protecting-ransomware.html)션을 [구축하는](https://docs.netapp.com/ko-kr/bluexp-cloud-volumes-ontap/task-protecting-ransomware.html) [방법](https://docs.netapp.com/ko-kr/bluexp-cloud-volumes-ontap/task-protecting-ransomware.html)[을](https://docs.netapp.com/ko-kr/bluexp-cloud-volumes-ontap/task-protecting-ransomware.html) 알아[보십시오](https://docs.netapp.com/ko-kr/bluexp-cloud-volumes-ontap/task-protecting-ransomware.html)[".](https://docs.netapp.com/ko-kr/bluexp-cloud-volumes-ontap/task-protecting-ransomware.html)

## <span id="page-49-0"></span>성능

성능 결과를 검토하여 Cloud Volumes ONTAP에 적합한 워크로드를 결정할 수 있습니다.

## 성능 기술 보고서

• AWS 환경을 위한 Cloud Volumes ONTAP

["NetApp](https://www.netapp.com/pdf.html?item=/media/9088-tr4383pdf.pdf) [기](https://www.netapp.com/pdf.html?item=/media/9088-tr4383pdf.pdf)[술](https://www.netapp.com/pdf.html?item=/media/9088-tr4383pdf.pdf) [보고서](https://www.netapp.com/pdf.html?item=/media/9088-tr4383pdf.pdf) [4383:](https://www.netapp.com/pdf.html?item=/media/9088-tr4383pdf.pdf) [애플리](https://www.netapp.com/pdf.html?item=/media/9088-tr4383pdf.pdf)케이[션](https://www.netapp.com/pdf.html?item=/media/9088-tr4383pdf.pdf) 워[크로드를](https://www.netapp.com/pdf.html?item=/media/9088-tr4383pdf.pdf) [포함한](https://www.netapp.com/pdf.html?item=/media/9088-tr4383pdf.pdf) [Amazon Web Services](https://www.netapp.com/pdf.html?item=/media/9088-tr4383pdf.pdf)[의](https://www.netapp.com/pdf.html?item=/media/9088-tr4383pdf.pdf) [Cloud Volumes ONTAP](https://www.netapp.com/pdf.html?item=/media/9088-tr4383pdf.pdf) [성능](https://www.netapp.com/pdf.html?item=/media/9088-tr4383pdf.pdf) 특[성](https://www.netapp.com/pdf.html?item=/media/9088-tr4383pdf.pdf)["](https://www.netapp.com/pdf.html?item=/media/9088-tr4383pdf.pdf)

• Microsoft Azure용 Cloud Volumes ONTAP

["NetApp](https://www.netapp.com/pdf.html?item=/media/9089-tr-4671pdf.pdf) [기](https://www.netapp.com/pdf.html?item=/media/9089-tr-4671pdf.pdf)[술](https://www.netapp.com/pdf.html?item=/media/9089-tr-4671pdf.pdf) [보고서](https://www.netapp.com/pdf.html?item=/media/9089-tr-4671pdf.pdf) [4671:](https://www.netapp.com/pdf.html?item=/media/9089-tr-4671pdf.pdf) [애플리](https://www.netapp.com/pdf.html?item=/media/9089-tr-4671pdf.pdf)케이[션](https://www.netapp.com/pdf.html?item=/media/9089-tr-4671pdf.pdf) 워[크로드를](https://www.netapp.com/pdf.html?item=/media/9089-tr-4671pdf.pdf) [포함한](https://www.netapp.com/pdf.html?item=/media/9089-tr-4671pdf.pdf) [Azure](https://www.netapp.com/pdf.html?item=/media/9089-tr-4671pdf.pdf)[의](https://www.netapp.com/pdf.html?item=/media/9089-tr-4671pdf.pdf) [Cloud Volumes ONTAP](https://www.netapp.com/pdf.html?item=/media/9089-tr-4671pdf.pdf) [성능](https://www.netapp.com/pdf.html?item=/media/9089-tr-4671pdf.pdf) [특](https://www.netapp.com/pdf.html?item=/media/9089-tr-4671pdf.pdf)성["](https://www.netapp.com/pdf.html?item=/media/9089-tr-4671pdf.pdf)

• Google Cloud용 Cloud Volumes ONTAP

["NetApp](https://www.netapp.com/pdf.html?item=/media/9090-tr4816pdf.pdf) [기](https://www.netapp.com/pdf.html?item=/media/9090-tr4816pdf.pdf)[술](https://www.netapp.com/pdf.html?item=/media/9090-tr4816pdf.pdf) [보고서](https://www.netapp.com/pdf.html?item=/media/9090-tr4816pdf.pdf) [4816: Cloud Volumes ONTAP for Google Cloud](https://www.netapp.com/pdf.html?item=/media/9090-tr4816pdf.pdf)[의](https://www.netapp.com/pdf.html?item=/media/9090-tr4816pdf.pdf) [성능](https://www.netapp.com/pdf.html?item=/media/9090-tr4816pdf.pdf) [특](https://www.netapp.com/pdf.html?item=/media/9090-tr4816pdf.pdf)성["](https://www.netapp.com/pdf.html?item=/media/9090-tr4816pdf.pdf)

## **CPU** 성능

Cloud Volumes ONTAP 노드는 클라우드 공급자의 모니터링 툴을 사용해 활용률이 90% 이상인 것으로 나타났습니다. 이는 ONTAP가 필요한 경우 사용할 수 있도록 가상 머신에 제공되는 모든 vCPU를 예약하기 때문입니다.

자세한 내용은 를 참조하십시오 ["CLI](https://kb.netapp.com/Advice_and_Troubleshooting/Data_Storage_Software/ONTAP_OS/Monitoring_CPU_utilization_before_an_ONTAP_upgrade)[를](https://kb.netapp.com/Advice_and_Troubleshooting/Data_Storage_Software/ONTAP_OS/Monitoring_CPU_utilization_before_an_ONTAP_upgrade) [사용하여](https://kb.netapp.com/Advice_and_Troubleshooting/Data_Storage_Software/ONTAP_OS/Monitoring_CPU_utilization_before_an_ONTAP_upgrade) [ONTAP CPU](https://kb.netapp.com/Advice_and_Troubleshooting/Data_Storage_Software/ONTAP_OS/Monitoring_CPU_utilization_before_an_ONTAP_upgrade) [활용](https://kb.netapp.com/Advice_and_Troubleshooting/Data_Storage_Software/ONTAP_OS/Monitoring_CPU_utilization_before_an_ONTAP_upgrade)률[을](https://kb.netapp.com/Advice_and_Troubleshooting/Data_Storage_Software/ONTAP_OS/Monitoring_CPU_utilization_before_an_ONTAP_upgrade) [모니터링하는](https://kb.netapp.com/Advice_and_Troubleshooting/Data_Storage_Software/ONTAP_OS/Monitoring_CPU_utilization_before_an_ONTAP_upgrade) [방법](https://kb.netapp.com/Advice_and_Troubleshooting/Data_Storage_Software/ONTAP_OS/Monitoring_CPU_utilization_before_an_ONTAP_upgrade)[에](https://kb.netapp.com/Advice_and_Troubleshooting/Data_Storage_Software/ONTAP_OS/Monitoring_CPU_utilization_before_an_ONTAP_upgrade) [대한](https://kb.netapp.com/Advice_and_Troubleshooting/Data_Storage_Software/ONTAP_OS/Monitoring_CPU_utilization_before_an_ONTAP_upgrade) [NetApp](https://kb.netapp.com/Advice_and_Troubleshooting/Data_Storage_Software/ONTAP_OS/Monitoring_CPU_utilization_before_an_ONTAP_upgrade) [기](https://kb.netapp.com/Advice_and_Troubleshooting/Data_Storage_Software/ONTAP_OS/Monitoring_CPU_utilization_before_an_ONTAP_upgrade)술 [자료](https://kb.netapp.com/Advice_and_Troubleshooting/Data_Storage_Software/ONTAP_OS/Monitoring_CPU_utilization_before_an_ONTAP_upgrade) [문서](https://kb.netapp.com/Advice_and_Troubleshooting/Data_Storage_Software/ONTAP_OS/Monitoring_CPU_utilization_before_an_ONTAP_upgrade)["](https://kb.netapp.com/Advice_and_Troubleshooting/Data_Storage_Software/ONTAP_OS/Monitoring_CPU_utilization_before_an_ONTAP_upgrade)

## <span id="page-50-0"></span>노드 기반 **BYOL**의 라이센스 관리

노드 기반 BYOL을 사용하는 각 Cloud Volumes ONTAP 시스템에는 활성 상태의 시스템 라이센스가 설치되어 있어야 합니다. BlueXP는 라이선스를 관리하고 만료 전에 경고를 표시하여 프로세스를 간소화합니다.

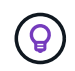

노드 기반 라이센스는 이전 세대 BYOL for Cloud Volumes ONTAP입니다. 노드 기반 라이센스는 라이센스 갱신에만 사용할 수 있습니다.

["Cloud Volumes ONTAP](#page-2-1) [라이센스](#page-2-1) [옵션에](#page-2-1) [대해](#page-2-1) [자세히](#page-2-1) 알아[보십시오](#page-2-1)[".](#page-2-1)

["](https://docs.netapp.com/us-en/bluexp-cloud-volumes-ontap/task-manage-node-licenses.html)[노드](https://docs.netapp.com/us-en/bluexp-cloud-volumes-ontap/task-manage-node-licenses.html) [기반](https://docs.netapp.com/us-en/bluexp-cloud-volumes-ontap/task-manage-node-licenses.html) [라이센스를](https://docs.netapp.com/us-en/bluexp-cloud-volumes-ontap/task-manage-node-licenses.html) [관리하는](https://docs.netapp.com/us-en/bluexp-cloud-volumes-ontap/task-manage-node-licenses.html) [방법](https://docs.netapp.com/us-en/bluexp-cloud-volumes-ontap/task-manage-node-licenses.html)[에](https://docs.netapp.com/us-en/bluexp-cloud-volumes-ontap/task-manage-node-licenses.html) [대해](https://docs.netapp.com/us-en/bluexp-cloud-volumes-ontap/task-manage-node-licenses.html) [자세히](https://docs.netapp.com/us-en/bluexp-cloud-volumes-ontap/task-manage-node-licenses.html) 알아[보십시오](https://docs.netapp.com/us-en/bluexp-cloud-volumes-ontap/task-manage-node-licenses.html)[".](https://docs.netapp.com/us-en/bluexp-cloud-volumes-ontap/task-manage-node-licenses.html)

## **BYOL** 시스템 라이센스

노드 기반 라이센스는 단일 노드 또는 HA 쌍에 대해 최대 368TiB의 용량을 제공합니다.

Cloud Volumes ONTAP BYOL 시스템에 여러 개의 라이센스를 구매하여 368TiB 이상의 용량을 할당할 수 있습니다. 예를 들어, 2개의 라이센스를 구입하여 최대 736TiB의 용량을 Cloud Volumes ONTAP에 할당할 수 있습니다. 또는 4개의 라이센스를 구입하여 최대 1.4개의 PiB를 구입할 수 있습니다.

단일 노드 시스템 또는 HA 쌍에 대해 구매할 수 있는 라이센스 수는 무제한입니다.

디스크 제한만으로는 용량 제한에 도달하지 못할 수 있습니다. 를 사용하면 디스크 제한을 초과할 수 있습니다 ["](#page-18-0)[비활성](#page-18-0) [데이터를](#page-18-0) [오브](#page-18-0)젝[트](#page-18-0) [스토리지로](#page-18-0) [계](#page-18-0)[층](#page-18-0)화["](#page-18-0). 디스크 제한에 대한 자세한 내용은 를 참조하십시오 ["Cloud Volumes ONTAP](https://docs.netapp.com/us-en/cloud-volumes-ontap-relnotes/) 릴[리즈](https://docs.netapp.com/us-en/cloud-volumes-ontap-relnotes/) [노](https://docs.netapp.com/us-en/cloud-volumes-ontap-relnotes/)트[의](https://docs.netapp.com/us-en/cloud-volumes-ontap-relnotes/) [저](https://docs.netapp.com/us-en/cloud-volumes-ontap-relnotes/)[장](https://docs.netapp.com/us-en/cloud-volumes-ontap-relnotes/) [용량](https://docs.netapp.com/us-en/cloud-volumes-ontap-relnotes/) [제한](https://docs.netapp.com/us-en/cloud-volumes-ontap-relnotes/)[".](https://docs.netapp.com/us-en/cloud-volumes-ontap-relnotes/)

새 시스템의 라이센스 관리

노드 기반 BYOL 시스템을 생성하는 경우 BlueXP는 라이센스 및 NetApp Support 사이트 계정의 일련 번호를 묻습니다. BlueXP에서는 계정을 사용하여 NetApp에서 라이센스 파일을 다운로드하고 Cloud Volumes ONTAP 시스템에 설치합니다.

["NetApp Support](https://docs.netapp.com/us-en/bluexp-setup-admin/task-adding-nss-accounts.html) [사이](https://docs.netapp.com/us-en/bluexp-setup-admin/task-adding-nss-accounts.html)트 [계정을](https://docs.netapp.com/us-en/bluexp-setup-admin/task-adding-nss-accounts.html) [BlueXP](https://docs.netapp.com/us-en/bluexp-setup-admin/task-adding-nss-accounts.html)[에](https://docs.netapp.com/us-en/bluexp-setup-admin/task-adding-nss-accounts.html) [추가하는](https://docs.netapp.com/us-en/bluexp-setup-admin/task-adding-nss-accounts.html) [방법](https://docs.netapp.com/us-en/bluexp-setup-admin/task-adding-nss-accounts.html)[에](https://docs.netapp.com/us-en/bluexp-setup-admin/task-adding-nss-accounts.html) [대해](https://docs.netapp.com/us-en/bluexp-setup-admin/task-adding-nss-accounts.html) [알아봅](https://docs.netapp.com/us-en/bluexp-setup-admin/task-adding-nss-accounts.html)니다[".](https://docs.netapp.com/us-en/bluexp-setup-admin/task-adding-nss-accounts.html)

보안 인터넷 연결을 통해 BlueXP에서 라이센스 파일에 액세스할 수 없는 경우 ["](https://docs.netapp.com/ko-kr/bluexp-cloud-volumes-ontap/task-manage-node-licenses.html)[파일을](https://docs.netapp.com/ko-kr/bluexp-cloud-volumes-ontap/task-manage-node-licenses.html) [직접](https://docs.netapp.com/ko-kr/bluexp-cloud-volumes-ontap/task-manage-node-licenses.html) [얻](https://docs.netapp.com/ko-kr/bluexp-cloud-volumes-ontap/task-manage-node-licenses.html)[은](https://docs.netapp.com/ko-kr/bluexp-cloud-volumes-ontap/task-manage-node-licenses.html) [다음](https://docs.netapp.com/ko-kr/bluexp-cloud-volumes-ontap/task-manage-node-licenses.html) [파일을](https://docs.netapp.com/ko-kr/bluexp-cloud-volumes-ontap/task-manage-node-licenses.html) [BlueXP](https://docs.netapp.com/ko-kr/bluexp-cloud-volumes-ontap/task-manage-node-licenses.html)[에](https://docs.netapp.com/ko-kr/bluexp-cloud-volumes-ontap/task-manage-node-licenses.html) [수동으로](https://docs.netapp.com/ko-kr/bluexp-cloud-volumes-ontap/task-manage-node-licenses.html) [업로드합니다](https://docs.netapp.com/ko-kr/bluexp-cloud-volumes-ontap/task-manage-node-licenses.html)["](https://docs.netapp.com/ko-kr/bluexp-cloud-volumes-ontap/task-manage-node-licenses.html).

라이센스 만료

BlueXP는 노드 기반 라이센스가 만료되기 30일 전과 라이센스가 만료되면 경고를 표시합니다. 다음 이미지는 사용자 인터페이스에 표시되는 30일 만료 경고입니다.

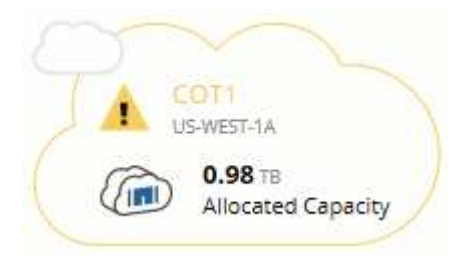

작업 환경을 선택하여 메시지를 검토할 수 있습니다.

BlueXP에는 계정 관리자이고 옵션을 활성화한 경우 이메일로 전송되는 Cloud Volumes ONTAP 보고서에 라이센스 만료 경고가 포함됩니다.

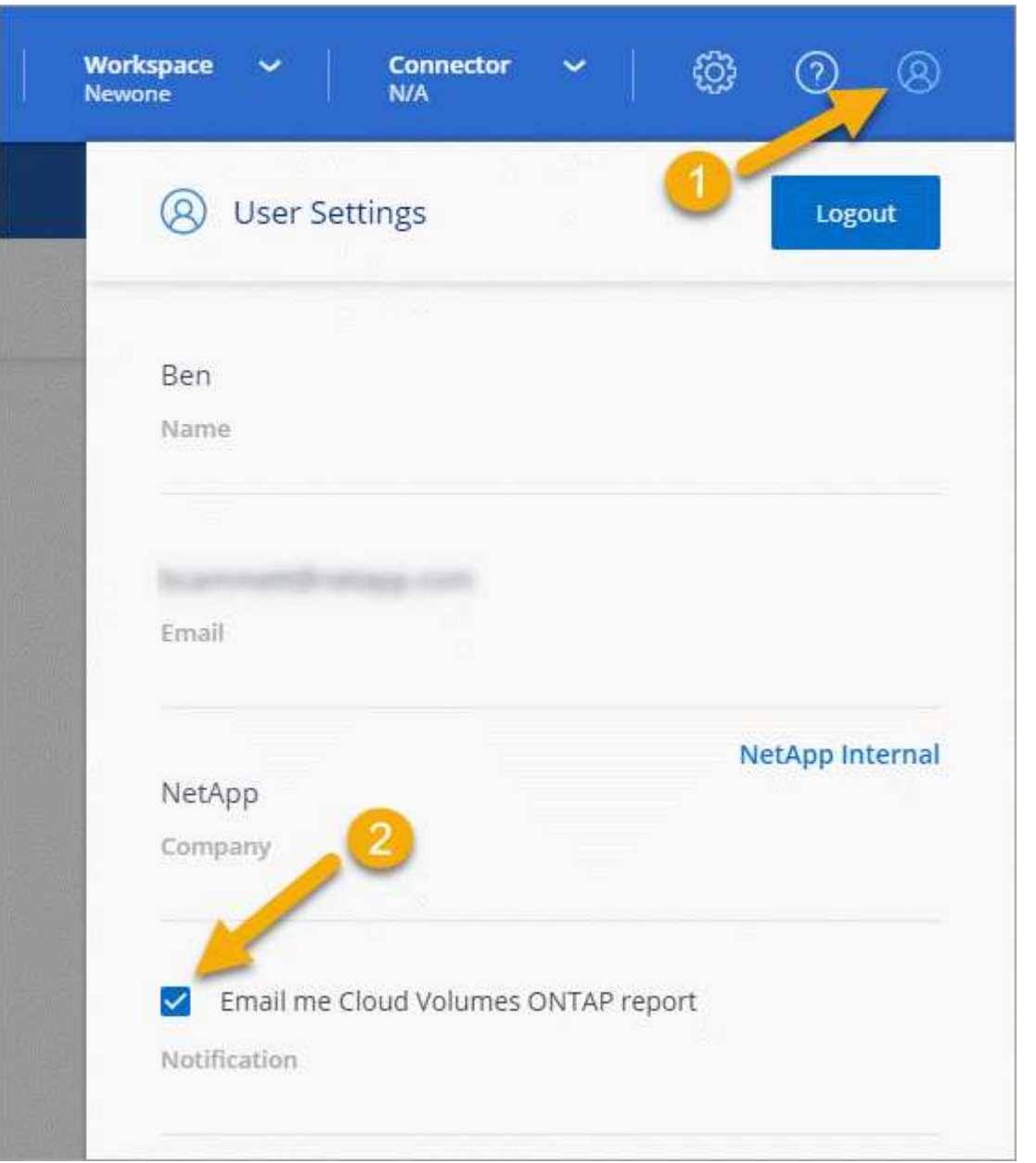

e-메일 보고서에는 2주마다 라이센스 만료 경고가 포함됩니다.

라이센스를 제때 갱신하지 않으면 Cloud Volumes ONTAP 시스템이 자동으로 종료됩니다. 다시 시작하면 자동으로

종료됩니다.

라이센스 갱신

NetApp 담당자에게 연락하여 노드 기반 BYOL 가입을 갱신하면, BlueXP는 NetApp에서 새로운 라이센스를 자동으로 얻어 Cloud Volumes ONTAP 시스템에 설치합니다.

보안 인터넷 연결을 통해 BlueXP에서 라이센스 파일에 액세스할 수 없는 경우 ["](https://docs.netapp.com/ko-kr/bluexp-cloud-volumes-ontap/task-manage-node-licenses.html)[파일을](https://docs.netapp.com/ko-kr/bluexp-cloud-volumes-ontap/task-manage-node-licenses.html) [직접](https://docs.netapp.com/ko-kr/bluexp-cloud-volumes-ontap/task-manage-node-licenses.html) [얻](https://docs.netapp.com/ko-kr/bluexp-cloud-volumes-ontap/task-manage-node-licenses.html)[은](https://docs.netapp.com/ko-kr/bluexp-cloud-volumes-ontap/task-manage-node-licenses.html) [다음](https://docs.netapp.com/ko-kr/bluexp-cloud-volumes-ontap/task-manage-node-licenses.html) [파일을](https://docs.netapp.com/ko-kr/bluexp-cloud-volumes-ontap/task-manage-node-licenses.html) [BlueXP](https://docs.netapp.com/ko-kr/bluexp-cloud-volumes-ontap/task-manage-node-licenses.html)[에](https://docs.netapp.com/ko-kr/bluexp-cloud-volumes-ontap/task-manage-node-licenses.html) [수동으로](https://docs.netapp.com/ko-kr/bluexp-cloud-volumes-ontap/task-manage-node-licenses.html) [업로드합니다](https://docs.netapp.com/ko-kr/bluexp-cloud-volumes-ontap/task-manage-node-licenses.html)["](https://docs.netapp.com/ko-kr/bluexp-cloud-volumes-ontap/task-manage-node-licenses.html).

새 시스템으로 라이센스 이전

노드 기반 BYOL 라이센스는 기존 시스템을 삭제한 후 동일한 라이센스를 사용하여 새 시스템을 생성하는 경우 Cloud Volumes ONTAP 시스템 간에 이전할 수 있습니다.

예를 들어, 기존의 라이센스가 있는 시스템을 삭제한 다음 다른 VPC/VNET 또는 클라우드 공급자에서 새 BYOL 시스템과 함께 라이센스를 사용할 수 있습니다. 모든 클라우드 공급자에서는 \_cloud-종류를 불문한\_일련 번호만 작동합니다. 클라우드 독립적 일련 번호는 \_908xxxx\_접두사로 시작합니다.

BYOL 라이센스는 회사 및 특정 NetApp Support 사이트 자격 증명과 관련이 있습니다.

## <span id="page-52-0"></span>**AutoSupport** 및 **Active IQ** 디지털 자문업체

ONTAP의 AutoSupport 구성 요소는 원격 측정을 수집하여 분석을 위해 전송합니다. Active IQ 디지털 어드바이저는 AutoSupport의 데이터를 분석하고 능동적인 관리 및 최적화를 제공합니다. Active IQ은 인공 지능을 사용하여 잠재적인 문제를 파악하고 비즈니스에 영향을 미치기 전에 이를 해결하도록 지원합니다.

Active IQ을 사용하면 클라우드 기반 포털 및 모바일 앱을 통해 실행 가능한 예측 분석과 능동적 지원을 제공하여 글로벌 하이브리드 클라우드 전반에서 데이터 인프라를 최적화할 수 있습니다. SupportEdge의 데이터 중심 인사이트와 권장사항은 Active IQ 계약이 체결된 모든 NetApp 고객(기능은 제품 및 지원 계층에 따라 다름)에게 제공됩니다.

다음은 Active IQ에서 수행할 수 있는 몇 가지 사항입니다.

• 업그레이드 계획

Active IQ는 사용자 환경에서 최신 버전의 ONTAP로 업그레이드하여 해결할 수 있는 문제를 식별하며, 업그레이드 관리자 구성 요소는 성공적인 업그레이드를 계획하는 데 도움이 됩니다.

• 시스템 상태 보기

Active IQ 대시보드에서 웰빙과 관련된 모든 문제를 보고하고 문제를 해결할 수 있습니다. 시스템 용량을 모니터링하여 스토리지 공간이 부족하지 않도록 하십시오. 시스템에 대한 지원 케이스를 봅니다.

• 성능 관리

Active IQ는 ONTAP System Manager에서 볼 수 있는 것보다 더 오랜 기간 동안의 시스템 성능을 보여 줍니다. 성능에 영향을 주는 구성 및 시스템 문제를 식별합니다. 효율성 극대화 스토리지 효율성 메트릭을 확인하고 더 적은 공간에 더 많은 데이터를 저장하는 방법을 알아보십시오.

• 인벤토리 및 구성을 봅니다.

Active IQ는 전체 인벤토리 및 소프트웨어 및 하드웨어 구성 정보를 표시합니다. 서비스 계약이 만료되는 시기를 확인하고 서비스 계약을 갱신하여 계속 지원을 받을 수 있도록 합니다.

관련 정보

- ["NetApp](https://docs.netapp.com/us-en/active-iq/) [설명서](https://docs.netapp.com/us-en/active-iq/)[: Active IQ](https://docs.netapp.com/us-en/active-iq/) 디[지](https://docs.netapp.com/us-en/active-iq/)털 [자문업](https://docs.netapp.com/us-en/active-iq/)체["](https://docs.netapp.com/us-en/active-iq/)
- ["Active IQ](https://aiq.netapp.com/custom-dashboard/search)[를](https://aiq.netapp.com/custom-dashboard/search) [시작합니다](https://aiq.netapp.com/custom-dashboard/search)["](https://aiq.netapp.com/custom-dashboard/search)
- ["SupportEdge](https://www.netapp.com/us/services/support-edge.aspx) [서비스](https://www.netapp.com/us/services/support-edge.aspx)["](https://www.netapp.com/us/services/support-edge.aspx)

## <span id="page-53-0"></span>**Cloud Volumes ONTAP**의 기본 구성입니다

Cloud Volumes ONTAP가 기본적으로 어떻게 구성되어 있는지 이해하면 시스템을 설정하고 관리하는 데 도움이 됩니다. 특히 ONTAP에 익숙한 경우 Cloud Volumes ONTAP의 기본 설정은 ONTAP와 다르기 때문입니다.

## 기본 설정

• BlueXP는 Cloud Volumes ONTAP를 배포할 때 데이터 서비스 스토리지 VM을 하나만 생성합니다. 일부 구성은 추가 스토리지 VM을 지원합니다. ["](https://docs.netapp.com/ko-kr/bluexp-cloud-volumes-ontap/task-managing-svms.html)[스토리지](https://docs.netapp.com/ko-kr/bluexp-cloud-volumes-ontap/task-managing-svms.html) [VM](https://docs.netapp.com/ko-kr/bluexp-cloud-volumes-ontap/task-managing-svms.html) [관리에](https://docs.netapp.com/ko-kr/bluexp-cloud-volumes-ontap/task-managing-svms.html) [대해](https://docs.netapp.com/ko-kr/bluexp-cloud-volumes-ontap/task-managing-svms.html) [자세히](https://docs.netapp.com/ko-kr/bluexp-cloud-volumes-ontap/task-managing-svms.html) 알아[보십시오](https://docs.netapp.com/ko-kr/bluexp-cloud-volumes-ontap/task-managing-svms.html)["](https://docs.netapp.com/ko-kr/bluexp-cloud-volumes-ontap/task-managing-svms.html).

BlueXP 3.9.5 릴리스부터는 초기 스토리지 VM에서 논리적 공간 보고가 활성화됩니다. 공간이 논리적으로 보고되면 ONTAP에서는 스토리지 효율성 기능으로 절약된 모든 물리적 공간이 사용된 것으로 보고하도록 볼륨 공간을 보고합니다.

- BlueXP는 Cloud Volumes ONTAP에 다음과 같은 ONTAP 기능 라이센스를 자동으로 설치합니다.
	- CIFS를 선택합니다
	- FlexCache
	- 플랙스클론
	- iSCSI
	- 멀티 테넌트 암호화 키 관리(MTEKM), Cloud Volumes ONTAP 9.12.1 GA로 시작
	- NetApp 볼륨 암호화(BYOL 또는 등록 PAYGO 시스템에만 해당)
	- NFS 를 참조하십시오
- SnapMirror를 참조하십시오
- SnapRestore
- SnapVault
	- 기본적으로 여러 네트워크 인터페이스가 생성됩니다.
- 클러스터 관리 LIF
- 인터클러스터 LIF
- Azure의 HA 시스템에서 SVM 관리 LIF
- Google Cloud의 HA 시스템에서 SVM 관리 LIF
- AWS의 단일 노드 시스템에서 SVM 관리 LIF를 관리합니다

• 노드 관리 LIF

Google Cloud의 경우 이 LIF가 인터클러스터 LIF와 결합됩니다.

- iSCSI 데이터 LIF
- CIFS 및 NFS 데이터 LIF

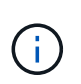

클라우드 공급자의 요구사항으로 인해 LIF 페일오버가 Cloud Volumes ONTAP에 대해 기본적으로 비활성화되어 있습니다. LIF를 다른 포트로 마이그레이션하면 IP 주소와 인스턴스 네트워크 인터페이스 간의 외부 매핑이 분리되므로 LIF에 액세스할 수 없습니다.

◦ Cloud Volumes ONTAP는 HTTP를 사용하여 구성 백업을 Connector로 전송합니다.

백업은 http://ipaddress/occm/offboxconfig/ 에서 액세스할 수 있습니다. 여기서 \_ipaddress\_는 커넥터 호스트의 IP 주소입니다.

◦ BlueXP는 다른 관리 도구(예: System Manager 또는 CLI)와 몇 가지 볼륨 속성을 다르게 설정합니다.

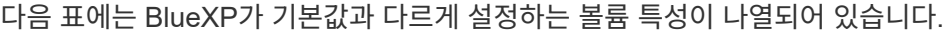

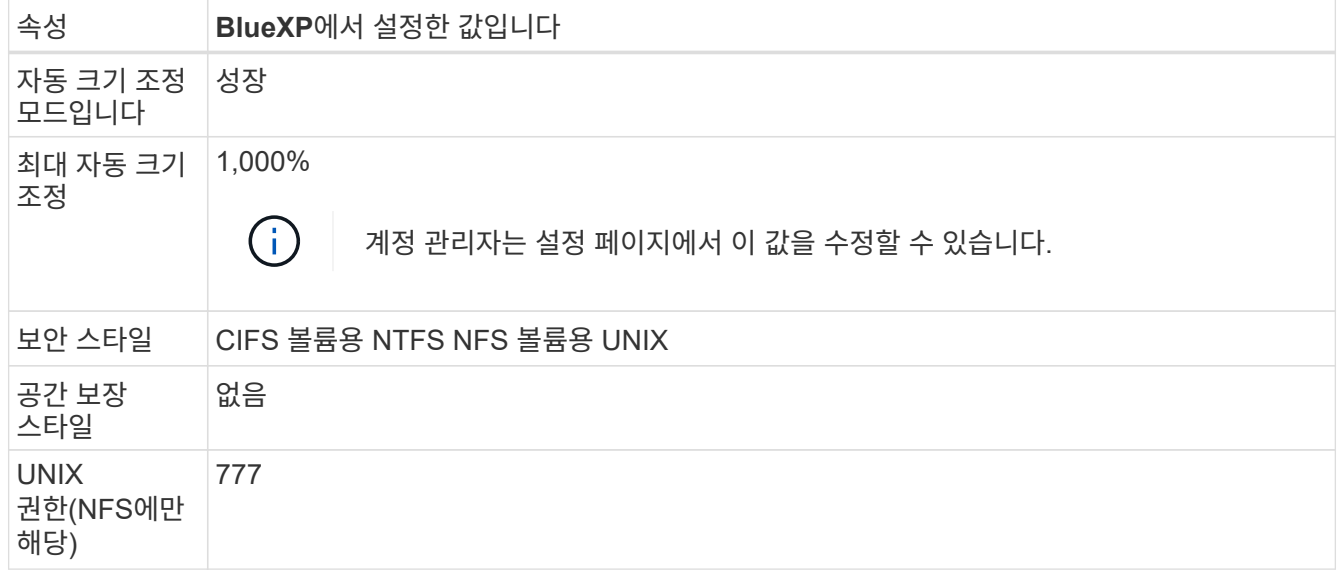

+

를 참조하십시오 ["ONTAP\\_volume create\\_man](https://docs.netapp.com/us-en/ontap-cli-9121/volume-create.html) [페이지](https://docs.netapp.com/us-en/ontap-cli-9121/volume-create.html)["](https://docs.netapp.com/us-en/ontap-cli-9121/volume-create.html) 이러한 속성에 대한 자세한 내용은 를 참조하십시오.

시스템 데이터용 내부 디스크

BlueXP는 사용자 데이터를 위한 스토리지 외에도 시스템 데이터를 위한 클라우드 스토리지를 구입합니다.

설치하고

- 부팅, 루트 및 코어 데이터를 위한 노드당 디스크 3개:
	- $\degree$  부팅 데이터용 45GiB io1 디스크
	- 루트 데이터용 140GiB GP3 디스크

◦ 핵심 데이터용 540GiB GP2 디스크

• 각 부팅 디스크 및 루트 디스크마다 하나의 EBS 스냅샷

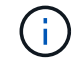

스냅샷은 재부팅 시 자동으로 생성됩니다.

- HA 쌍의 경우 중재자 인스턴스를 위한 하나의 EBS 볼륨, 약 8GiB입니다
- KMS(키 관리 서비스)를 사용하여 AWS에서 데이터 암호화를 설정하면 Cloud Volumes ONTAP의 부팅 및 루트 디스크도 암호화됩니다. 여기에는 HA 쌍의 중재자 인스턴스를 위한 부팅 디스크가 포함됩니다. 디스크는 작업 환경을 생성할 때 선택한 CMK를 사용하여 암호화됩니다.

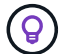

AWS에서 NVRAM은 부팅 디스크에 있습니다.

#### **Azure(**단일 노드**)**

- $\cdot$  3개의 프리미엄 SSD 디스크 $\cdot$ 
	- $\degree$  부팅 데이터용 10GiB 디스크 1개
	- 루트 데이터용 140GiB 디스크 1개
	- NVRAM에 512MB 디스크 1개

Cloud Volumes ONTAP에 대해 선택한 가상 시스템이 Ultra SSD를 지원하는 경우 시스템은 프리미엄 SSD가 아닌 NVRAM에 32GiB Ultra SSD를 사용합니다.

- 코어 절약을 위한 1024GiB 표준 HDD 디스크 1개
- 각 부팅 디스크 및 루트 디스크에 대해 Azure 스냅샷 1개
- Azure에서 기본적으로 모든 디스크는 저장된 상태로 암호화됩니다.

#### **Azure(HA** 쌍**,**

페이지 **blob**과 **HA** 쌍

- 부팅 볼륨용 10GiB 프리미엄 SSD 디스크 2개(노드당 1개)
- 루트 볼륨에 대해 140GiB 프리미엄 스토리지 페이지 Blob 2개(노드당 1개)
- 코어 저장용 1024GiB 표준 HDD 디스크 2개(노드당 1개)
- NVRAM을 위한 512GiB 프리미엄 SSD 디스크 2개(노드당 1개)
- 각 부팅 디스크 및 루트 디스크에 대해 Azure 스냅샷 1개

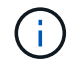

스냅샷은 재부팅 시 자동으로 생성됩니다.

• Azure에서 기본적으로 모든 디스크는 저장된 상태로 암호화됩니다.

여러 가용 영역에 공유 관리형 디스크가 있는 **HA Pair**

- 부팅 볼륨용 10GiB 프리미엄 SSD 디스크 2개(노드당 1개)
- 루트 볼륨에 대해 2개의 512GiB 프리미엄 스토리지 페이지 Blob(노드당 1개)
- 코어 저장용 1024GiB 표준 HDD 디스크 2개(노드당 1개)
- NVRAM을 위한 512GiB 프리미엄 SSD 디스크 2개(노드당 1개)
- 각 부팅 디스크 및 루트 디스크에 대해 Azure 스냅샷 1개
	- H.

스냅샷은 재부팅 시 자동으로 생성됩니다.

• Azure에서 기본적으로 모든 디스크는 저장된 상태로 암호화됩니다.

#### **Google Cloud(**단일 노드**)**

- 부팅 데이터용 10GiB SSD 영구 디스크 1개
- 루트 데이터용 64GiB SSD 영구 디스크 1개
- NVRAM에 대해 500GiB SSD 영구 디스크 1개
- 코어 절약을 위한 315GiB 표준 영구 디스크 1개
- 부팅 및 루트 데이터용 스냅샷입니다

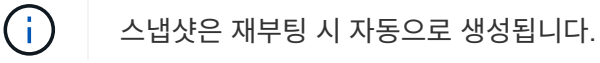

• 부팅 및 루트 디스크는 기본적으로 암호화됩니다.

#### **Google Cloud(HA** 쌍**,**

- 부팅 데이터를 위한 10GiB SSD 영구 디스크 2개
- 루트 데이터를 위한 64GiB SSD 영구 디스크 4개
- NVRAM에 대해 500GiB SSD 영구 디스크 2개
- 코어 절약을 위한 315GiB 표준 영구 디스크 2개
- 중재자 데이터를 위한 10GiB 표준 영구 디스크 1개
- 부팅 데이터의 중재자를 위한 10GiB 표준 영구 디스크 1개
- 부팅 및 루트 데이터용 스냅샷입니다

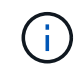

스냅샷은 재부팅 시 자동으로 생성됩니다.

• 부팅 및 루트 디스크는 기본적으로 암호화됩니다.

#### 디스크가 상주하는 위치입니다

BlueXP는 다음과 같이 스토리지를 배치합니다.

• 부팅 데이터는 인스턴스 또는 가상 머신에 연결된 디스크에 있습니다.

부팅 이미지가 포함된 이 디스크는 Cloud Volumes ONTAP에서 사용할 수 없습니다.

- 시스템 구성 및 로그가 포함된 루트 데이터는 aggr0에 상주합니다.
- 스토리지 가상 시스템(SVM) 루트 볼륨은 aggr1에 있습니다.

• 데이터 볼륨은 aggr1에도 상주합니다.

Copyright © 2024 NetApp, Inc. All Rights Reserved. 미국에서 인쇄됨 본 문서의 어떠한 부분도 저작권 소유자의 사전 서면 승인 없이는 어떠한 형식이나 수단(복사, 녹음, 녹화 또는 전자 검색 시스템에 저장하는 것을 비롯한 그래픽, 전자적 또는 기계적 방법)으로도 복제될 수 없습니다.

NetApp이 저작권을 가진 자료에 있는 소프트웨어에는 아래의 라이센스와 고지사항이 적용됩니다.

본 소프트웨어는 NetApp에 의해 '있는 그대로' 제공되며 상품성 및 특정 목적에의 적합성에 대한 명시적 또는 묵시적 보증을 포함하여(이에 제한되지 않음) 어떠한 보증도 하지 않습니다. NetApp은 대체품 또는 대체 서비스의 조달, 사용 불능, 데이터 손실, 이익 손실, 영업 중단을 포함하여(이에 국한되지 않음), 이 소프트웨어의 사용으로 인해 발생하는 모든 직접 및 간접 손해, 우발적 손해, 특별 손해, 징벌적 손해, 결과적 손해의 발생에 대하여 그 발생 이유, 책임론, 계약 여부, 엄격한 책임, 불법 행위(과실 또는 그렇지 않은 경우)와 관계없이 어떠한 책임도 지지 않으며, 이와 같은 손실의 발생 가능성이 통지되었다 하더라도 마찬가지입니다.

NetApp은 본 문서에 설명된 제품을 언제든지 예고 없이 변경할 권리를 보유합니다. NetApp은 NetApp의 명시적인 서면 동의를 받은 경우를 제외하고 본 문서에 설명된 제품을 사용하여 발생하는 어떠한 문제에도 책임을 지지 않습니다. 본 제품의 사용 또는 구매의 경우 NetApp에서는 어떠한 특허권, 상표권 또는 기타 지적 재산권이 적용되는 라이센스도 제공하지 않습니다.

본 설명서에 설명된 제품은 하나 이상의 미국 특허, 해외 특허 또는 출원 중인 특허로 보호됩니다.

제한적 권리 표시: 정부에 의한 사용, 복제 또는 공개에는 DFARS 252.227-7013(2014년 2월) 및 FAR 52.227- 19(2007년 12월)의 기술 데이터-비상업적 품목에 대한 권리(Rights in Technical Data -Noncommercial Items) 조항의 하위 조항 (b)(3)에 설명된 제한사항이 적용됩니다.

여기에 포함된 데이터는 상업용 제품 및/또는 상업용 서비스(FAR 2.101에 정의)에 해당하며 NetApp, Inc.의 독점 자산입니다. 본 계약에 따라 제공되는 모든 NetApp 기술 데이터 및 컴퓨터 소프트웨어는 본질적으로 상업용이며 개인 비용만으로 개발되었습니다. 미국 정부는 데이터가 제공된 미국 계약과 관련하여 해당 계약을 지원하는 데에만 데이터에 대한 전 세계적으로 비독점적이고 양도할 수 없으며 재사용이 불가능하며 취소 불가능한 라이센스를 제한적으로 가집니다. 여기에 제공된 경우를 제외하고 NetApp, Inc.의 사전 서면 승인 없이는 이 데이터를 사용, 공개, 재생산, 수정, 수행 또는 표시할 수 없습니다. 미국 국방부에 대한 정부 라이센스는 DFARS 조항 252.227-7015(b)(2014년 2월)에 명시된 권한으로 제한됩니다.

#### 상표 정보

NETAPP, NETAPP 로고 및 <http://www.netapp.com/TM>에 나열된 마크는 NetApp, Inc.의 상표입니다. 기타 회사 및 제품 이름은 해당 소유자의 상표일 수 있습니다.